## **МИНИСТЕРСТВО НАУКИ И ВЫСШЕГО ОБРАЗОВАНИЯ РОССИЙСКОЙ ФЕДЕРАЦИИ**

## **Федеральное государственное бюджетное образовательное учреждение высшего образования**

**«Тамбовский государственный технический университет» ( ФГБОУ ВО «ТГТУ»)**

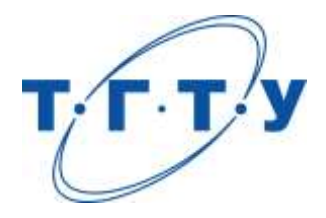

# **УТВЕРЖДАЮ**

*Директор ИЭПР*

Т.И. Чернышова « *15* » *февраля* 20 *23* г.

# **МЕТОДИЧЕСКИЕ МАТЕРИАЛЫ ПО РЕАЛИЗАЦИИ ОСНОВНОЙ ПРОФЕССИОНАЛЬНОЙ ОБРАЗОВАТЕЛЬНОЙ ПРОГРАММЫ**

**Направление**

*11.04.01 – Радиотехника*

(шифр и наименование)

**Программа магистратуры**

*«Системы и устройства передачи, приема и обработки сигналов»* (наименование профиля образовательной программы)

**Кафедра:** *Радиотехника*

(наименование кафедры)

**Заведующий кафедрой** и подпись <u>При А.П. Пудовкиние даже на А.П. Д</u>

инициалы, фамилия

Тамбов 2023

Методические материалы по реализации основной профессиональной образовательной программы размещены в том числе в электронной информационно-образовательной среде вуза, которая включает в себя:

– официальный сайт Университета, включающий сайты библиотеки и структурных подразделений университета [\(http://tstu.ru\)](http://tstu.ru/);

– систему VitaLMS [\(http://vitalms.tstu.ru/login.php\)](http://vitalms.tstu.ru/login.php), содержащую учебнометодические материалы реализуемых учебных курсов и поддерживающую дистанционные технологии обучения, в том числе, на базе мультимедиа технологий;

– систему дистанционного обучения MirapolisLMS [\(http://b52030.vr.mirapolis.ru](http://b52030.vr.mirapolis.ru/) );

– репозиторий учебных объектов VitaLOR [\(http://vitalor.tstu.ru/login/login.php\)](http://vitalor.tstu.ru/login/login.php), содержащий в электронной форме учебно-методические материалы (прежде всего текстовые) реализуемых учебных курсов;

– электронную вузовскую библиотеку [\(http://www.tstu.ru/r.php?r=obuch.book.elibt\)](http://www.tstu.ru/r.php?r=obuch.book.elibt), включающую, в том числе, подписку на различные электронно-библиотечные системы, электронные журналы и т.п.

– личные кабинеты обучающихся [\(http://web-iais.admin.tstu.ru:7777/big/f?p=505\)](http://web-iais.admin.tstu.ru:7777/big/f?p=505), преподавателей [\(http://web-iais.admin.tstu.ru:7777/big/f?p=500\)](http://web-iais.admin.tstu.ru:7777/big/f?p=500), организаций-партнеров [\(http://web-iais.admin.tstu.ru:7777/zion/f?p=600\)](http://web-iais.admin.tstu.ru:7777/zion/f?p=600), обеспечивающие, в том числе функционирование балльно-рейтинговой системы оценивания достижений обучающихся;

– систему тестирования «АСТ-тест», включающую банки тестовых заданий по учебным дисциплинам для входного, текущего контроля и промежуточной аттестации.

Каждый обучающийся обеспечен информационно-справочной, учебной и учебнометодической литературой, учебными пособиями, научной литературой и периодическими изданиями, необходимыми для осуществления образовательного процесса по всем дисциплинам ОПОП, имеет доступ к современным профессиональным базам данных и информационным справочным системам, состав которых определяется в рабочих программах дисциплин, в соответствии с требованиями образовательных стандартов.

Деятельность научной библиотеки направлена на содействие нововведениям в организации учебного и научно-исследовательского процессов, введению инноваций, потребностям региональной экономики и гуманизации образования в условиях многоуровневой модульной системы непрерывного профессионального образования.

В библиотеке работает электронный читальный зал, который предназначен для обеспечения доступа к информационным ресурсам, имеющим научное и образовательное значение, а также оказания информационно-библиографических и сервисных услуг на основе современных компьютерных технологий.

Сведения об учебно-методическом и информационном обеспечении образовательной программы приведены в Приложении.

#### 11.04.01 – Радиотехника «Системы и устройства передачи, приема и обработки сигналов»

#### **Приложение**

### **СВЕДЕНИЯ ОБ УЧЕБНО-МЕТОДИЧЕСКОМ И ИНФОРМАЦИОННОМ ОБЕСПЕЧЕНИИ ОПОП**

#### **Раздел 1. Обеспечение образовательного процесса учебной и учебно-методической литературой**

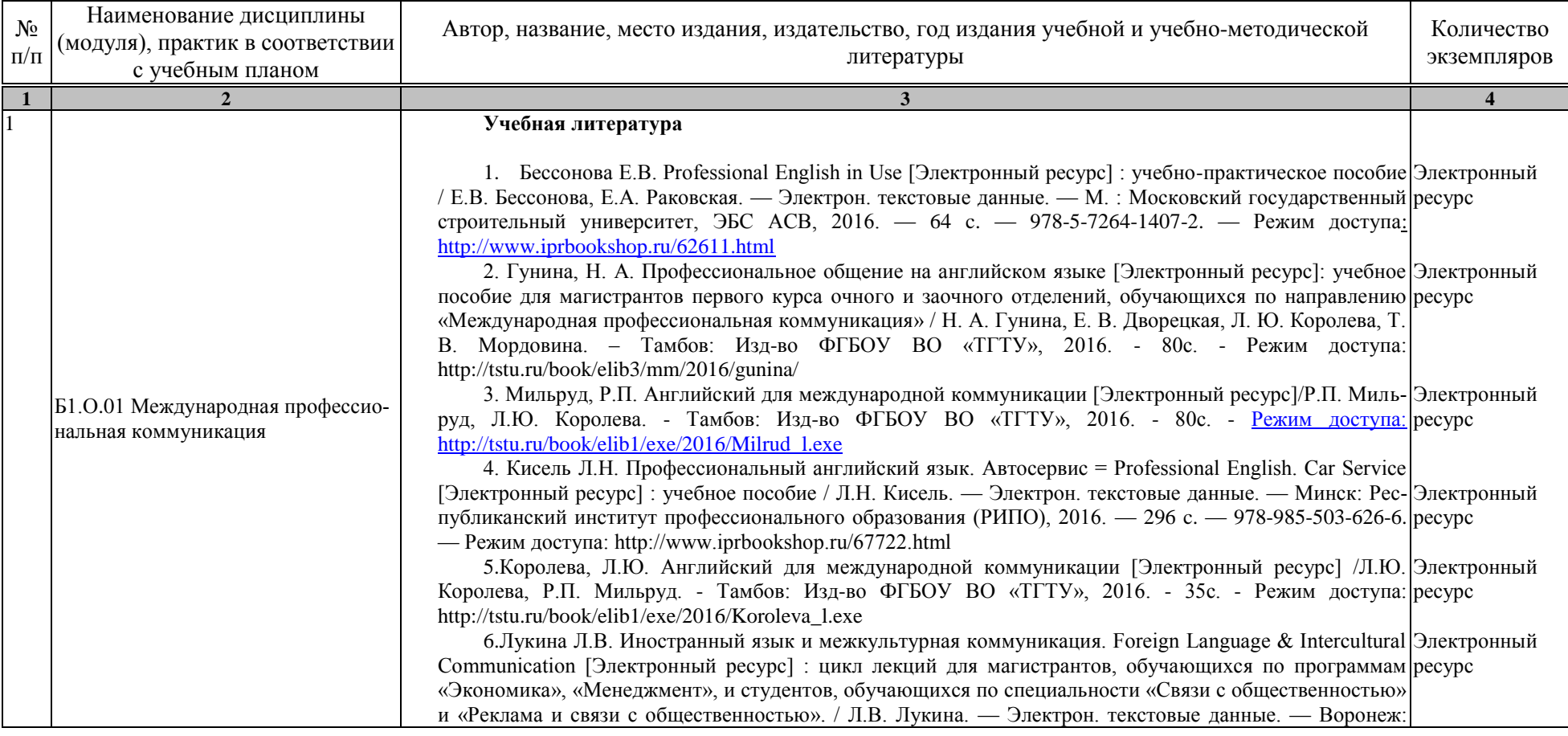

11.04.01 – Радиотехника «Системы и устройства передачи, приема и обработки сигналов»

| $\mathbf{2}$                                                                       |                                                                                                    |  |
|------------------------------------------------------------------------------------|----------------------------------------------------------------------------------------------------|--|
|                                                                                    | Воронежский государственный архитектурно-строительный университет, ЭБС АСВ, 2013. - 134 с. -<br>978-5-89040-447-3. — Режим доступа: http://www.iprbookshop.ru/22659.html<br>Щербакова М.В. Professional English for Engineers [Электронный ресурс] : учебное пособие / Электронный<br>7.<br>М.В. Щербакова. — Электрон. текстовые данные. — Оренбург: Оренбургский государственный ресурс<br>университет, ЭБС АСВ, 2015. - 117 с. - 978-5-7410-1213-0. - Режим доступа:<br>http://www.iprbookshop.ru/52313.html                                                                                                    |  |
| Б1.О.02 Математическое моделиро-<br>вание радиотехнических устройств и<br>систем   | Учебная литература<br>Чернышова Т.И. Моделирование электронных схем. Учебное пособие./ Т.И. Чернышова, [70<br>Н.Г.Чернышов; - Тамбов. Издательство ТГТУ, 2010. - 80 с.<br>2. Аверченков В.И. Основы математического моделирования технических систем [Электронный Электронный<br>ресурс] : учебное пособие / В.И. Аверченков, В.П. Федоров, М.Л. Хейфец. — Электрон. текстовые дан- ресурс<br>ные. — Брянск: Брянский государственный технический университет, 2012. — 271 с. — 5-89838-126-0.<br>— Режим доступа: http://www.iprbookshop.ru/7003.html<br>Чернышова Т.И. Моделирование в радиоэлекронных средствах. Методические указания./ 94<br>3.<br>Т.И.Чернышова, В.А.Тётушкин; Тамбов. Издательство ТГТУ, 2007. - 11 с.<br>Москвитин С.П. Цифровые устройства и микропроцессоры. Методические указания. / С.П. 20<br>$\overline{4}$ .<br>Москвитин; - Тамбов. Издательство ТГТУ, 2008. - 32 с.<br>Данилов, С.Н. <b>SCICOS</b> . Пакет Scilab для моделирования динамических систем. Учебное по- Электронный<br>5.<br>собие. [Электронный ресурс] ТГТУ, 2011. - 74 с. - Режим доступа: Электронно-библиотечная система ресурс<br>ТГТУ. ЭОР в форме электронных документов.                                                                                                    |  |
| Б1.О.03 История и методология<br>науки и техники (применительно к<br>радиотехнике) | Учебная литература<br>1. Жариков В.Д. История и методология науки: от Аристотеля до наших дней: учебное пособие / В. 11<br>Д. Жариков, М. К. Кривенцева, Р. В. Жариков. - Тамбов: Изд-во ИП Чеснокова А.В., 2009. - 114 с. (11<br>(X, 3)<br>2. Быковская Г.А. История науки и техники (Магистратура) [Электронный ресурс] : учебное посо- Электронный<br>бие / Г.А. Быковская, А.Н. Злобин. — Электрон. текстовые данные. — Воронеж: Воронежский государ- ресурс<br>ственный университет инженерных технологий, 2016. - 60 с. - 978-5-00032-202-4. - Режим доступа:<br>http://www.iprbookshop.ru/64404.html<br>3. Пудовкин, А.П., Данилов, С.Н., Панасюк, Ю.Н. Современные системы радиосвязи. В 2 кн. Кн. 1, Электронный<br>2 (zip-файл) [Электронный ресурс. Мультимедиа]. Учебное пособие. Тамбов. Издательство ФГБОУ ВПО ресурс<br>"TГТУ", 2015. – Режим доступа: http://tstu.ru/book/elib3/mm/2015/pudovkin1/pudovkin1.zip<br>4. Блохин А.В. У истоков изобретения радио [Электронный ресурс] : учебное пособие / А.В. Бло- Электронный<br>хин. — Электрон. текстовые данные. — Екатеринбург: Уральский федеральный университет, 2016. — ресурс<br>108 с. - 978-5-7996-1703-5. - Режим доступа: http://www.iprbookshop.ru/65995.html<br>5. Тихомирова Л.Ю. История науки и техники [Электронный ресурс] : конспект лекций / Л.Ю. Ти-  Электронный |  |

11.04.01 – Радиотехника «Системы и устройства передачи, приема и обработки сигналов»

|                | $\mathcal{P}$                        |                                                                                                    |                                                |
|----------------|--------------------------------------|----------------------------------------------------------------------------------------------------|------------------------------------------------|
|                |                                      | хомирова. — Электрон. текстовые данные. — М. : Московский гуманитарный университет, 2012. — 224 ресурс<br>с. — 978-5-98079-826-0. — Режим доступа: http://www.iprbookshop.ru/14518.html                                                                                                    |                                                |
| $\overline{4}$ |                                      | Учебная литература<br>1. Дворецкий, С.И. Научно-методические аспекты подготовки магистерских диссертаций: Учеб-<br>ное пособие / С.И. Дворецкий, Е.И. Муратова, О.А. Корчагина, С.В. Осина. - Тамбов: ТОГУП «Там-<br>бовполиграфиздат», 2006. - 84 с.                                                                                                    | 10                                             |
|                | Б1.О.04Методика научных иссле-       | 2. Рыжков, И.Б. Основы научных исследований и изобретательства: учебное пособие. - СПб.: Из-<br>дательство «Лань», 2012. - 224 с. Режим доступа: https://e.lanbook.com/book/30202<br>Михалкин Н.В. Методология и методика научного исследования [Электронный ресурс] :<br>3.<br>учебное пособие для аспирантов / Н.В. Михалкин. - Электрон. текстовые данные. - М.: Российский | Электронный<br>pecypc<br>Электронный<br>pecypc |
|                | дований                              | государственный университет правосудия, 2017. - 272 с. - 978-5-93916-548-8. - Режим доступа:<br>http://www.iprbookshop.ru/65865.html<br>Ли Р.И. Основы научных исследований [Электронный ресурс] : учебное пособие / Р.И. Ли.<br>4.                                                                                                    | Электронный                                    |
|                |                                      | - Электрон. текстовые данные. - Липецк: Липецкий государственный технический университет,<br>2013.<br>$ACB$ ,<br>978-5-88247-600-6.<br>ЭБС<br>$\frac{1}{2}$<br>190<br>Режим<br>$c_{\cdot}$<br>$\overline{\phantom{a}}$<br>$\overline{\phantom{a}}$<br>доступа:<br>http://www.iprbookshop.ru/22903.html                                                                         | pecypc                                         |
|                |                                      | 5 <sub>1</sub><br>Организация, формы и методы научных исследований [Электронный ресурс] : учебник /<br>А.Я. Черныш [и др.]. — Электрон. текстовые данные. — М. : Российская таможенная академия, 2012.<br>- 320 с. - 978-5-9590-0325-8. - Режим доступа: http://www.iprbookshop.ru/69491.html                                                                                  | Электронный<br>pecypc                          |
| 5              |                                      | Учебная литература<br>Панасюк, Ю.Н. Теория и методы электромагнитной совместимости и помехозащищенности (zip-<br>файл) [Электронный ресурс. Мультимедиа]. Учебное пособие. / Ю. Н. Панасюк, А. П. Пудовкин; Тамбов:<br>Издательский центр ФГБОУ ВО "ТГТУ", 2020. - Режим доступа                                                                                               | Электронный<br>pecypc                          |
|                | Б1.О.05 Электромагнитная совме-      | https://www.tstu.ru/r.php?r=obuch.book.elib3&id=12<br>1. Пудовкин А.П. Электромагнитная совместимость и помехозащищенность РЭС: учебное посо-<br>бие для вузов напр. 030900 / А. П. Пудовкин, Ю. Н. Панасюк, Т. И. Чернышова; Тамб. гос. техн. ун-т. -<br>Тамбов: ФГБОУ ВПО "ТГТУ", 2013. - 92 с.                                                                              | 65                                             |
|                | стимость радиоэлектронных<br>средств | 2. Пудовкин, А.П. Радиотехника. Общенаучный цикл подготовки: учеб. пособие/ А.П. Пудовкин,<br>Ю.Н. Панасюк - Тамбов: Изд-во Першина Р.В., 2012. - 75 с.                                                                                                    | 10                                             |
|                |                                      | 3. Кольтюков, Н.А. Экранирование в конструкциях РЭС: метод. указ. к лаб. работе для студ. 4,5<br>курсов спец. 210201, 210303 дневной и заочной форм обучения / Н. А. Кольтюков, О. А. Белоусов -<br>Тамбов: ТГТУ, 2007. - 16 с. (80)                                                                                                    | 80                                             |
|                |                                      | 4. Малков, Н.А. Электромагнитная совместимость радиоэлектронных средств: Учеб. пособие /<br>Н.А. Малков А.П., Пудовкин. – Тамбов: Изд-во Тамб. гос. ун-та, 2007. – 88 с. (71)                                                                                                    | 71                                             |
|                |                                      | 5. Носов В.И. Обеспечение электромагнитной совместимости при частотно-территориальном<br>планировании систем спутниковой связи с зональным обслуживанием [Электронный ресурс] : моно-                                                                                                    | Электронный<br>pecypc                          |

11.04.01 – Радиотехника «Системы и устройства передачи, приема и обработки сигналов»

|   | $\overline{2}$                                                          |                                                                                                    |                                                                                                    |
|---|-------------------------------------------------------------------------|----------------------------------------------------------------------------------------------------|----------------------------------------------------------------------------------------------------|
|   |                                                                         | графия / В.И. Носов. — Электрон. текстовые данные. — Новосибирск: Сибирский государственный<br>университет телекоммуникаций и информатики, 2016. - 252 с. - 2227-8397. - Режим доступа:<br>http://www.iprbookshop.ru/69547.html.<br>6. Носов В.И. Методы повышения помехоустойчивости систем радиосвязи с использованием тех-<br>нологии МІМО и пространственно-временной обработки сигнала [Электронный ресурс] : монография /<br>В.И. Носов. - Электрон. текстовые данные. - Новосибирск: Сибирский государственный универси-<br>тет телекоммуникаций и информатики, 2014. - 316 с. - 2227-8397. - Режим доступа:<br>http://www.iprbookshop.ru/40536.html.                                                                                                    | Электронный<br>pecypc                                                                                    |
| 6 | Б1.О.06 Автоматизация проекти-<br>рования радиотехнических<br>устройств | Учебная литература<br>1. Панасюк, Ю. Н. Основы автоматизации проектирования устройств СВЧ и антенн [Электрон-<br>ный ресурс, мультимедиа] : учебное пособие / Ю. Н. Панасюк, А. П. Пудовкин. - Тамбов : Изд-во<br><b>BO</b><br>ФГБОУ<br>$2016 -$<br>270<br>«TTTY»,<br>$\mathbf{c}$<br>Режим<br>доступа:<br>http://www.tstu.ru/r.php?r=obuch.book.elib3&id=12&year=2016 - Загл. с экрана.<br>2. Панасюк Ю.Н. Обработка информации в радиотехнических системах : учебное пособие для<br>студ. 1-2 курсов напр. 11.04.01, 11.04.03 / Ю. Н. Панасюк, А. П. Пудовкин. - Тамбов: ФГБОУ ВПО<br>"TITY", 2016. - 84 c. (74).<br>3. Удовикин, В.Л. Устройства формирования, приёма и обработки сигналов. [Электронный ре-<br>сурс]: учебное пособие / В. Л. Удовикин. - Тамбов: ТГТУ, 2013. - Режим доступа к книге:<br>http://www.tstu.ru/r.php?r=obuch.book.elib&id=14&year=2013. - Загл. с экрана.<br>4. Удовикин, В.Л. Устройства формирования, приема и обработки сигналов: учебное пособие по<br>курсовому проектированию для магистрантов / В. Л. Удовикин; Тамб. гос. техн. ун-т. - Тамбов:<br>ФГБОУ ВПО "ТГТУ", 2013. - 80 с. (73)<br>5. Муромцев, Ю.Л., Орлова Л.П., Муромцев Д.Ю., Тютюнник В.М. Информационные технологии<br>проектирования РЭС. Ч. 1. Учебное пособие. Ю.Л. Муромцев, Л.П. Орлова, Д.Ю. Муромцев, В.М. Тю-<br>тюнник. - Тамбов: Изд-во ТГТУ, 2004. - 95 с. (67)<br>6. Проектирование радиопередающих устройств для систем подвижной радиосвязи [Электронный<br>ресурс] : учеб. пособие / Ю.Т. Зырянов [и др.]. - Электрон. дан. - Санкт-Петербург: Лань, 2017. - 116 с.<br>- Режим доступа:<br>https://e.lanbook.com/book/93691?category_pk=935#authors - Загл. с экрана. | Электронный<br>pecypc<br>74<br>Электронный<br>pecypc<br>Электронный<br>73<br>67<br>Электронный<br>pecypc |
|   | Б1.О.07 Технологическое пред-<br>принимательство                        | Учебная литература<br>Основные финансовые инструменты регулирования инновационного предприниматель-<br>ства [Электронный ресурс] : учебное пособие / В. В. Авилова, С. Ш. Останина, Н. А. Ламберова [и др.].<br>- Электрон. текстовые данные. - Казань: Казанский национальный исследовательский технологиче-<br>университет,<br>2015.<br>$-$ 192 c. $-$<br>$978 - 5 - 7882 - 1857 - 1.$ —<br>Режим<br>ский<br>досту-<br>па: http://www.iprbookshop.ru/63751.html<br>2.<br>Миронова, Д. Ю. Инновационное предпринимательство и трансфер технологий [Элек-                                                                                                    | Электронный<br>pecypc<br>Электронный                                                                     |

11.04.01 – Радиотехника «Системы и устройства передачи, приема и обработки сигналов»

|                | $\overline{2}$                 |                                                                                                    |             |
|----------------|--------------------------------|----------------------------------------------------------------------------------------------------|-------------|
|                |                                | тронный ресурс] / Д. Ю. Миронова, О. А. Евсеева, Ю. А. Алексеева. — Электрон. текстовые данные.                                                                                                   | pecypc      |
|                |                                | СПб. : Университет ИТМО, 2015. — 98 с. — 2227-8397. — Режим доступа:                                                                                                    |             |
|                |                                | http://www.iprbookshop.ru/66460.html                                                                                                    |             |
|                |                                | Инновационное предпринимательство и коммерциализация инноваций [Электронный ре-<br>3.                                                                                                    | Электронный |
|                |                                | сурс] : учебно-методическое пособие / Д. Ш. Султанова, Е. Л. Алехина, И. Л. Беилин [и др.]. — Элек-                                                                                               | pecypc      |
|                |                                | трон. текстовые данные. - Казань: Казанский национальный исследовательский технологический                                                                                                    |             |
|                |                                | 2016.<br>112<br>978-5-7882-2064-2.<br>Режим<br>университет,<br>C <sub>1</sub><br>доступа:                                                                                                    |             |
|                |                                | http://www.iprbookshop.ru/79290.html                                                                                                    |             |
|                |                                | Сухорукова, М. В. Введение в предпринимательство для ИТ-проектов [Электронный ре-<br>4.<br>сурс] / М. В. Сухорукова, И. В. Тябин. - 3-е изд. - Электрон. текстовые данные. - М. : Интернет-       | Электронный |
|                |                                | Университет Информационных Технологий (ИНТУИТ), Ай Пи Эр Медиа, 2019. - 123 с. - 978-5-                                                                                                    | pecypc      |
|                |                                | 4486-0510-9. — Режим доступа: http://www.iprbookshop.ru/79703.html                                                                                                    |             |
|                |                                | Шиян, Е. И. Инновационный бизнес [Электронный ресурс] : учебное пособие / Е. И. Ши-<br>5.                                                                                                    | Электронный |
|                |                                | ян. - Электрон. текстовые данные. - Новосибирск : Новосибирский государственный архитектурно-                                                                                                    | pecypc      |
|                |                                | строительный университет (Сибстрин), ЭБС АСВ, 2009. - 365 с. - 978-5-7795-0417-1. - Режим до-                                                                                                    |             |
|                |                                | ступа: http://www.iprbookshop.ru/68767.html                                                                                                    |             |
|                |                                | Харин, А. Г. Бизнес-планирование инновационных проектов [Электронный ресурс] :<br>6.                                                                                                    | Электронный |
|                |                                | учебно-методический комплекс / А. Г. Харин. — Электрон. текстовые данные. — Калининград: Бал-                                                                                                    | pecypc      |
|                |                                | тийский федеральный университет им. Иммануила Канта, 2011. - 185 с. - 2227-8397. - Режим до-                                                                                                    |             |
|                |                                | ступа: http://www.iprbookshop.ru/23811.html                                                                                                    |             |
|                |                                | Сергеева, Е. А. Инновационный и производственный менеджмент в условиях глобализа-<br>7.                                                                                                    | Электронный |
|                |                                | ции экономики [Электронный ресурс] : учебное пособие / Е. А. Сергеева, А. С. Брысаев. — Электрон.<br>текстовые данные. - Казань: Казанский национальный исследовательский технологический универ- | pecypc      |
|                |                                | ситет, 2013. — 215 с. — 978-5-7882-1405-4. — Режим доступа: http://www.iprbookshop.ru/62172.html                                                                                                  |             |
|                |                                | Фидельман, Г. Н. Альтернативный менеджмент: Путь к глобальной конкурентоспособно-<br>8.                                                                                                    | Электронный |
|                |                                | сти [Электронный ресурс] / Г. Н. Фидельман, С. В. Дедиков, Ю. П. Адлер. — Электрон. текстовые                                                                                                    | pecypc      |
|                |                                | данные. - М. : Альпина Бизнес Букс, 2019. - 186 с. - 5-9614-0200-2. - Режим досту-                                                                                                    |             |
|                |                                | па: http://www.iprbookshop.ru/83079.html                                                                                                    |             |
|                |                                | Евсеева, О. А. Международный менеджмент [Электронный ресурс] : учебное пособие / О.<br>9.                                                                                                    | Электронный |
|                |                                | А. Евсеева, С. А. Евсеева. — Электрон. текстовые данные. — СПб. : Санкт-Петербургский политехни-                                                                                                  | pecypc      |
|                |                                | ческий университет Петра Великого, 2019. - 115 с. - 978-5-7422-6288-6. - Режим досту-                                                                                                    |             |
|                |                                | па: http://www.iprbookshop.ru/83323.html                                                                                                    |             |
| $\overline{8}$ | Б1.О.08 Деловое общение и про- | Денисов А.А. Профессиональная этика и этикет [Электронный ресурс]: учебное пособие/<br>Денисов А.А. Электрон. текстовые данные. Омск: Омский государственный институт сервиса,                    | Электронный |
|                |                                |                                                                                                    | pecypc      |
|                | фессиональная этика            | 2014.—210 с.— Режим доступа: http://www.iprbookshop.ru/32795.— ЭБС «IPRbooks»                                                                                                    |             |

11.04.01 – Радиотехника «Системы и устройства передачи, приема и обработки сигналов»

|   | $\overline{2}$                                                  |                                                                                                    |                       |
|---|-----------------------------------------------------------------|----------------------------------------------------------------------------------------------------|-----------------------|
|   |                                                                 | студентов вузов/ В.Ю. Дорошенко [и др.]. - Электрон. текстовые данные. - М.: ЮНИТИ-ДАНА,<br>2015.— 419 с.— Режим доступа: http://www.iprbookshop.ru/52575.— ЭБС «IPRbooks»                                                                                                    | pecypc                |
|   |                                                                 | Бикбаева Э.В., Протасова О.Л. Деловое общение и профессиональная этика. [Электрон-<br>3.<br>ный ресурс]: учебное пособие/ Бикбаева Э.В., Протасова О.Л. - Электрон. текстовые данные. - Там-                                                                                                    | Электронный<br>pecypc |
|   |                                                                 | бов: ФГБОУ ВО «Тамбовский государственный технический университет», 2016. - 102 с. - Режим<br>доступа: http://www.tstu.ru/r.php?r=obuch.book.elibt/- ЭБС «ТГТУ»                                                                                                    |                       |
|   |                                                                 | . Козловская Т.Н. Профессиональная этика [Электронный ресурс]: учебно-методическое<br>4.<br>пособие/ Козловская Т.Н., Епанчинцева Г.А., Зубова Л.В. - Электрон. текстовые данные. - Оренбург:                                                                                                    | Электронный<br>pecypc |
|   |                                                                 | Оренбургский государственный университет, ЭБС АСВ, 2015. 218 с. Режим доступа:<br>http://www.iprbookshop.ru/54147.— ЭБС «IPRbooks», по паролю                                                                                                    |                       |
|   |                                                                 | Линчевский Э. Управленческое общение. Все так просто, все так сложно [Электронный<br>5.<br>ресурс]: ситуации, проблемы, рекомендации/ Линчевский Э. - Электрон. текстовые данные. - М.:<br>Альпина Паблишер, 2016. - 274 с. - Режим доступа: http://www.iprbookshop.ru/41478. - ЭБС<br>«IPRbooks» | Электронный<br>pecypc |
|   |                                                                 | 6.<br>Жирков Р.П. Этика государственной службы и государственного служащего [Электрон-<br>ный ресурс]: учебное пособие/ Жирков Р.П., Стефаниди Л.Ю. - Электрон. текстовые данные. - СПб.:<br>Интермедия, 2014. - 162 с. - Режим доступа: http://www.iprbookshop.ru/27999. - ЭБС «IPRbooks»        | Электронный<br>pecypc |
| 9 |                                                                 | Учебная литература                                                                                                    |                       |
|   |                                                                 | 1. Иванов, А.В., Данилов, С.Н., Пудовкин, А.П. Синтез алгоритмов обработки информации в ра-<br>диоэлектронных комплексах. Учебное пособие. Тамбов. Издательство ТГТУ, 2012. - 80 с.                                                                                                    | 68                    |
|   |                                                                 | Пудовкин, А.П., Данилов, С.Н., Панасюк, Ю.Н. Современные системы радиосвязи. В 2 кн.<br>2.<br>Кн. 1, 2 (zip-файл) [Электронный ресурс. Мультимедиа]. Учебное пособие. Тамбов. Издательство<br>ФГБОУ ВПО "ТГТУ", 2015. – Режим доступа: http://tstu.ru/book/elib3/mm/2015/pudovkin1/pudovkin1.zip  | Электронный<br>pecypc |
|   |                                                                 | 3. Панасюк, Ю. Н., Пудовкин, А. П. Обработка радиолокационной информации в радиотехниче-<br>ских системах. Учебное пособие. [Электронный документ]. - Тамбов. Издательство ФГБОУ ВПО                                                                                                    | Электронный           |
|   | Б1.В.01 Проектирование радиотех-<br>нических систем и устройств | "ТГТУ", 2016. – Режим доступа к книге: <a href="http://www.tstu.ru/book/elib/pdf/2016/panasuk-t.pdf">"<br/>Электронно-библиотечная система ТГТУ. Электронные аналоги печатных изданий"</a>                                                                                                    | pecypc                |
|   |                                                                 | 4. Данилов, С.Н., Иванов, А.В., Москвитин, С.П. Самолетный метеонавигационный радиолокатор<br>Методические<br>2012.<br>Режим                                                                                                    | Электронный           |
|   |                                                                 | (pdf-файл).<br>указания.<br>ТГТУ,<br>доступа<br>${\bf K}$<br>книге:<br><ahref="http: r.php?r='education.elib2"' www.tstu.ru="">" Электронно-библиотечная система ТГТУ. ЭОР в</ahref="http:>                                                                                                    | pecypc                |
|   |                                                                 | форме электронных документов"                                                                                                    |                       |
|   |                                                                 | 5. Данилов, С.Н. SCICOS. Пакет Scilab для моделирования динамических систем (pdf-файл).<br>пособие.<br>2011.<br>TITY,<br>(ехе-файл)<br>Режим<br>Учебное<br>доступа<br>К<br>книге:<br>$\leq$ a                                                                                                    | Электронный<br>pecypc |
|   |                                                                 | href="http://www.tstu.ru/r.php?r=education.elib2">" Электронно-библиотечная система TTTУ. ЭОР в                                                                                                    |                       |

11.04.01 – Радиотехника «Системы и устройства передачи, приема и обработки сигналов»

|    | $\mathcal{P}$                                                                                  | 3                                                                                                    |                                                                                     |
|----|------------------------------------------------------------------------------------------------|----------------------------------------------------------------------------------------------------|-------------------------------------------------------------------------------------|
|    |                                                                                                | форме электронных документов"<br>6. Удовикин, В.Л. Устройства формирования, приёма и обработки сигналов. Учебное пособие.<br>[Электронный документ] - Тамбов. Издательство ФГБОУ ВПО "ТГТУ", 2013. – Режим доступа: Режим<br>доступа к книге: <a href="http://www.tstu.ru/book/elib/pdf/2013/udovikin-a.pdf">" Электронно-<br/>библиотечная система ТГТУ. Электронные аналоги печатных изданий"</a><br>7. Пудовкин, А.П., Панасюк, Ю.Н., Чернышова, Т.И. Электромагнитная совместимость и помехо-<br>защищённость РЭС. Учебное пособие. [Электронный документ]. ТГТУ, 2013. - режим доступа: Режим                                                                                                    | Электронный<br>pecypc<br>Электронный<br>pecypc                                      |
|    |                                                                                                | доступа к книге: <a href="http://www.tstu.ru/book/elib/pdf/2013/pudovkin-a.pdf">"<br/>Электронно-<br/>библиотечная система TГТУ. Электронные аналоги печатных изданий"</a>                                                                                                    |                                                                                     |
| 10 | Б1.В.02 Микроволновая техника                                                                  | Учебная литература<br>1. Панасюк, Ю.Н. Устройства сверхвысоких частот: учебное пособие / Ю. Н. Панасюк, А. П. Пу-<br>довкин. - Тамбов: ФГБОУ ВПО "ТГТУ", 2015. - 80 с. (75)<br>2. Панасюк, Ю. Н. Основы автоматизации проектирования устройств СВЧ и антенн [Электрон-<br>ный ресурс, мультимедиа] : учебное пособие / Ю. Н. Панасюк, А. П. Пудовкин. - Тамбов : Изд-во<br><b>BO</b><br>ФГБОУ<br>$\langle \langle \langle \langle \langle \rangle \rangle \rangle \rangle$<br>$2016 -$<br>270<br>Режим<br>$\mathbf{c}$<br>доступа:<br>http://www.tstu.ru/r.php?r=obuch.book.elib3&id=12&year=2016 - Загл. с экрана.<br>3. Григорьев, А.Д. Электродинамика и микроволновая техника: Учебник [Электронный ресурс] :<br>учеб. - Электрон. дан. - Санкт-Петербург : Лань, 2007. - 704 с. - Режим доступа:<br>https://e.lanbook.com/book/118#authors - Загл. с экрана.<br>4. Панасюк, Ю.Н. Микроволновая техника. Учебное методическое пособие для проведения<br>практических занятий. Часть I/ Ю.Н. Панасюк, А.П. Пудовкин. - Тамбов: Изд. Першина Р.В., 2012. - 32<br>c.<br>5. Дубнищев Ю.Н. Колебания и волны [Электронный ресурс] : учебное пособие / Ю.Н. Дубнищев.<br>- Электрон. текстовые данные. - Новосибирск: Сибирское университетское издательство, 2017. - | 75<br>Электронный<br>pecypc<br>Электронный<br>pecypc<br>10<br>Электронный<br>pecypc |
| 11 | Б1.В.03 Основы теории кодирова-<br>ния и шифрования в современных<br>радиотехнических системах | 328 с. - 978-5-379-02002-6. - Режим доступа: http://www.iprbookshop.ru/65275.html<br>Учебная литература<br>1. Голиков А.М. Кодирование и шифрование информации в системах связи. Часть 1. Кодирова-<br>ние [Электронный ресурс] : учебное пособие для специалитета: 210601.65 Радиоэлектронные системы<br>и комплексы. Курс лекций, компьютерный практикум, задание на самостоятельную работу / А.М. Го-<br>ликов. - Электрон. текстовые данные. - Томск: Томский государственный университет систем<br>управления и радиоэлектроники, 2016. - 327 с. - 2227-8397. - Режим доступа:<br>http://www.iprbookshop.ru/72112.html<br>2. Соколов В.П. Кодирование в системах защиты информации [Электронный ресурс] : учебное<br>пособие / В.П. Соколов, Н.П. Тарасова. — Электрон. текстовые данные. - М. : Московский техниче-<br>ский университет связи и информатики, 2016. - 94 с. - 2227-8397. - Режим доступа:<br>http://www.iprbookshop.ru/61485.html                                                                                                    | Электронный<br>pecypc<br>Электронный<br>pecypc                                      |

11.04.01 – Радиотехника «Системы и устройства передачи, приема и обработки сигналов»

|    | $\overline{2}$                                                    |                                                                                                    |                       |
|----|-------------------------------------------------------------------|----------------------------------------------------------------------------------------------------|-----------------------|
|    |                                                                   | 3. Санников В.Г. Теория информации и кодирования [Электронный ресурс] : учебное пособие /<br>В.Г. Санников. — Электрон. текстовые данные. — М. : Московский технический университет связи и<br>информатики, 2015. - 95 с. - 2227-8397. - Режим доступа: http://www.iprbookshop.ru/61558.html                                                                                                    | Электронный<br>pecypc |
|    |                                                                   | Пудовкин, А.П. Современные системы радиосвязи. Учебное пособие. /А.П. Пудовкин,                                                                                                    | Электронный           |
|    |                                                                   | С.Н. Данилов, Ю.Н. Панасюк. Издательство ТГТУ, 2015, 128 с. (ехе-файл). Режим доступа к книге: < а<br>href="http://www.tstu.ru/book/elib3/mm/2015/pudovkin1/pudovkin1.zip">"Электронно-библиотечная си-<br>стема ТГТУ. Мультимедийные электронные издания"                                                                                                    | pecypc                |
|    |                                                                   | Балюкевич Э.Л. Теория информации и кодирования [Электронный ресурс] : учебное по-<br>5 <sub>1</sub><br>собие / Э.Л. Балюкевич. — Электрон. текстовые данные. — М. : Евразийский открытый институт,<br>Московский государственный университет экономики, статистики и информатики, 2004. - 113 с. - 5-                                                                                               | Электронный<br>pecypc |
|    |                                                                   | 7764-0294-8. — Режим доступа: http://www.iprbookshop.ru/11217.html<br>6. Громов, Ю.Ю., Карпов, И.Г., Нурутдинов, Г.Н., Гриднев, В.А. Системы и сети передачи ин-<br>формации. Учебное пособие. Тамбов. Издательство ТГТУ, 2012. (ехе-файл) Режим доступа к книге: < а<br>href="http://www.tstu.ru/book/elib1/exe/2012/gromov a.exe">"Электронно-библиотечная система TГТУ.<br>Электронные учебники" | Электронный<br>pecypc |
| 12 |                                                                   | Учебная литература                                                                                                    |                       |
|    |                                                                   | 1. Головицына М.В. Проектирование радиоэлектронных средств на основе современных<br>информационных технологий [Электронный ресурс] / М.В. Головицына. — Электрон. текстовые<br>данные. - Москва, Саратов: Интернет-Университет Информационных Технологий (ИНТУИТ),<br>Вузовское образование, 2017. - 504 с. - 978-5-4487-0090-3. - Режим доступа:<br>http://www.iprbookshop.ru/67375.html           | Электронный<br>pecypc |
|    | Б1.В.04 Компьютерное проектиро-<br>вание и моделирование систем и | 2. Петров, М.Н. Моделирование компонентов и элементов интегральных схем [Электронный ре-<br>сурс]: Учебник. 1-е изд./ М.Н. Петров, Г.В Гудков - СПБ.: Лань, 2011. - 464с.: ил. - Загл. с экрана.- Ре-                                                                                                    | Электронный<br>pecypc |
|    | устройств передачи, приема и об-<br>работки сигналов              | жим доступа :http://e.lanbook.com/<br>Кольтюков, Н.А. Основы компьютерного проектирования и моделирования РЭС: лаб. ра-<br>$\mathfrak{Z}$ .<br>боты для студентов спец. 210303 днев. и заоч. форм обучения / Н. А. Кольтюков; Тамб. гос. техн. ун-т.<br>- Тамбов: ТГТУ, 2010. - 48 с.                                                                                                    | 80                    |
|    |                                                                   | Информационные технологии в радиотехнических системах: учебное пособие для вузов /<br>4.<br>В. А. Васин [и др.]; под ред. И. Б. Федорова. - 2-е изд., перераб. и доп. - М.: Изд-во МГТУ им.<br>Н.Э.Баумана, 2004. - 768 с.: ил.                                                                                                    | -5                    |
|    |                                                                   | 5. Баканов, Г. Ф. Основы конструирования и технологии радиоэлектронных средств: Учебное<br>пособие / Г. Ф. Баканов, С. С. Соколов, В. Ю. Суходольский - М.: Академия, 2007. - 368с.                                                                                                    | -5                    |
| 13 | Б1.В.05 Спутниковые системы<br>передачи информации                | Учебная литература<br>1. Линец Г.И. Спутниковые и радиорелейные системы передачи. Часть 1 [Электронный ресурс] :<br>учебное пособие / Г.И. Линец, А.В. Велигоша. — Электрон. текстовые данные. — Ставрополь: Северо-<br>Кавказский федеральный университет, 2016. - 215 с. - 2227-8397. - Режим доступа:                                                                                            | Электронный<br>pecypc |

11.04.01 – Радиотехника «Системы и устройства передачи, приема и обработки сигналов»

|    | $\mathbf{2}$                    | 3                                                                                                    |             |
|----|---------------------------------|----------------------------------------------------------------------------------------------------|-------------|
|    |                                 | http://www.iprbookshop.ru/63247.html                                                                                                    |             |
|    |                                 | 2. Жуковский А.Г. Спутниковые и радиорелейные системы передачи [Электронный ресурс] :                                                                                              | Электронный |
|    |                                 | учебное пособие / А.Г. Жуковский. — Электрон. текстовые данные. — Ростов-на-Дону: Северо-                                                                                          | pecypc      |
|    |                                 | Кавказский филиал Московского технического университета связи и информатики, 2011. - 254 с. -                                                                                      |             |
|    |                                 | 2227-8397. — Режим доступа: http://www.iprbookshop.ru/61313.html                                                                                                    |             |
|    |                                 | 3. Проектирование радиопередающих устройств для систем подвижной радиосвязи [Электронный                                                                                           | Электронный |
|    |                                 | ресурс] : учеб. пособие / Ю.Т. Зырянов [и др.]. — Электрон. дан. — Санкт-Петербург : Лань, 2017. —                                                                                 | pecypc      |
|    |                                 | 116 с. — Режим доступа: https://e.lanbook.com/book/93691. — Загл. с экрана.                                                                                                    |             |
|    |                                 | 4. Акулиничев Ю.П. Теория и техника передачи информации [Электронный ресурс] : учебное по-                                                                                         | Электронный |
|    |                                 | собие / Ю.П. Акулиничев, А.С. Бернагрдт. — Электрон. текстовые данные. — Томск: Томский госу-                                                                                      | pecypc      |
|    |                                 | дарственный университет систем управления и радиоэлектроники, Эль Контент, 2012. - 210 с. - 978-                                                                                   |             |
|    |                                 | 5-4332-0035-7. — Режим доступа: http://www.iprbookshop.ru/13984.html                                                                                                    |             |
|    |                                 | 5. Хохлов, Г.И. Основы теории информации: учебное пособие для вузов / Г. И. Хохлов. - М.: Ака-                                                                                     | 6           |
|    |                                 | демия, 2008. - 176 с.                                                                                                    |             |
|    |                                 | 6. Пудовкин, А.П., Панасюк, Ю.Н., Чернышова, Т.И. Электромагнитная совместимость и помехо-                                                                                         | 65          |
|    |                                 | защищённость РЭС. Учебное пособие. ТГТУ, 2013. - 92 с.                                                                                                    |             |
|    |                                 | 7. Чернецова Е.А. Системы и сети передачи информации. Часть 1. Системы передачи информации                                                                                         | Электронный |
|    |                                 | [Электронный ресурс] / Е.А. Чернецова. — Электрон. текстовые данные. — СПб. : Российский                                                                                           | pecypc      |
|    |                                 | государственный гидрометеорологический университет, 2008. - 203 с. - 978-5-86813-204-9. -                                                                                          |             |
|    |                                 | Режим доступа: http://www.iprbookshop.ru/17966.html.                                                                                                    |             |
|    |                                 | 8. Удовикин, В.Л. Устройства формирования, приёма и обработки сигналов. Учебное пособие.                                                                                           | 73          |
|    |                                 | Тамбов. Издательство ФГБОУ ВПО "ТГТУ", 2013. - 80 с. (73 экз.).                                                                                                    |             |
|    |                                 | 9. Манохин А.Е. Многоканальные и многостанционные радиосистемы передачи информации<br>[Электронный ресурс]: учебное пособие / А.Е. Манохин. — Электрон. текстовые данные. — Екате- | Электронный |
|    |                                 | ринбург: Уральский федеральный университет, ЭБС АСВ, 2013. - 80 с. - 978-5-7996-0936-8. - Ре-                                                                                      | pecypc      |
|    |                                 | жим доступа: http://www.iprbookshop.ru/69636.html                                                                                                    |             |
|    |                                 | 10. Лебедько, Е. Г. Теоретические основы передачи информации: Учебное пособие/Е.Г. Лебедько.                                                                                       | Электронный |
|    |                                 | - СПб.: Издательство «Лань», 2011 - 352с. - Загл. с экрана. - Режим доступа: http:// e.lanbook.com.                                                                                | pecypc      |
| 14 |                                 | Учебная литература                                                                                                    |             |
|    |                                 | 1. Данилин, А.А. Измерения в радиоэлектронике [Электронный ресурс] : учеб. пособие / А.А. Да-                                                                                      | Электронный |
|    |                                 | нилин, Н.С. Лавренко. — Электрон. дан. — Санкт-Петербург : Лань, 2017. - 408 с. - Режим доступа:                                                                                   | pecypc      |
|    | Б1.В.ДВ.01.01 Приборы и техника | https://e.lanbook.com/book/89927. - Загл. с экрана.                                                                                                    |             |
|    | радиоизмерений                  | 2. Пудовкин, А.П. Метрология, стандартизация и технические измерения в радиоэлектронике                                                                                            | Электронный |
|    |                                 | [Электронный ресурс. Мультимедиа]: учебное пособие / А. П. Пудовкин,, Ю. Н. Панасюк,, Т. И. Чер-                                                                                   | pecypc      |
|    |                                 | нышова,. - Тамбов: ТГТУ, 2015. - Режим доступа к книге: "Электронно-библиотечная система ТГТУ.                                                                                     |             |
|    |                                 | Мультимедийные электронные издания".                                                                                                    |             |

11.04.01 – Радиотехника «Системы и устройства передачи, приема и обработки сигналов»

|    | $\overline{2}$                                                                   |                                                                                                    |                                                                 |
|----|----------------------------------------------------------------------------------|----------------------------------------------------------------------------------------------------|-----------------------------------------------------------------|
|    |                                                                                  | 3. Алиев Т.М. Измерительная техника: учеб.пособие для техн. вузов / Т. М. Алиев, А. А. Тер-<br>Хачатуров. - М.: Высш.шк., 1991. - 384 с. (26 экз.)<br>4. Метрология, стандартизация, сертификация и электроизмерительная техника: учебное пособие<br>для вузов / К. К. Ким, Г. Н. Анисимов, В. Ю. Барборович, Б. Я. Литвинов; под ред. К.К.Кима. - СПб.:<br>Питер, 2006. - 368 с. (24 экз.)<br>5. Раннев Г.Г. Измерительные информационные системы: учебник для вузов / Г. Г. Раннев. - М.:<br>Академия, 2010. - 336 с. (5экз.)                                                                                                    | 26<br>24<br>5                                                   |
|    |                                                                                  | 6. Технические средства измерений: учебное пособие для вузов / А. С. Гольцов, Н. М. Комаров-                                                                                                    |                                                                 |
|    |                                                                                  | ская, Л. И. Медведева, В. А. Носенко. - Старый Оскол: ТНТ, 2013. - 264 с. (5экз.)<br>7. Пудовкин А.П. Метрология и радиоизмерения [Электронный ресурс]: метод. указания / А. П.                                                                                                    | 5                                                               |
|    |                                                                                  | Пудовкин. - Тамбов: ТГТУ, 2010. - Режим доступа к книге: "Электронно-библиотечная система ТГТУ.                                                                                                    | Электронный                                                     |
|    |                                                                                  | Электронные аналоги печатных изданий".                                                                                                    | pecypc                                                          |
| 15 | Б1.В.ДВ.01.02Методы и средства<br>измерений в телекоммуникацион-<br>ных системах | Учебная литература<br>1. Данилин, А.А. Измерения в радиоэлектронике [Электронный ресурс] : учеб. пособие / А.А. Да-<br>нилин, Н.С. Лавренко. — Электрон. дан. — Санкт-Петербург : Лань, 2017. - 408 с. - Режим доступа:<br>https://e.lanbook.com/book/89927. - Загл. с экрана.<br>2. Пудовкин, А.П. Метрология, стандартизация и технические измерения в радиоэлектронике<br>[Электронный ресурс. Мультимедиа]: учебное пособие / А. П. Пудовкин,, Ю. Н. Панасюк,, Т. И.<br>Чернышова,. - Тамбов: ТГТУ, 2015. - Режим доступа к книге: "Электронно-библиотечная система<br>ТГТУ. Мультимедийные электронные издания"<br>3. Алиев Т.М. Измерительная техника: учеб.пособие для техн. вузов / Т. М. Алиев, А. А. Тер-<br>Хачатуров. - М.: Высш.шк., 1991. - 384 с. (26 экз.)<br>4. Метрология, стандартизация, сертификация и электроизмерительная техника: учебное пособие<br>для вузов / К. К. Ким, Г. Н. Анисимов, В. Ю. Барборович, Б. Я. Литвинов; под ред. К.К.Кима. - СПб.:<br>Питер, 2006. - 368 с. (24 экз.)<br>5. Раннев Г.Г. Измерительные информационные системы: учебник для вузов / Г. Г. Раннев. - М.:<br>Академия, 2010. - 336 с. (5экз.) | Электронный<br>pecypc<br>Электронный<br>pecypc<br>26<br>24<br>5 |
|    |                                                                                  | 6. Технические средства измерений: учебное пособие для вузов / А. С. Гольцов, Н. М. Комаров-<br>ская, Л. И. Медведева, В. А. Носенко. - Старый Оскол: ТНТ, 2013. - 264 с. (5экз.)<br>7. Пудовкин А.П. Метрология и радиоизмерения [Электронный ресурс]: метод. указания / А. П.<br>Пудовкин. - Тамбов: ТГТУ, 2010. - Режим доступа к книге: "Электронно-библиотечная система ТГТУ<br>Электронные аналоги печатных изданий".                                                                                                    | 5<br>Электронный<br>pecypc                                      |
| 16 | Б1.В.ДВ.02.01<br>Оптоволоконные линии связи и<br>сети                            | Учебная литература<br>1. Скляров, О.К. Волоконно-оптические сети и системы связи [Электронный ресурс] : учеб. посо-<br>бие — Электрон. дан. — Санкт-Петербург : Лань, 2016. — 268 с. — Режим доступа:<br>https://e.lanbook.com/book/#76830. - Загл. с экрана.                                                                                                    | Электронный<br>pecypc                                           |

11.04.01 – Радиотехника «Системы и устройства передачи, приема и обработки сигналов»

|    | $\mathcal{P}$                                    |                                                                                                    |                       |
|----|--------------------------------------------------|----------------------------------------------------------------------------------------------------|-----------------------|
|    |                                                  | 2. Игнатов, А.Н. Оптоэлектроника и нанофотоника. [Электронный ресурс] : Учебные пособия -<br>$\rm CII6.$<br>Лань,<br>2011.<br>$\sim 10$<br>528<br>Электрон.<br>лан.<br>$\sim$<br>$c_{-}$<br>Режим<br>доступа:<br>https://e.lanbook.com/book/95150#book_name - Загл. с экрана.                                                                                 | Электронный<br>pecypc |
|    |                                                  | Семенов А.Б. Структурированные кабельные системы [Электронный ресурс]: 5-е изд.<br>3.<br>Семенов А.Б., Стрижаков С.К., Сунчулей И.Р. - М.: Академия АйТи, ДМК Пресс, 2008. - 416+16с. -<br>Загл. с экрана. - Режим доступа: https://e.lanbook.com/book/1142#book_name                                                                                         | Электронный<br>pecypc |
|    |                                                  | Скляров О.К. Волоконно-оптические сети и системы связи [Электронный ресурс]: учеб.<br>4.<br>пособие для вузов / О. К. Скляров. - 2-е изд., стер. - СПб.: Лань, 2010. - 272 с.: ил. - Учебники для ву-<br>зов. - Загл. с экрана. - Режим доступа: http:// e.lanbook.com                                                                                        | Электронный<br>pecypc |
|    |                                                  | 5. Семенов, А.Б. Проектирование и расчет структурированных кабельных систем и их компонен-<br>тов. [Электронный ресурс] — Электрон. дан. - М. : ДМК Пресс, 2010. - 416 с. - Режим доступа:<br>https://e.lanbook.com/book/1141#book_name — Загл. с экрана.                                                                                                    | Электронный<br>pecypc |
| 17 |                                                  | Учебная литература<br>Першин, В.Т. Формирование и генерирование сигналов в цифровой радиосвязи. [Элек-<br>тронный ресурс]: Учебные пособия — Электрон. дан. — Минск: Новое знание, 2013. — 614 с. — Ре-<br>жим доступа: http://e.lanbook.com/book/5425 - Загл. с экрана                                                                                       | Электронный<br>pecypc |
|    |                                                  | Лебедько, Е.Г. Теоретические основы передачи информации. [Электронный ресурс] :<br>2.<br>Учебные пособия - Электрон. дан. - СПб. : Лань, 2011. - 352 с. - Режим доступа:<br>http://e.lanbook.com/book/1543 — Загл. с экрана.                                                                                                    | Электронный<br>pecypc |
|    | Б1.В.ДВ.02.02<br>Беспроводные линии связи и сети | Радиосистемы передачи информации. Под ред. Карпова ИГ. - Тамбов: ТВВАИУРЭ(ВИ),<br>3.<br>2008.-447 с. (5 шт.)                                                                                                    | 5                     |
|    |                                                  | Хохлов, Г.И. Основы теории информации: учебное пособие для вузов / Г. И. Хохлов. - М.:<br>4.<br>Академия, 2008. - 176 с. (6 шт.)                                                                                                    | 6                     |
|    |                                                  | Балюкевич Э.Л. Теория информации и кодирования [Электронный ресурс] : учебное<br>5.<br>пособие / Э.Л. Балюкевич. — Электрон. текстовые данные. — М. : Евразийский открытый институт,<br>Московский государственный университет экономики, статистики и информатики, 2004. - 113 с. - 5-<br>7764-0294-8. — Режим доступа: http://www.iprbookshop.ru/11217.html | Электронный<br>pecypc |
| 18 |                                                  | Учебная литература                                                                                                    |                       |
|    | Б2.О.01.01(У) Технологическая                    | Рыжов, И.Б. Основы научных исследований и изобретательство: Учебное пособие/И.Б.<br>Рыжов. - СПб.: Издательство «Лань», 2012. - 224с. - Загл. С экрана. - Режим доступа: http:// е.<br>lanbook.com.                                                                                                    | Электронный<br>pecypc |
|    | (проектно-технологическая) прак-<br>тика         | Пудовкин, А.П., Панасюк, Ю.Н., Чернышова, Т.И. Электромагнитная совместимость и<br>2.<br>помехозащищённость РЭС. Учебное пособие. Тамбов. Издательство ФГБОУ ВПО "ТГТУ", 2013. - 92<br>c.                                                                                                    | 65                    |
|    |                                                  | Иванов, А.В., Данилов, С.Н., Пудовкин, А.П. Синтез алгоритмов обработки информации в<br>3.                                                                                                    | 68                    |

11.04.01 – Радиотехника «Системы и устройства передачи, приема и обработки сигналов»

|    | $\overline{2}$                                             |                                                                                                    |                       |
|----|------------------------------------------------------------|----------------------------------------------------------------------------------------------------|-----------------------|
|    |                                                            | радиоэлектронных комплексах. Учебное пособие. Тамбов. Издательство ТГТУ, 2012. - 80 с.<br>4. Дворецкий С.И. Научно-исследовательская практика магистрантов: Методические рекоменда-                  | 84                    |
|    |                                                            | ции/Сост.: С.И. Дворецкий и др. - Тамбов: Изд-во ТГТУ, 2006. - 48 с.<br>5. Дворецкий С.И. Научно-методические аспекты подготовки магистерских диссертаций: Учебное                                   | 10                    |
|    |                                                            | пособие / С.И. Дворецкий, Е.И. Муратова. О.А. Корчагина, С.В. Осина. - Тамбов: ТОГУП «Тамбовпо-<br>лиграфиздат», 2006. - 84 с.                                                                       |                       |
|    |                                                            | 6. Системный анализ и принятие решений. Словарь-справочник: учебное пособие для вузов / под<br>ред. В.Н.Волковой, В.Н.Козлова. - М.: Высш. шк., 2004. - 616 с.:                                      | 23                    |
|    |                                                            | 4. Черноруцкий И.Г. Методы принятия решений: учебное пособие для вузов / И. Г. Черноруцкий,<br>Б. Брей. - СПб.: БХВ-Петербург, 2005. - 416 с.:                                                       | 12                    |
|    |                                                            | 5. Научно-исследовательская подготовка магистров техники и технологии [Электронный ресурс]:<br>метод. пособие / сост. А. П. Пудовкин, Ю. Н. Панасюк. - Тамбов: ТГТУ, 2014. - 34 с. - Режим доступа к | Электронный           |
|    |                                                            | книге: "Электронно-библиотечная система ТГТУ. ЭОР в форме электронных документов".                                                                                                    | pecypc                |
| 19 |                                                            | Учебная литература<br>Рыжов, И.Б. Основы научных исследований и изобретательство: Учебное пособие/И.Б.                                                                                               | Электронный           |
|    |                                                            | Рыжов. - СПб.: Издательство «Лань», 2013. - 224с. - Загл. С экрана. - Режим доступа: http:// е.                                                                                                    | pecypc                |
|    |                                                            | lanbook.com.<br>2. Ковриков, И.Т. Основы научных исследований и УНИРС: учеб. / И. Т. Ковриков. - 3-е изд. -<br>Оренбург: ООО "Агенство"Пресса", 2011. - 212 с. (10 экз.)                             | 10                    |
|    |                                                            | Пудовкин А.П. Электромагнитная совместимость и помехозащищённость РЭС [Элек-<br>3.                                                                                                    | Электронный           |
|    |                                                            | тронный ресурс]: учебное пособие / А. П. Пудовкин, Ю. Н. Панасюк, Т. И. Чернышова. - Тамбов:<br>ТГТУ, 2013. - Режим доступа к книге: "Электронно-библиотечная система ТГТУ. Электронные анало-       | pecypc                |
|    | Б2.О.01.02(У) Научно-                                      | ги печатных изданий".,                                                                                                    |                       |
|    | исследовательская работа (получе-                          | 4. Иванов А.В. Синтез алгоритмов обработки информации в радиоэлектронных комплексах                                                                                                    | Электронный           |
|    | ние первичных навыков научно-<br>исследовательской работы) | ГЭлектронный ресурс]: учебное пособие / А. В. Иванов, С. Н. Данилов, А. П. Пудовкин. - Тамбов:<br>ТГТУ, 2012. - Режим доступа к книге: "Электронно-библиотечная система ТГТУ. Электронные учеб-      | pecypc                |
|    |                                                            | ники".<br>5. Научно-исследовательская практика магистрантов [Электронный ресурс]: метод. рекомендации                                                                                                |                       |
|    |                                                            | / С. И. Дворецкий, Е. И. Муратова, А. А. Ермаков [и др.]. - Тамбов: ТГТУ, 2006. - Режим доступа к                                                                                                    | Электронный<br>pecypc |
|    |                                                            | книге: "Электронно-библиотечная система ТГТУ. Электронные аналоги печатных изданий".                                                                                                    |                       |
|    |                                                            | 6. Системный анализ и принятие решений. Словарь-справочник: учебное пособие для вузов / под                                                                                                    | 20                    |
|    |                                                            | ред. В.Н. Волковой, В.Н. Козлова. - М.: Высш. шк., 2004. - 616 с.: (20 экз.)                                                                                                    |                       |
|    |                                                            | 7. Козлов В.Н. Системный анализ, оптимизация и принятие решений: учебное пособие / В. Н. Коз-   5<br>лов. - М.: Проспект, 2014. - 176 с. - ISBN 978-5-392-12305-6. (5 экз.)                          |                       |
|    |                                                            | 8. Научно-исследовательская подготовка магистров техники и технологии [Электронный ресурс]:                                                                                                    | Электронный           |
|    |                                                            | методические указания / сост. А. П. Пудовкин, Ю. Н. Панасюк. - Тамбов: ТГТУ, 2014. - 34 с. - Режим ресурс                                                                                            |                       |

11.04.01 – Радиотехника «Системы и устройства передачи, приема и обработки сигналов»

|    | $\overline{2}$                                      |                                                                                                    |                       |
|----|-----------------------------------------------------|----------------------------------------------------------------------------------------------------|-----------------------|
|    |                                                     | доступа к книге: "Электронно-библиотечная система ТГТУ. ЭОР в форме электронных документов".<br>9. Шкляр, М. Ф. Основы научных исследований [Электронный ресурс]: учеб. пособие. - М. : Даш-<br>ков и К, 2012. - 244 с.                                                                  | Электронный<br>pecypc |
|    |                                                     | 10. Штефан, И. А. Математические методы обработки экспериментальных данных [Электронный<br>ресурс] : учеб. пособие для вузов / И. А. Штефан, В. В. Штефан; ГОУ ВПО "Кузбас. гос. техн. ун-т". -<br>Кемерово, 2003. - 122 с.                                                              | Электронный<br>pecypc |
| 20 |                                                     | Учебная литература                                                                                                    |                       |
|    |                                                     | Рыжов, И.Б. Основы научных исследований и изобретательство: Учебное пособие/И.Б.<br>1.<br>Рыжов. - СПб.: Издательство «Лань», 2012. - 224с. - Загл. С экрана. - Режим доступа: http:// е.<br>lanbook.com.                                                                                | Электронный<br>pecypc |
|    |                                                     | 2. Ковриков, И.Т. Основы научных исследований и УНИРС: учеб. / И. Т. Ковриков. - 3-е изд. -<br>Оренбург: ООО "Агенство"Пресса", 2011. - 212 с.                                                                                                    | 10                    |
|    |                                                     | Пудовкин, А.П., Панасюк, Ю.Н., Чернышова, Т.И. Электромагнитная совместимость и<br>3.<br>помехозащищённость РЭС. Учебное пособие. Тамбов. Издательство ФГБОУ ВПО "ТГТУ", 2013. - 92                                                                                                    | 73                    |
|    |                                                     | c.                                                                                                    | 68                    |
|    | Б2.В.01.01(П) Научно-<br>исследовательская практика | Иванов, А.В., Данилов, С.Н., Пудовкин, А.П. Синтез алгоритмов обработки информации в<br>4.<br>радиоэлектронных комплексах. Учебное пособие. Тамбов. Издательство ТГТУ, 2012. - 80 с.                                                                                                    | Электронный<br>pecypc |
|    |                                                     | 5. Научно-исследовательская практика магистрантов [Электронный ресурс]: метод. рекомендации<br>/ С. И. Дворецкий, Е. И. Муратова, А. А. Ермаков [и др.]. - Тамбов: ТГТУ, 2006. - Режим доступа к<br>книге: "Электронно-библиотечная система ТГТУ. Электронные аналоги печатных изданий". | $20\,$                |
|    |                                                     | 6. Системный анализ и принятие решений. Словарь-справочник: учебное пособие для вузов / под<br>ред. В.Н.Волковой, В.Н.Козлова. - М.: Высш. шк., 2004. - 616 с.: (20 экз.)                                                                                                    | 5                     |
|    |                                                     | 7. Козлов В.Н. Системный анализ, оптимизация и принятие решений: учебное пособие / В. Н. Коз-<br>лов. - М.: Проспект, 2014. - 176 с. - ISBN 978-5-392-12305-6. (5 экз.)                                                                                                    | Электронный           |
|    |                                                     | 8. Научно-исследовательская подготовка магистров техники и технологии [Электронный ресурс]:<br>методические указания / сост. А. П. Пудовкин, Ю. Н. Панасюк. - Тамбов: ТГТУ, 2014. - 34 с. - Режим                                                                                        | pecypc                |
|    |                                                     | доступа к книге: "Электронно-библиотечная система ТГТУ. ЭОР в форме электронных документов".                                                                                                    |                       |
| 21 |                                                     | Учебная литература<br>1. Пудовкин, А.П. Основы конструирования и технологии РЭС [Электронный ресурс]: учебное                                                                                                    | Электронный           |
|    |                                                     | пособие / А.П. Пудовкин, Ю.Н. Панасюк, Кольтюков Н.А.- Тамбов: ТГТУ, 2011. - 256 с (ехе-файл) -                                                                                                    | pecypc                |
|    | Б2.В.01.02(П) Преддипломная                         | Загл. с экрана. - Режим доступа: http://www.tstu.ru/r.php?r=obuch.book.elib1&id=15&year=2011.                                                                                                    |                       |
|    | практика                                            | 2. Муромцев, Д.Ю. Конструирование узлов и устройств электронных средств: учебное пособие                                                                                                    | 15                    |
|    |                                                     | для вузов / Д. Ю. Муромцев, И. В. Тюрин, О. А. Белоусов. - Ростов-н/Д: Феникс, 2013. - 540 с. (15)<br>3. Рыжков, И.Б. Основы научных исследований и изобретательства [Электронный ресурс] : учеб.                                                                                        | Электронный           |
|    |                                                     | пособие — Электрон. дан. — Санкт-Петербург : Лань, 2012. — 224 с. — Режим доступа:                                                                                                    | pecypc                |

11.04.01 – Радиотехника «Системы и устройства передачи, приема и обработки сигналов»

|    | $\overline{2}$                  | 3                                                                                                    |             |
|----|---------------------------------|----------------------------------------------------------------------------------------------------|-------------|
|    |                                 | https://e.lanbook.com/book/2775#book name - Загл. с экрана.                                            |             |
|    |                                 | $\overline{4}$ .<br>H.A.<br>Кольтюков,<br>Проектирование<br>несущих<br>конструкций<br>радиоэлектронных | Электронный |
|    |                                 | средств[Электронный ресурс]: Учебное пособие/ Н.А. Кольтюков, О.А. Белоусов. - Тамбов: Изд-во          | pecypc      |
|    |                                 | ТГТУ, 2009. - 84 с. Режим доступа к книге: "Электронно-библиотечная система ТГТУ. Электронные          |             |
|    |                                 | аналоги печатных изданий"                                                                              |             |
|    |                                 | 5. Пудовкин, А.П. Конструирование РЭС. Учебное пособие. [Электронный ресурс] / А.П. Пу-                | Электронный |
|    |                                 | довкин, Ю.Н. Панасюк, Кольтюков Н.А.- Тамбов: ТГТУ, 2011. - 95 с (ехе-файл) - Загл. с экрана. - Ре-    | pecypc      |
|    |                                 | жим доступа: http://www.tstu.ru/r.php?r=obuch.book.elib1&id=15&year=2011.                              |             |
|    |                                 | 6. Белоусов О.А. Основные конструкторские расчеты в РЭС [Электронный ресурс]: учебное посо-            | Электронный |
|    |                                 | бие / О. А. Белоусов, Н. А. Кольтюков, А. Н. Грибков. - Тамбов: ТГТУ, 2007. - Режим доступа к книге:   | pecypc      |
|    |                                 | "Электронно-библиотечная система ТГТУ. Электронные аналоги печатных изданий                            |             |
|    |                                 | 7. Пудовкин, А.П. Перспективные методы обработки информации в радиотехнических системах.               | 5           |
|    |                                 | Научное издание. [Текст]: монография /А.П. Пудовкин, С.Н. Данилов, Ю.Н. Панасюк. - СПб.: «Экс-         |             |
|    |                                 | пертные решения», $2014 - 256$ с. (5)                                                                  |             |
|    |                                 | 8. Пудовкин, А.П., Данилов, С.Н., Панасюк, Ю.Н. Современные системы радиосвязи. В 2 кн. Кн. 1          | Электронный |
|    |                                 | (zip-файл) [Электронный ресурс. Мультимедиа]. Учебное пособие. Тамбов. Издательство ФГБОУ ВПО          | pecypc      |
|    |                                 | "ТГТУ", 2015. Режим доступа: http://www.tstu.ru/r.php?r=obuch.book.elib3&id=12&year=2015 - Загл. с     |             |
|    |                                 | экрана.                                                                                                |             |
|    |                                 | 9. Пудовкин, А.П., Данилов, С.Н., Панасюк, Ю.Н. Современные системы радиосвязи. В 2 кн. Кн. 2          | Электронный |
|    |                                 | (zip-файл) [Электронный ресурс. Мультимедиа]. Учебное пособие. Тамбов. Издательство ФГБОУ ВПО          | pecypc      |
|    |                                 | "ТГТУ", 2015. Режим доступа: http://www.tstu.ru/r.php?r=obuch.book.elib3&id=12&year=2015 - Загл. с     |             |
|    |                                 | экрана.                                                                                                |             |
|    |                                 | 10. Пудовкин, А.П., Панасюк, Ю.Н. Методические указания по преддипломной практике (pdf-                | Электронный |
|    |                                 | TITY,<br>2012.<br>Методические<br>указания.<br>Режим<br>файл).<br>доступа:                             | pecypc      |
|    |                                 | http://tstu.ru/book/elib2/pdf/2012/pudovkin1.pdf                                                       |             |
| 22 |                                 | Учебная литература                                                                                     |             |
|    |                                 | 1. Лебедько Е. Г. Теоретические основы передачи информации: Учебное пособие. - СПб.: Издательство      | Электронный |
|    |                                 | «Лань», 2011 - 352с. - Загл. с экрана. - Режим доступа: http://e.lanbook.com.                          | pecypc      |
|    |                                 | 2. Иванов, А.В. Синтез алгоритмов обработки информации в радиоэлектронных комплексах:                  | 50          |
|    | БЗ.01(Г) Подготовка к сдаче и   | учеб. пособие./А.В. Иванов, С.Н. Данилов, А.П. Пудовкин;. - Тамбов: Изд-во ТГТУ, 2012. - 81 с.         |             |
|    | сдача государственного экзамена | 3. Данилов, С.Н. Самолетный метеонавигационный радиолокатор: учебное пособие / С.Н. Данилов,           | 50          |
|    |                                 | А.В. Иванов, С.П. Москвитин; - Тамбов, Изд Першина, 2012 г., 22 с.                                     |             |
|    |                                 | Радиосистемы передачи информации. Под ред. Карпова И.Г. - Тамбов: ТВВАИУРЭ(ВИ), 2008. - 447 с.<br>4.   | 100         |
|    |                                 | 5. Пудовкин, А.П. Основы теории антенн: учеб. пособие / А. П. Пудовкин, Ю. Н. Панасюк, А. А.           | 50          |
|    |                                 | Иванков. - Тамбов: ТГТУ, 2011. - 92 с.                                                                 |             |
|    |                                 | 6. Пудовкин, А.П. Радиотехника. Общенаучный цикл подготовки: учеб. пособие/ А.П. Пудовкин,             | 50          |

11.04.01 – Радиотехника «Системы и устройства передачи, приема и обработки сигналов»

|    | $\overline{2}$                  |                                                                                                    |             |
|----|---------------------------------|----------------------------------------------------------------------------------------------------|-------------|
|    |                                 | Ю.Н. Панасюк - Тамбов: Изд-во Першина Р.В., 2012. - 75 с.                                                                                                    |             |
|    |                                 | 7 Пудовкин, А.П. Современные системы радиосвязи. Учебное пособие. /А.П. Пудовкин, С.Н. Да-                                                                     | Электронный |
|    |                                 | нилов, Ю.Н. Панасюк. Издательство ТГТУ, 2015, 128 с. (ехе-файл). Режим доступа к книге: <а                                                                     | pecypc      |
|    |                                 | href="http://www.tstu.ru/book/elib3/mm/2015/pudovkin1/pudovkin1.zip">"Электронно-библиотечная си-                                                              |             |
|    |                                 | стема ТГТУ. Мультимедийные электронные издания"                                                                                                    |             |
|    |                                 | 8 Балюкевич Э.Л. Теория информации и кодирования [Электронный ресурс] : учебное пособие                                                                        | Электронный |
|    |                                 | Э.Л. Балюкевич. - Электрон. текстовые данные. - М. : Евразийский открытый институт, Московский                                                                 | pecypc      |
|    |                                 | государственный университет экономики, статистики и информатики, 2004. - 113 с. - 5-7764-0294-8.                                                               |             |
|    |                                 | — Режим доступа: http://www.iprbookshop.ru/11217.html<br>9 Громов, Ю.Ю., Карпов, И.Г., Нурутдинов, Г.Н., Гриднев, В.А. Системы и сети передачи инфор-          |             |
|    |                                 | мации. Учебное пособие. Тамбов. Издательство ТГТУ, 2012. (ехе-файл) Режим доступа к книге: < а                                                                 | Электронный |
|    |                                 | href="http://www.tstu.ru/book/elib1/exe/2012/gromov a.exe">"Электронно-библиотечная система TГТУ.                                                              | pecypc      |
|    |                                 | Электронные учебники"                                                                                                    |             |
|    |                                 | 10 Григорьев, А.Д. Электродинамика и микроволновая техника: Учебник [Электронный ресурс] :                                                                     | Электронный |
|    |                                 | учеб. - Электрон. дан. - Санкт-Петербург : Лань, 2007. - 704 с. - Режим доступа:                                                                               | pecypc      |
|    |                                 | https://e.lanbook.com/book/118#authors - Загл. с экрана                                                                                                    |             |
|    |                                 | 11 Данилов, С.Н. SCICOS. Пакет Scilab для моделирования динамических систем (рdf-файл).                                                                        | Электронный |
|    |                                 | пособие.<br>TITY,<br>2011.<br>(ехе-файл)<br>Режим<br>Учебное<br>доступа<br>${\bf K}$<br>книге:<br>$\leq$ a                                                     | pecypc      |
|    |                                 | href="http://www.tstu.ru/r.php?r=education.elib2">" Электронно-библиотечная система TГТУ. ЭОР в                                                                |             |
|    |                                 | форме электронных документов"                                                                                                    |             |
|    |                                 | 12 Удовикин, В.Л. Устройства формирования, приёма и обработки сигналов. Учебное пособие.                                                                       | Электронный |
|    |                                 | [Электронный документ] - Тамбов. Издательство ФГБОУ ВПО "ТГТУ", 2013. – Режим доступа к кни-                                                                   | pecypc      |
|    |                                 | ге: <a href="http://www.tstu.ru/book/elib/pdf/2013/udovikin-a.pdf">" Электронно-библиотечная система</a>                                                       |             |
|    |                                 | ТГТУ. Электронные аналоги печатных изданий"                                                                                                    |             |
|    |                                 | 13 Пудовкин, А.П., Панасюк, Ю.Н., Чернышова, Т.И. Электромагнитная совместимость и поме-                                                                       | Электронный |
|    |                                 | хозащищённость РЭС. Учебное пособие. [Электронный документ]. ТГТУ, 2013. - Режим доступа к                                                                     | pecypc      |
|    |                                 | книге: <a href="http://www.tstu.ru/book/elib/pdf/2013/pudovkin-a.pdf">" Электронно-библиотечная си-<br/>стема ТГТУ. Электронные аналоги печатных изданий" </a> |             |
| 23 |                                 | Учебная литература                                                                                                    |             |
|    |                                 | Кольтюков, Н.А.<br>Проектирование<br>несущих<br>конструкций<br>радиоэлектронных                                                                                | Электронный |
|    |                                 | средств[Электронный ресурс]: Учебное пособие/ Н.А. Кольтюков, О.А. Белоусов. - Тамбов: Изд-во                                                                  | pecypc      |
|    | БЗ.02(Д) Подготовка к процедуре | ТГТУ, 2009. - 84 с. Режим доступа к книге: "Электронно-библиотечная система ТГТУ. Электронные                                                                  |             |
|    | защиты и защита выпускной ква-  | аналоги печатных изданий"                                                                                                    |             |
|    | лификационной работы            | 2. Пудовкин, А.П. Конструирование РЭС. Учебное пособие. [Электронный ресурс] / А.П. Пу-                                                                        | Электронный |
|    |                                 | довкин, Ю.Н. Панасюк, Кольтюков Н.А.- Тамбов: ТГТУ, 2011. - 95 с (ехе-файл) - Загл. с экрана. - Ре-                                                            | pecypc      |
|    |                                 | жим доступа: http://www.tstu.ru/r.php?r=obuch.book.elib1&id=15&year=2011.                                                                                      |             |

11.04.01 – Радиотехника «Системы и устройства передачи, приема и обработки сигналов»

|    | $\overline{2}$                 |                                                                                                    |                       |
|----|--------------------------------|----------------------------------------------------------------------------------------------------|-----------------------|
|    |                                | 3. Белоусов О.А. Основные конструкторские расчеты в РЭС [Электронный ресурс]: учебное посо-<br>бие / О. А. Белоусов, Н. А. Кольтюков, А. Н. Грибков. - Тамбов: ТГТУ, 2007. - Режим доступа к книге:<br>"Электронно-библиотечная система ТГТУ. Электронные аналоги печатных изданий"                                                   | Электронный<br>pecypc |
|    |                                | Москвитин, С.П. Цифровые устройства и микропроцессоры. Методические указания.<br>4.<br>С.П. Москвитин; - Тамбов. Издательство ТГТУ, 2008. - 32 с.                                                                                                    | 80                    |
|    |                                | Лебедько, Е. Г. Теоретические основы передачи информации [Электронный ресурс]:<br>5.<br>Учебное пособие / Е.Г. Лебедько. - СПб.: Издательство «Лань», 2011 - 352 с. - Загл. с экрана. - Режим<br>доступа: http:// e.lanbook.com                                                                                                    | Электронный<br>pecypc |
|    |                                | 6. Панасюк, Ю.Н. Микроволновая техника. Учебное методическое пособие для проведения<br>практических занятий. Часть I/ Ю.Н. Панасюк, А.П. Пудовкин. - Тамбов: Изд. Першина Р.В., 2012. - 32<br>c.                                                                                                    | 50                    |
|    |                                | 7. Радиотехника. Профессиональный цикл: учеб. пособие/ А.П. Пудовкин [и др]. - Тамбов: Изд-<br>во Першина Р.В., 2012. - 126 с.                                                                                                    | 50                    |
| 24 |                                | Учебная литература<br>1. Деловой английский: вводный курс: учебное пособие / Е.Ю. Воякина [и др.]. - Тамбов: Изд-во                                                                                                    | 35                    |
|    |                                | ПЕРШИН Р.В., 2013. - 116 с.<br>2. Эффективная коммуникация: учебное пособие [Электронный ресурс] /Е.Ю. Воякина [и др.]. -<br>ВПО<br>ФГБОУ<br>«ТГТУ»,<br>2014.<br>116<br>Режим<br>Тамбов:<br>$-$<br>$\mathbf{c}$<br>доступа:<br>http://tstu.ru/book/elib3/mm/2014/Voyakina/                                                            | Электронный<br>pecypc |
|    |                                | 3. Бедрицкая Л.В. Деловой английский язык = English for Business Studies [Электронный ресурс]<br>: учебное пособие / Л.В. Бедрицкая, Л.И. Василевская, Д.Л. Борисенко. — Электрон. текстовые<br>данные. - Минск: ТетраСистемс, Тетралит, 2014. - 320 с. - 978-985-7081-34-9. - Режим доступа:<br>http://www.iprbookshop.ru/28071.html | Электронный<br>pecypc |
|    | ФТД.01 Деловой английский язык | 4. Гуслякова A.B. Business English in the New Millennium [Электронный ресурс]: учебное<br>пособие / А.В. Гуслякова. - Электрон. текстовые данные. - М.: Московский педагогический<br>государственный университет, 2016. - 180 с. - 978-5-4263-0358-4. - Режим доступа:<br>http://www.iprbookshop.ru/70106.html                        | Электронный<br>pecypc |
|    |                                | 5. Королева, Л.Ю. Английский для международной коммуникации [Электронный ресурс] /Л.Ю.<br>Королева, Р.П. Мильруд. - Тамбов: Изд-во ФГБОУ ВО «ТГТУ», 2016. - 35с. - Режим доступа:<br>http://tstu.ru/book/elib1/exe/2016/Koroleva_l.exe                                                                                                | Электронный<br>pecypc |
|    |                                | 6. Business English in brief: учебное пособие / Н.А. Гунина [и др.]. - Тамбов: Изд-во ФГБОУ ВПО<br>«ТГТУ», 2012. - 80с. - Режим доступа: http://tstu.ru/book/elib/pdf/2012/koroleva.pdf                                                                                                    | Электронный<br>pecypc |
|    |                                | 7. Христофорова Г.А. Business English [Электронный ресурс]: методические рекомендации / Г.А.<br>Христофорова, Е.С. Гончаренко. - Электрон. текстовые данные. - М.: Московская государственная<br>академия водного транспорта, 2016. — 73 с. — 2227-8397. — Режим доступа:                                                             | Электронный<br>pecypc |

11.04.01 – Радиотехника «Системы и устройства передачи, приема и обработки сигналов»

|    | $\overline{2}$                                        | 3                                                                                                    |                                                                                                    |
|----|-------------------------------------------------------|----------------------------------------------------------------------------------------------------|----------------------------------------------------------------------------------------------------|
|    |                                                       | http://www.iprbookshop.ru/65654.html                                                                                                    |                                                                                                    |
| 25 | ФТД.02Педагогика высшей школы                         | Учебная литература<br>1. Громкова, М.Т. Педагогика высшей школы [Электронный ресурс] : учебное пособие/ М.Т.<br>Громкова. - Электрон. текстовые данные. - М. : ЮНИТИ-ДАНА, 2015. - 447 с. - Режим доступа:<br>http://www.iprbookshop.ru/52045.html<br>2. Афонин, И.Д. Психология и педагогика высшей школы [Электронный ресурс] : учебник / И.Д.<br>Афонин, А.И. Афонин. – Электрон. текстовые данные. – М. : Русайнс, 2016. – 248 с. – Режим доступа:<br>http://www.iprbookshop.ru/61648.html<br>3. Шарипов, Ф.В. Педагогика и психология высшей школы [Электронный ресурс] : учебное по-<br>собие / Ф.В. Шарипов. – Электрон. текстовые данные. – М. : Логос, 2012. – 448 с. – Режим доступа:<br>http://www.iprbookshop.ru/9147.html<br>4. Мандель, Б.Р. Педагогика [Электронный ресурс] : учеб. пособие / Б.Р. Мандель. - Электрон.<br>дан. - М.: ФЛИНТА, 2014. - 288 с. - Режим доступа: https://e.lanbook.com/book/63010.<br>5. Наумов, А.А. История и философия специальной педагогики и психологии [Электронный ре-<br>сурс]: курс лекций / А.А. Наумов. – Электрон. текстовые данные. – Пермь, ПГГПУ, 2014. – 100 с. –<br>Режим доступа: http://www.iprbookshop.ru/32046.html<br>6. Кручинин, В.А. Психология и педагогика высшей школы. Ч. I [Электронный ресурс]: учебно-<br>методическое пособие / В.А. Кручинин, Н.Ф. Комарова. - Электрон. текстовые данные. - Н.Новгород:<br>ННГАСУ, ЭБС АСВ, 2013. - 197 с. - Режим доступа: http://www.iprbookshop.ru/20793.html<br>7. Кручинин, В.А. Психология и педагогика высшей школы. Ч. II [Электронный ресурс]: учебно-<br>методическое пособие / В.А. Кручинин, Н.Ф. Комарова. - Электрон. текстовые данные. - Н. Новгород:<br>ННГАСУ, ЭБС АСВ, 2014. - 195 с. - Режим доступа: http://www.iprbookshop.ru/54959.html<br>8. Узунов, Ф.В. Современные образовательные технологии [Электронный ресурс]: учебное посо-<br>бие / Ф.В. Узунов, В.В. Узунов, Н.С. Узунова. - Электрон. текстовые данные. - Симферополь: Универ- | Электронный<br>pecypc<br>Электронный<br>pecypc<br>Электронный<br>pecypc<br>Электронный<br>pecypc<br>Электронный<br>pecypc<br>Электронный<br>pecypc<br>Электронный<br>pecypc<br>Электронный<br>pecypc |
|    |                                                       | ситет экономики и управления, 2016. - 113 с. - Режим доступа: http://www.iprbookshop.ru/54717.html                                                                                                    |                                                                                                    |
| 26 | ФТД.03 Организационно-<br>управленческая деятельность | Учебная литература<br>1. Говорова С.В. Основы управленческой деятельности [Электронный ресурс] : учебное пособие.<br>Курс лекций / С.В. Говорова, В.С. Пелешенко. - Электрон. текстовые данные. - Ставрополь: Северо-<br>Кавказский федеральный университет, 2016. - 109 с. - 2227-8397. - Режим доступа:<br>http://www.iprbookshop.ru/62981.html<br>2. Штриков А.Б. Основы управленческой деятельности [Электронный ресурс] : учебное пособие<br>А.Б. Штриков. — Электрон. текстовые данные. — Самара: Поволжский государственный университет<br>телекоммуникаций и информатики, 2017. - 99 с. - 2227-8397. - Режим доступа:<br>http://www.iprbookshop.ru/75398.html                                                                                                    | Электронный<br>pecypc<br>Электронный<br>pecypc                                                                                                    |
|    |                                                       | 3. Кузнецова И.В. Документирование управленческой деятельности [Электронный ресурс] : учеб-<br>ное пособие для бакалавров / И.В. Кузнецова, Г.А. Хачатрян. - Электрон. текстовые данные. -                                                                                                    | Электронный<br>pecypc                                                                                                    |

11.04.01 – Радиотехника «Системы и устройства передачи, приема и обработки сигналов»

|  | Москва, Саратов: Дашков и К, Ай Пи Эр Медиа, 2017. - 240 с. - 978-5-394-02780-2. - Режим досту-<br>па: http://www.iprbookshop.ru/59274.html<br>4. Ополченова Е.В. Стратегический менеджмент [Электронный ресурс]: методические рекоменда-<br>ции по выполнению курсовой работы/ Ополченова Е.В. — Электрон. текстовые данные. — М.: Россий-<br>ская международная академия туризма, Университетская книга, 2016. - 80 с. - Режим доступа:<br>http://www.iprbookshop.ru/51870.— ЭБС «IPRbooks»<br>5. Коробко В.И. Теория управления [Электронный ресурс]: учебное пособие для студентов вузов,<br>обучающихся по специальности «Государственное и муниципальное управление», «Менеджмент орга-<br>низации»/ Коробко В.И. - Электрон. текстовые данные. - М.: ЮНИТИ-ДАНА, 2015. - 383 с. - Ре-<br>жим доступа: http://www.iprbookshop.ru/52574.— ЭБС «IPRbooks»<br>6. Трусь А.А. Психология управления. Практикум [Электронный ресурс]: учебное пособие/ Трусь<br>А.А. - Электрон. текстовые данные. - Минск: Вышэйшая школа, 2015. - 350 с. - Режим доступа:<br>http://www.iprbookshop.ru/48016.— ЭБС «IPRbooks» | Электронный<br>pecypc<br>Электронный<br>pecypc<br>Электронный<br>pecypc |
|--|----------------------------------------------------------------------------------------------------|-------------------------------------------------------------------------|
|  |                                                                                                    |                                                                         |

#### **Раздел 2. Сведения о поставщиках электронно-библиотечных и информационных систем и электронных баз данных, используемых при реализации образовательной программы, с которыми заключены договоры**

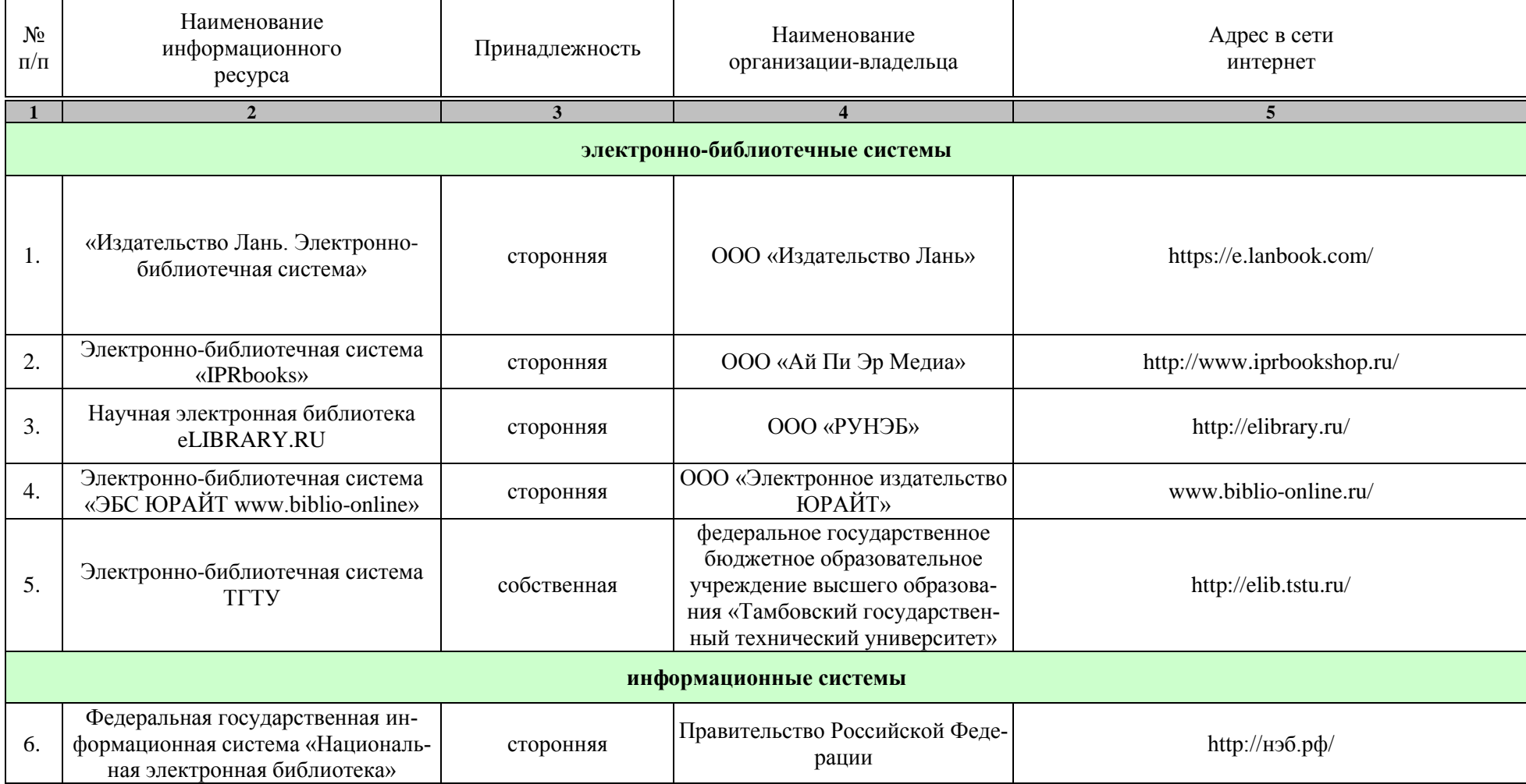

11.04.01 – Радиотехника «Системы и устройства передачи, приема и обработки сигналов»

|     | Университетская информационная<br>система «РОССИЯ» | сторонняя | Федеральное государственное<br>бюджетное образовательное<br>учреждение высшего образова-<br>ния «Московский государствен-<br>ный университет имени<br>М.В.Ломоносова» | http://uisrussia.msu.ru/         |  |  |
|-----|----------------------------------------------------|-----------|----------------------------------------------------------------------------------------------------|----------------------------------|--|--|
|     | электронные базы данных                            |           |                                                                                                    |                                  |  |  |
| 8.  | База данных Web of Science                         | сторонняя | Компания Thomson Reuters<br>(Scientific) LLC                                                                                                    | https://apps.webofknowledge.com/ |  |  |
| 9.  | База данных «Scopus»                               | сторонняя | Компания Elsevier B.V                                                                                                    | https://www.scopus.com/          |  |  |
|     | электронные справочные системы                     |           |                                                                                                    |                                  |  |  |
| 10. | Консультант+                                       | сторонняя | ЗАО «Консультант-Юрист»                                                                                                    | http://www.consultant-urist.ru/  |  |  |
| 11. | Гарант                                             | сторонняя | ООО «Научно-производственное<br>предприятие «Гарант-Сервис-<br>Университет»                                                                                           | http://www.garant.ru/            |  |  |

## **МИНИСТЕРСТВО НАУКИ И ВЫСШЕГО ОБРАЗОВАНИЯ РОССИЙСКОЙ ФЕДЕРАЦИИ**

**Федеральное государственное бюджетное образовательное учреждение высшего образования**

**«Тамбовский государственный технический университет» (ФГБОУ ВО «ТГТУ»)**

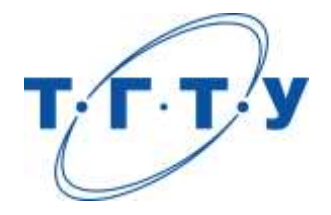

# **УТВЕРЖДАЮ**

*Директор ИЭПР*

Т.И. Чернышова « *15* » *февраля* 20 *23* г.

# **МАТЕРИАЛЬНО-ТЕХНИЧЕСКОЕ ОБЕСПЕЧЕНИЕ ОСНОВНОЙ ПРОФЕССИОНАЛЬНОЙ ОБРАЗОВАТЕЛЬНОЙ ПРОГРАММЫ**

**Направление**

*11.04.01–Радиотехника*

(шифр и наименование)

**Программа магистратуры**

*«Системы и устройства передачи, приема и обработки сигналов»* (наименование профиля образовательной программы)

**Кафедра:** *Радиотехника*

(наименование кафедры)

**Заведующий кафедрой** А.П. Пудовкин

подпись инициалы, фамилия

Тамбов 2023

Кафедры, участвующие в реализации образовательного процесса по ОПОП располагают современной материально-технической базой, обеспечивающей проведение всех видов учебных занятий и самостоятельной работы.

Помещения представляют собой учебные аудитории для проведения учебных занятий, предусмотренных образовательной программой, оснащенные оборудованием и техническими средствами обучения, состав которых определяется в рабочих программах дисциплин (модулей).

Помещения для самостоятельной работы обучающихся оснащены компьютерной техникой с возможностью подключения к сети "Интернет" и обеспечением доступа в электронную информационно-образовательную среду.

Университет обеспечен необходимым комплектом лицензионного и свободно распространяемого программного обеспечения, в том числе отечественного производства (состав определяется в рабочих программах дисциплин (модулей) и подлежит обновлению при необходимости).

Для каждого из печатных изданий, указанных в рабочих программах дисциплин (модулей), практик, библиотечный фонд укомплектован из расчета не менее 0,25 экземпляра на одного обучающегося из числа лиц, одновременно осваивающих соответствующую дисциплину (модуль), проходящих соответствующую практику.

Сведения о материально-техническом обеспечении образовательной программы приведены в Приложении.

#### 11.04.01–Радиотехника « Системы и устройства передачи, приема и обработки сигналов»

### **Приложение**

#### **СВЕДЕНИЯ О МАТЕРИАЛЬНО-ТЕХНИЧЕСКОМ ОБЕСПЕЧЕНИИ ОПОП**

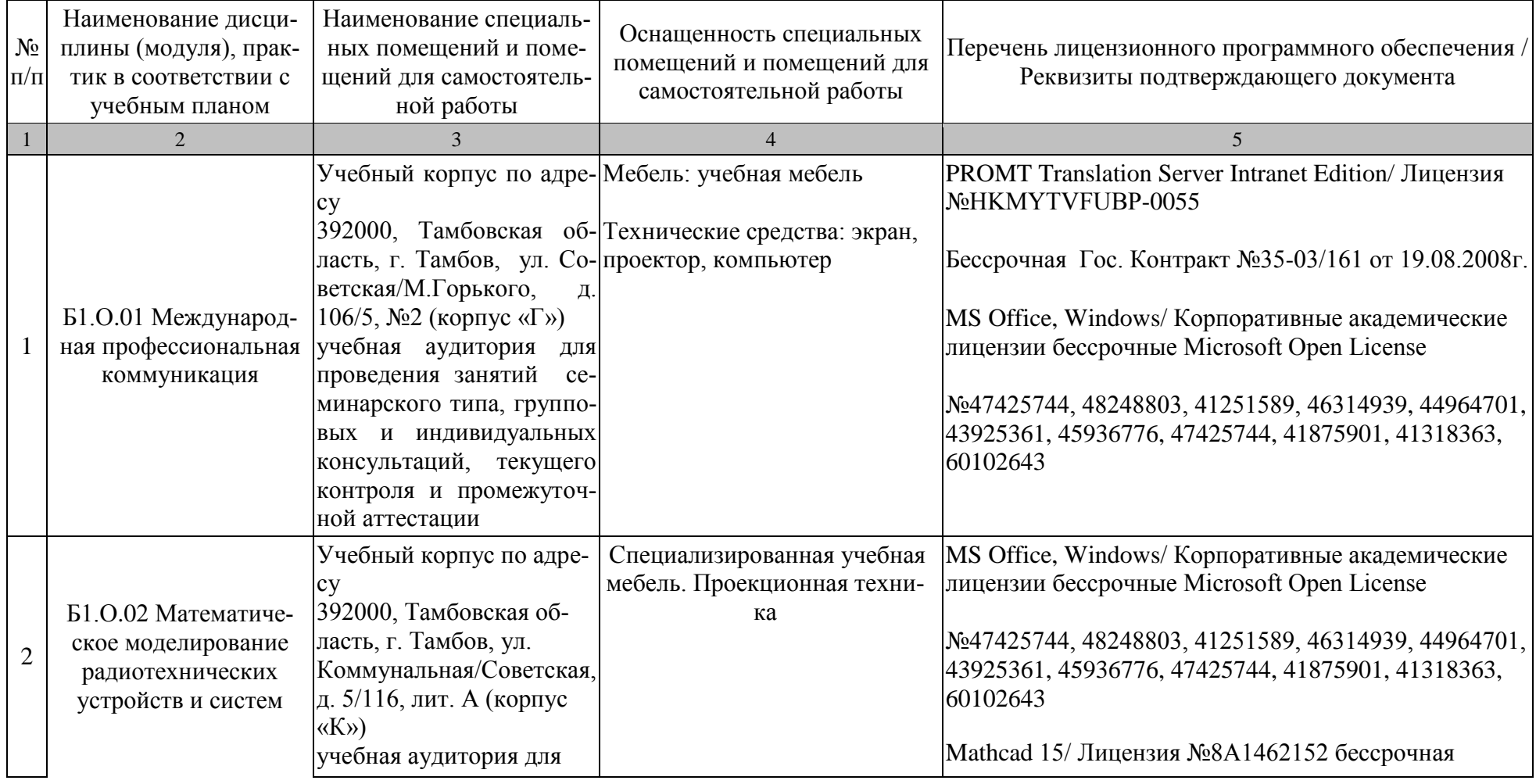

11.04.01–Радиотехника « Системы и устройства передачи, приема и обработки сигналов»

| $N_{\! \! \! \Omega}$<br>$\Pi/\Pi$ | Наименование дисци-<br>плины (модуля), прак-<br>тик в соответствии с<br>учебным планом   | Наименование специаль-<br>ных помещений и поме-<br>щений для самостоятель-<br>ной работы                                                                                                    | Оснащенность специальных<br>помещений и помещений для<br>самостоятельной работы | Перечень лицензионного программного обеспечения /<br>Реквизиты подтверждающего документа                                                                                                    |
|------------------------------------|------------------------------------------------------------------------------------------|----------------------------------------------------------------------------------------------------|---------------------------------------------------------------------------------|----------------------------------------------------------------------------------------------------|
|                                    | $\overline{2}$                                                                           |                                                                                                    | $\overline{4}$                                                                  | 5                                                                                                    |
|                                    |                                                                                          | проведения занятий лек-<br>ционного, семинарского<br>типа, групповых и инди-<br>видуальных консульта-<br>ций, текущего контроля и<br>промежуточной аттеста-<br>ЦИИ                                                                                                    |                                                                                 | договор №21 от 14.12.2010г.<br>МАТLАВ R2013b/ Лицензия №537913 бессрочная<br>Договор №43759/VRN3 от 07.11.2013г.<br>Пакет расширения MATLAB Simulink/ Лицензия<br>№537913 бессрочная<br>Договор №43759/VRN3 от 07.11.2013г.                                                                                                    |
| $\overline{3}$                     | Б1.О.03 История и ме-<br>тодология науки и тех-<br>ники (применительно к<br>радиотехнике | Учебный корпус по адре-<br>cy<br>392000, Тамбовская об-<br>ласть, г. Тамбов, ул.<br>Коммунальная/Советская,<br>д. 5/116, лит. А (корпус<br>«K»)<br>учебная аудитория для<br>проведения занятий лек-<br>ционного, семинарского<br>типа, групповых и инди-<br>видуальных консульта-<br>ций, текущего контроля и<br>промежуточной аттеста-<br>ЦИИ | Специализированная учебная<br>мебель. Проекционная техни-<br>ка                 | MS Office, Windows/ Корпоративные академические<br>лицензии бессрочные Microsoft Open License<br>No47425744, 48248803, 41251589, 46314939, 44964701,<br> 43925361, 45936776, 47425744, 41875901, 41318363,<br>60102643<br>Kaspersky Endpoint Security для бизнеса - Стандарт-<br><b>ный Russian</b><br>Еdition/№1FB6161017094054183141Сублицензионный<br>договор №1688-181008-182042-963-980 право на ис-<br>пользование ПО с 09.10.2018 до 24.10.2020 |
| $\overline{4}$                     | Б1.О.04 Методика<br>научных исследований су                                              | Учебный корпус по адре-                                                                                                    | Специализированная учебная<br>мебель. Проекционная техни-                       | MS Office, Windows/ Корпоративные академические                                                                                                    |

| $N_2$<br>$\Pi/\Pi$ | Наименование дисци-<br>плины (модуля), прак-<br>тик в соответствии с<br>учебным планом | Наименование специаль-<br>ных помещений и поме-<br>щений для самостоятель-<br>ной работы                                                                                                    | Оснащенность специальных<br>помещений и помещений для<br>самостоятельной работы | Перечень лицензионного программного обеспечения /<br>Реквизиты подтверждающего документа                                                                                                    |
|--------------------|----------------------------------------------------------------------------------------|----------------------------------------------------------------------------------------------------|---------------------------------------------------------------------------------|----------------------------------------------------------------------------------------------------|
|                    | $\overline{2}$                                                                         |                                                                                                    | $\overline{4}$                                                                  | 5                                                                                                    |
|                    |                                                                                        | 392000, Тамбовская об-<br>ласть, г. Тамбов, ул.<br>Коммунальная/Советская,<br>д. 5/116, лит. А (корпус<br>$\langle K \rangle$<br>учебная аудитория для<br>проведения занятий лек-<br>ционного, семинарского<br>типа, групповых и инди-<br>видуальных консульта-<br>ций, текущего контроля и<br>промежуточной аттеста-<br>ЦИИ | ка                                                                              | лицензии бессрочные Microsoft Open License<br>No47425744, 48248803, 41251589, 46314939, 44964701,<br>43925361, 45936776, 47425744, 41875901, 41318363,<br>60102643<br>Mathcad 15/ Лицензия №8А1462152 бессрочная<br>договор №21 от 14.12.2010г.<br>МАТLАВ R2013b/ Лицензия №537913 бессрочная<br>Договор №43759/VRN3 от 07.11.2013г.<br>Пакет расширения MATLAB Simulink/ Лицензия |
|                    |                                                                                        |                                                                                                    |                                                                                 | №537913 бессрочная                                                                                                    |
|                    |                                                                                        |                                                                                                    |                                                                                 | Договор №43759/VRN3 от 07.11.2013г.                                                                                                    |
|                    |                                                                                        | Учебный корпус по адре-<br>cy<br>392000, Тамбовская об-                                                                                                    | Специализированная учебная<br>мебель. Проекционная техни-<br>ка                 | MS Office, Windows/ Корпоративные академические<br>лицензии бессрочные Microsoft Open License                                                                                                    |
| 5                  | Б1.О.05 Электромаг-<br>нитная совместимость<br>радиоэлектронных<br>средств             | ласть, г. Тамбов, ул.<br>Коммунальная/Советская,<br>д. 5/116, лит. А (корпус<br>$\langle K \rangle$                                                                                                    |                                                                                 | No47425744, 48248803, 41251589, 46314939, 44964701,<br> 43925361, 45936776, 47425744, 41875901, 41318363,<br>60102643                                                                                                    |
|                    |                                                                                        | учебная аудитория для<br>проведения занятий лек-<br>ционного типа, группо-                                                                                                    |                                                                                 | Мathcad 15/ Лицензия №8А1462152 бессрочная<br>договор №21 от 14.12.2010г.<br>Kaspersky Endpoint Security для бизнеса - Стандарт-                                                                                                    |

11.04.01–Радиотехника « Системы и устройства передачи, приема и обработки сигналов»

11.04.01–Радиотехника « Системы и устройства передачи, приема и обработки сигналов»

| $N_2$<br>$\Pi/\Pi$ | Наименование дисци-<br>плины (модуля), прак-<br>тик в соответствии с<br>учебным планом | Наименование специаль-<br>ных помещений и поме-<br>щений для самостоятель-<br>ной работы                                                                                                    | Оснащенность специальных<br>помещений и помещений для<br>самостоятельной работы                                                                                                    | Перечень лицензионного программного обеспечения /<br>Реквизиты подтверждающего документа                                                                                                    |
|--------------------|----------------------------------------------------------------------------------------|----------------------------------------------------------------------------------------------------|----------------------------------------------------------------------------------------------------|----------------------------------------------------------------------------------------------------|
|                    |                                                                                        |                                                                                                    | $\overline{4}$                                                                                                    | $\overline{5}$                                                                                                    |
|                    |                                                                                        | вых и индивидуальных<br>консультаций, текущего<br>контроля и промежуточ-<br>ной аттестации                                                                                                    |                                                                                                    | ный Russian<br>Edition/№1FB6161017094054183141Сублицензионный<br>договор №1688-181008-182042-963-980 право на ис-<br>пользование ПО с 09.10.2018 до 24.10.2020<br>7-Zip/ свободно распространяемое программное обес-<br>печение                                                                                                    |
|                    |                                                                                        | Учебный корпус по адре-<br>cy<br>392000, Тамбовская об-<br>ласть, г. Тамбов, ул.<br>Коммунальная/Советская, сональные компьютеры,<br>д. 5/116, лит. А (корпус<br>«К») аудитория № 366/С<br>Лаборатория компьютер-<br>ного моделирования,<br>микроволновой техники,<br>диагностики и ремонта<br>P <sub>3</sub> C | мебели: лабораторные столы<br>Элементы узлов и устройств<br>микроволновой техники, пер-<br>стенд-тренажер «СВЧ печь»,<br>лабораторные стенды, вклю-<br>чающие: генераторы СВЧ,<br>измеритель мощности, изме-<br>рительные линии, макеты из-<br>мерительных схем, измери-<br>тельные зонды с детекторны-<br>ми секциями. | Комплект специализированной MS Office, Windows/ Корпоративные академические<br>лицензии бессрочные Microsoft Open License<br>No47425744, 48248803, 41251589, 46314939, 44964701,<br>43925361, 45936776, 47425744, 41875901, 41318363,<br>60102643<br>Mathcad 15/ Лицензия №8А1462152 бессрочная<br>договор №21 от 14.12.2010г.<br>Kaspersky Endpoint Security для бизнеса - Стандарт-<br>ный Russian<br>Edition/№1FB6161017094054183141Сублицензионный<br>договор №1688-181008-182042-963-980 право на ис-<br>пользование ПО с 09.10.2018 до 24.10.2020<br>7-Zip/ свободно распространяемое программное обес-<br>печение |
| 6                  |                                                                                        |                                                                                                    |                                                                                                    | Б1.О.06 Автоматизация Учебный корпус по адре- Специализированная учебная MS Office, Windows/ Корпоративные академические                                                                                                    |

Наименование дисциплины (модуля), практик в соответствии с учебным планом Наименование специальных помещений и помещений для самостоятельной работы Оснащенность специальных помещений и помещений для самостоятельной работы Перечень лицензионного программного обеспечения / Реквизиты подтверждающего документа 1 2 3 4 5 проектирования радио-су технических устройств 392000, Тамбовская область, г. Тамбов, ул. Коммунальная/Советская, д. 5/116, лит. А (корпус «К») учебная аудитория для проведения занятий лекционного, семинарского типа, курсового проектирования, групповых и индивидуальных консультаций, текущего контроля и промежуточной аттестании мебель. Проекционная техника лицензии бессрочные Microsoft Open License №47425744, 48248803, 41251589, 46314939, 44964701, 43925361, 45936776, 47425744, 41875901, 41318363, 60102643 Mathcad 15/ Лицензия №8A1462152 бессрочная договор №21 от 14.12.2010г. Kaspersky Endpoint Security для бизнеса – Стандартный Russian Edition/№1FB6161017094054183141Сублицензионный договор №1688-181008-182042-963-980 право на использование ПО с 09.10.2018 до 24.10.2020 7-Zip/ свободно распространяемое программное обеспечение КОМПАС-3D версия 16/ Лицензия №МЦ-10-00646 бессрочная Договор 44867/VRN3 от 19.12.2013г. Пакет расширения MATLAB DSP System/ Лицензия

11.04.01–Радиотехника « Системы и устройства передачи, приема и обработки сигналов»

N<sub>o</sub> п/п

№537913 бессрочная

Договор №43759/VRN3 от 07.11.2013г.

11.04.01–Радиотехника « Системы и устройства передачи, приема и обработки сигналов»

| $N_2$<br>$\Pi/\Pi$ | Наименование дисци-<br>плины (модуля), прак-<br>тик в соответствии с<br>учебным планом | Наименование специаль-<br>ных помещений и поме-<br>щений для самостоятель-<br>ной работы                                                                                                    | Оснащенность специальных<br>помещений и помещений для<br>самостоятельной работы                                                                                                    | Перечень лицензионного программного обеспечения /<br>Реквизиты подтверждающего документа                                                                                                    |
|--------------------|----------------------------------------------------------------------------------------|----------------------------------------------------------------------------------------------------|----------------------------------------------------------------------------------------------------|----------------------------------------------------------------------------------------------------|
|                    | $\overline{2}$                                                                         | 3                                                                                                    | $\overline{4}$                                                                                                    | $\overline{5}$                                                                                                    |
|                    |                                                                                        | учебная аудитория для<br>проведения занятий лек-<br>ционного типов                                                                                                    | Мебель: учебная мебель<br>Технические средства: ком-<br>пьютер, принтер, мультиме-<br>диа-проектор, проекционный<br>экран                                                                                                    | MS Office, Windows / Корпоративные академические<br>лицензии бессрочные Microsoft Open License<br>No43925361<br>7-Zip сервисное без ограничений файловый архива-<br>TOP<br>Java SE (GNU GPL) средства разработки приложений<br>на языке программирования Java<br>Netbeans IDE GNU GPL среда разработки приложе-                                              |
|                    | Б1.О.07 Технологиче-<br>ское предприниматель-<br><b>CTBO</b>                           | учебная аудитория для<br>проведения занятий се-<br>минарского типа, группо-<br>вых и индивидуальных<br>консультаций, текущего<br>контроля и промежуточ-<br>ной аттестации, - Ком-<br>пьютерный класс | Мебель: учебная мебель<br>Комплект специализированной<br>мебели: компьютерные столы<br>Технические средства: ком-<br>пьютерная техника, комму-<br>оборудование,<br>никационное<br>обеспечивающее доступ к се-<br>ти Интернет (проводное со-<br>единение и беспроводное со-<br>единение по технологии Wi-<br>Fi) | ний на языке программирования Java<br>Visual Prolog Personal Edition проприетарная (свобод-<br>ное для учебных заведений) среда разработки прило-<br>жений на языке программирования Пролог<br>DevC++ (GNU GPL) среда разработки приложений на<br>языке программирования С/С++<br>XAMPP (GNUGPL) сборка веб-сервера (содержит<br>Apache, MariaDB, PHP, Perl) |
| 8                  | Б1.О.08 Деловое обще- учебные аудитории для<br>ние и профессиональ-<br>ная этика       | проведения занятий<br>лекционного типа                                                                                                    | Мебель: учебная мебель<br>Технические средства обуче-<br>ния: экран, проектор, компью-<br>тер                                                                                                    | MS Office, Windows / Корпоративные академические<br>лицензии бессрочные Microsoft Open License<br>No47425744, 48248803, 41251589, 46314939, 44964701,<br>43925361, 45936776, 47425744, 41875901, 41318363,                                                                                                    |
|                    |                                                                                        | учебные аудитории для                                                                                                    | Мебель: учебная мебель                                                                                                    | 60102643                                                                                                    |

11.04.01–Радиотехника « Системы и устройства передачи, приема и обработки сигналов»

| $N_{\! \! \Omega}$<br>$\Pi/\Pi$ | Наименование дисци-<br>плины (модуля), прак-<br>тик в соответствии с<br>учебным планом | Наименование специаль-<br>ных помещений и поме-<br>щений для самостоятель-<br>ной работы                                                                                                    | Оснащенность специальных<br>помещений и помещений для<br>самостоятельной работы | Перечень лицензионного программного обеспечения /<br>Реквизиты подтверждающего документа                                                                                                    |
|---------------------------------|----------------------------------------------------------------------------------------|----------------------------------------------------------------------------------------------------|---------------------------------------------------------------------------------|----------------------------------------------------------------------------------------------------|
| $\mathbf{1}$                    | $\overline{2}$                                                                         |                                                                                                    | $\overline{4}$                                                                  | 5                                                                                                    |
|                                 |                                                                                        | проведения занятий<br>семинарского типа,<br>групповых и<br>индивидуальных<br>консультаций, текущего<br>контроля и<br>промежуточной                                                                                                    | Технические средства обуче-<br>ния: экран, проектор, компью-<br>тер             |                                                                                                    |
|                                 |                                                                                        | аттестации                                                                                                    |                                                                                 |                                                                                                    |
| 9                               | Б1В.01 Проектирование<br>радиотехнических си-<br>стем и устройств                      | Учебный корпус по адре-<br>cy<br>392000, Тамбовская об-<br>ласть, г. Тамбов, ул.<br>Коммунальная/Советская,<br>д. 5/116, лит. А (корпус<br>$\langle K \rangle$<br>учебная аудитория для<br>проведения занятий лек-<br>ционного, семинарского<br>типа, групповых и инди-<br>видуальных консульта-<br>ций, курсового проекти-<br>рования, текущего кон-<br>троля и промежуточной<br>аттестации | Специализированная учебная<br>мебель. Проекционная техни-<br>ка                 | MS Office, Windows/ Корпоративные академические<br>лицензии бессрочные Microsoft Open License<br>$N_{2}47425744, 48248803, 41251589, 46314939, 44964701,$<br>43925361, 45936776, 47425744, 41875901, 41318363,<br>60102643<br>Мathcad 15/ Лицензия №8А1462152 бессрочная<br>договор №21 от 14.12.2010г.<br>МАТLАВ R2013b/ Лицензия №537913 бессрочная<br>Договор №43759/VRN3 от 07.11.2013г.<br>Пакет расширения MATLAB Simulink/ Лицензия<br>№537913 бессрочная<br>Договор №43759/VRN3 от 07.11.2013г. |

| $N_2$<br>$\Pi/\Pi$ | Наименование дисци-<br>плины (модуля), прак-<br>тик в соответствии с<br>учебным планом | Наименование специаль-<br>ных помещений и поме-<br>щений для самостоятель-<br>ной работы            | Оснащенность специальных<br>помещений и помещений для<br>самостоятельной работы                                                                   | Перечень лицензионного программного обеспечения /<br>Реквизиты подтверждающего документа                                                                                                    |
|--------------------|----------------------------------------------------------------------------------------|----------------------------------------------------------------------------------------------------|----------------------------------------------------------------------------------------------------|----------------------------------------------------------------------------------------------------|
|                    | 2                                                                                      |                                                                                                    | $\overline{4}$                                                                                                    | 5                                                                                                    |
|                    |                                                                                        | Учебный корпус по адре-<br>cy<br>392000, Тамбовская об-<br>ласть, г. Тамбов, ул.                    | мебели: лабораторные столы<br>Стенды для лабораторных ра-<br>бот по устройствам генериро-<br>Коммунальная/Советская, вания и приема сигналов, из- | Комплект специализированной MS Office, Windows/ Корпоративные академические<br>лицензии бессрочные Microsoft Open License<br>No47425744, 48248803, 41251589, 46314939, 44964701,<br> 43925361, 45936776, 47425744, 41875901, 41318363, |
|                    |                                                                                        | д. 5/116, лит. А (корпус                                                                            | мерительное оборудование<br>«К») аудитория № 367а/С универсального назначения,                                                                    | 60102643                                                                                                    |
|                    |                                                                                        | Лаборатория проектиро-<br>вания узлов и деталей<br>PЭC                                              | персональные компьютеры,<br>коммуникационное оборудо-<br>вание, обеспечивающее доступ                                                             | Mathcad 15/ Лицензия №8А1462152 бессрочная<br>договор №21 от 14.12.2010г.                                                                                                    |
|                    |                                                                                        |                                                                                                    | к сети интернет                                                                                                    | МАТLАВ R2013b/ Лицензия №537913 бессрочная                                                                                                    |
|                    |                                                                                        |                                                                                                    |                                                                                                    | Договор №43759/VRN3 от 07.11.2013г.                                                                                                    |
|                    |                                                                                        |                                                                                                    |                                                                                                    | Пакет расширения MATLAB Simulink/ Лицензия<br>№537913 бессрочная                                                                                                    |
|                    |                                                                                        |                                                                                                    |                                                                                                    | Договор №43759/VRN3 от 07.11.2013г.                                                                                                    |
|                    |                                                                                        | Учебный корпус по адре-<br>cy<br>392000, Тамбовская об-                                             | Специализированная учебная<br>мебель. Проекционная техни-<br>ка                                                                                   | MS Office, Windows/ Корпоративные академические<br>лицензии бессрочные Microsoft Open License                                                                                                    |
| 10                 | Б1.В.02 Микроволновая<br>техника                                                       | ласть, г. Тамбов, ул.<br>Коммунальная/Советская,<br>д. 5/116, лит. А (корпус<br>$\langle K \rangle$ |                                                                                                    | No47425744, 48248803, 41251589, 46314939, 44964701,<br> 43925361, 45936776, 47425744, 41875901, 41318363,<br>60102643                                                                                                    |
|                    |                                                                                        | учебная аудитория для                                                                               |                                                                                                    | Mathcad 15/ Лицензия №8А1462152 бессрочная                                                                                                    |
|                    |                                                                                        | проведения занятий лек-                                                                             |                                                                                                    | договор №21 от 14.12.2010г.                                                                                                    |

11.04.01–Радиотехника « Системы и устройства передачи, приема и обработки сигналов»

11.04.01–Радиотехника « Системы и устройства передачи, приема и обработки сигналов»

| N <sub>0</sub><br>$\Pi/\Pi$ | Наименование дисци-<br>плины (модуля), прак-<br>тик в соответствии с<br>учебным планом | Наименование специаль-<br>ных помещений и поме-<br>щений для самостоятель-<br>ной работы                                                                                                    | Оснащенность специальных<br>помещений и помещений для<br>самостоятельной работы                                                                                                    | Перечень лицензионного программного обеспечения /<br>Реквизиты подтверждающего документа                                                                                                    |
|-----------------------------|----------------------------------------------------------------------------------------|----------------------------------------------------------------------------------------------------|----------------------------------------------------------------------------------------------------|----------------------------------------------------------------------------------------------------|
| $\mathbf{1}$                | $\overline{2}$                                                                         |                                                                                                    | $\overline{4}$                                                                                                    | 5                                                                                                    |
|                             |                                                                                        | ционного типа, группо-<br>вых и индивидуальных<br>консультаций, текущего<br>контроля и промежуточ-<br>ной аттестации                                                                                                    |                                                                                                    | Kaspersky Endpoint Security для бизнеса - Стандарт-<br><b>ный Russian</b><br>Edition/№1FB6161017094054183141Сублицензионный<br>договор №1688-181008-182042-963-980 право на ис-<br>пользование ПО с 09.10.2018 до 24.10.2020.<br>7-Zip/ свободно распространяемое программное обес-<br>печение                                                                                                    |
|                             |                                                                                        | Учебный корпус по адре-<br>сy<br>392000, Тамбовская об-<br>ласть, г. Тамбов, ул.<br>Коммунальная/Советская, сональные компьютеры,<br>д. 5/116, лит. А (корпус<br>«К») аудитория № 366/С<br>Лаборатория компьютер-<br>ного моделирования,<br>микроволновой техники,<br>диагностики и ремонта<br>PЭC | мебели: лабораторные столы<br>Элементы узлов и устройств<br>микроволновой техники, пер-<br>стенд-тренажер «СВЧ печь»,<br>лабораторные стенды, вклю-<br>чающие: генераторы СВЧ,<br>измеритель мощности, изме-<br>рительные линии, макеты из-<br>мерительных схем, измери-<br>тельные зонды с детекторны-<br>ми секциями. | Комплект специализированной MS Office, Windows/ Корпоративные академические<br>лицензии бессрочные Microsoft Open License<br>No47425744, 48248803, 41251589, 46314939, 44964701,<br>43925361, 45936776, 47425744, 41875901, 41318363,<br>60102643<br>Mathcad 15/ Лицензия №8А1462152 бессрочная<br>договор №21 от 14.12.2010г.<br>Kaspersky Endpoint Security для бизнеса - Стандарт-<br>ный Russian<br>Edition/№1FB6161017094054183141Сублицензионный<br>договор №1688-181008-182042-963-980 право на ис-<br>пользование ПО с 09.10.2018 до 24.10.2020<br>7-Zip/ свободно распространяемое программное обес-<br>печение |
| 11                          | кодирования и шифро- ресу                                                              | Б1.В.03 Основы теории   Учебный корпус по ад-                                                                                                    | Специализированная учебная<br>мебель. Проекционная техни-                                                                                                    | MS Office, Windows/ Корпоративные академические                                                                                                    |

N<sub>o</sub> п/п Наименование дисциплины (модуля), практик в соответствии с учебным планом Наименование специальных помещений и помещений для самостоятельной работы Оснащенность специальных помещений и помещений для самостоятельной работы Перечень лицензионного программного обеспечения / Реквизиты подтверждающего документа 1 2 3 4 5 вания в современных радиотехнических системах 392000, Тамбовская область, г. Тамбов, ул. Коммунальная/Советская, д. 5/116, лит. А (корпус «К») учебная аудитория для проведения занятий лекционного, семинарского типа, групповых и индивидуальных консультаций, текущего контроля и промежуточной аттестации ка лицензии бессрочные Microsoft Open License №47425744, 48248803, 41251589, 46314939, 44964701, 43925361, 45936776, 47425744, 41875901, 41318363, 60102643 Mathcad 15/ Лицензия №8A1462152 бессрочная договор №21 от 14.12.2010г. 12 Б1.В.04 Компьютерное ласть, г. Тамбов, ул. проектирование и моделирование систем и устройств передачи, приема и обработки сигналов Учебный корпус по адресу 392000, Тамбовская об-Коммунальная/Советская, д. 5/116, лит. А (корпус «К») учебная аудитория для проведения занятий лекционного, семинарского типа, групповых и индивидуальных консульта-Специализированная учебная мебель. Проекционная техника MS Office, Windows/ Корпоративные академические лицензии бессрочные Microsoft Open License №47425744, 48248803, 41251589, 46314939, 44964701, 43925361, 45936776, 47425744, 41875901, 41318363, 60102643 SolidWorks 2013/ Лицензия №749982 бессрочная Договор 44867/VRN3 от 19.12.2013г КОМПАС-3D версия 16/ Лицензия №МЦ-10-00646 бессрочная Договор 44867/VRN3 от 19.12.2013г.

11.04.01–Радиотехника « Системы и устройства передачи, приема и обработки сигналов»

11.04.01–Радиотехника « Системы и устройства передачи, приема и обработки сигналов»

| $N_2$<br>$\Pi/\Pi$ | Наименование дисци-<br>плины (модуля), прак-<br>тик в соответствии с<br>учебным планом | Наименование специаль-<br>ных помещений и поме-<br>щений для самостоятель-<br>ной работы                                                                                                    | Оснащенность специальных<br>помещений и помещений для<br>самостоятельной работы                                                 | Перечень лицензионного программного обеспечения /<br>Реквизиты подтверждающего документа                                                                                                    |
|--------------------|----------------------------------------------------------------------------------------|----------------------------------------------------------------------------------------------------|----------------------------------------------------------------------------------------------------|----------------------------------------------------------------------------------------------------|
| $\mathbf{1}$       | 2                                                                                      | 3                                                                                                    | $\overline{4}$                                                                                                    | $\overline{5}$                                                                                                    |
|                    |                                                                                        | ций, текущего контроля и<br>промежуточной аттеста-<br>ЦИИ                                                                                                    |                                                                                                    | AutoCAD 2015, 2016, 2017, 2018/программные про-<br>дукты Autodesk по программе стратегического парт-<br>нерства в сфере образования между корпорацией<br>Autodesk и образовательным учреждением<br>Договор #110001637279<br>Mathcad 15/ Лицензия №8А1462152 бессрочная<br>договор №21 от 14.12.2010г.<br>МАТLAВ R2013b/ Лицензия №537913 бессрочная<br>Договор №43759/VRN3 от 07.11.2013г.                                                                                                    |
|                    |                                                                                        | Учебный корпус по адре-<br>cy<br>392000, Тамбовская об-<br>ласть, г. Тамбов, ул.<br>Коммунальная/Советская, вания радиоэлектронных<br>д. 5/116, лит. А (корпус<br>«К») аудитория № 366/С<br>Лаборатория компью-<br>терного моделирования,<br>микроволновой техники,<br>диагностики и ремонта<br>P <sub>3</sub> C | персональные компьютеры с<br>установленными на них про-<br>граммными продуктами для<br>моделирования и проектиро-<br>устройств. | MS Office, Windows/ Корпоративные академические<br>лицензии бессрочные Microsoft Open License<br>No47425744, 48248803, 41251589, 46314939, 44964701,<br>43925361, 45936776, 47425744, 41875901, 41318363,<br>60102643<br>SolidWorks 2013/ Лицензия №749982 бессрочная До-<br>говор 44867/VRN3 от 19.12.2013г<br>КОМПАС-3D версия 16/ Лицензия №МЦ-10-00646<br>бессрочная<br>Договор 44867/VRN3 от 19.12.2013г.<br>AutoCAD 2015, 2016, 2017, 2018/программные про-<br>дукты Autodesk по программе стратегического парт- |

11.04.01–Радиотехника « Системы и устройства передачи, приема и обработки сигналов»

| $N_2$<br>$\Pi/\Pi$ | Наименование дисци-<br>плины (модуля), прак-<br>тик в соответствии с<br>учебным планом | Наименование специаль-<br>ных помещений и поме-<br>щений для самостоятель-<br>ной работы | Оснащенность специальных<br>помещений и помещений для<br>самостоятельной работы | Перечень лицензионного программного обеспечения /<br>Реквизиты подтверждающего документа                             |
|--------------------|----------------------------------------------------------------------------------------|------------------------------------------------------------------------------------------|---------------------------------------------------------------------------------|----------------------------------------------------------------------------------------------------|
|                    | 2                                                                                      | 3                                                                                        | $\overline{4}$                                                                  | 5                                                                                                    |
|                    |                                                                                        |                                                                                          |                                                                                 | нерства в сфере образования между корпорацией<br>Autodesk и образовательным учреждением<br>Договор #110001637279     |
|                    |                                                                                        |                                                                                          |                                                                                 | Mathcad 15/ Лицензия №8А1462152 бессрочная                                                                           |
|                    |                                                                                        |                                                                                          |                                                                                 | договор №21 от 14.12.2010г.                                                                                          |
|                    |                                                                                        |                                                                                          |                                                                                 | МАТLAВ R2013b/ Лицензия №537913 бессрочная                                                                           |
|                    |                                                                                        |                                                                                          |                                                                                 | Договор №43759/VRN3 от 07.11.2013г.                                                                                  |
|                    |                                                                                        | Учебный корпус по адре-<br>cy<br>392000, Тамбовская об-                                  | Специализированная учебная<br>мебель. Проекционная техни-<br>ка                 | MS Office, Windows/ Корпоративные академические<br>лицензии бессрочные Microsoft Open License                        |
| 13                 |                                                                                        | ласть, г. Тамбов, ул.<br>Коммунальная/Советская,<br>д. 5/116, лит. А (корпус             |                                                                                 | No47425744, 48248803, 41251589, 46314939, 44964701,<br>43925361, 45936776, 47425744, 41875901, 41318363,<br>60102643 |
|                    | Б1.В.05 Спутниковые<br>системы передачи ин-                                            | «K»)<br>учебная аудитория для                                                            |                                                                                 | Mathcad 15/ Лицензия №8А1462152 бессрочная                                                                           |
|                    | формации                                                                               | проведения занятий лек-<br>ционного, семинарского                                        |                                                                                 | договор №21 от 14.12.2010г.<br>Kaspersky Endpoint Security для бизнеса - №1688-                                      |
|                    |                                                                                        | типа, групповых и инди-<br>видуальных консульта-                                         |                                                                                 | 181008-182042-963-980 право на использование ПО с<br>09.10.2018 до 24.10.2020                                        |
|                    |                                                                                        | ций, текущего контроля и                                                                 |                                                                                 |                                                                                                    |
|                    |                                                                                        | промежуточной аттеста-                                                                   |                                                                                 | МАТLAВ R2013b/ Лицензия №537913 бессрочная                                                                           |
|                    |                                                                                        | ПИИ                                                                                      |                                                                                 | Договор №43759/VRN3 от 07.11.2013г.                                                                                  |
N<sub>o</sub> п/п Наименование дисциплины (модуля), практик в соответствии с учебным планом Наименование специальных помещений и помещений для самостоятельной работы Оснащенность специальных помещений и помещений для самостоятельной работы Перечень лицензионного программного обеспечения / Реквизиты подтверждающего документа 1 2 3 4 5 14 Б1.В.ДВ.01.01 Приборы Учебный корпус по адреи техника радиоизмере-су ний 392000, Тамбовская область, г. Тамбов, ул. Коммунальная/Советская, д. 5/116, лит. А (корпус «К») учебная аудитория для проведения занятий лекционного типа, групповых и индивидуальных консультаций, текущего контроля и промежуточной аттестации Специализированная учебная мебель. Проекционная техника MS Office, Windows/ Корпоративные академические лицензии бессрочные Microsoft Open License №47425744, 48248803, 41251589, 46314939, 44964701, 43925361, 45936776, 47425744, 41875901, 41318363, 60102643 Mathcad 15/ Лицензия №8A1462152 бессрочная договор №21 от 14.12.2010г. Kaspersky Endpoint Security для бизнеса – Стандартный Russian Edition/№1FB6161017094054183141Сублицензионный договор №1688-181008-182042-963-980 право на использование ПО с 09.10.2018 до 24.10.2020 7-Zip/ свободно распространяемое программное обеспечение MATLAB R2013b/ Лицензия №537913 бессрочная Договор №43759/VRN3 от 07.11.2013г. Учебный корпус по адресу 392000, Тамбовская область, г. Тамбов, ул. Коммунальная/Советская, д. 5/116, лит. А (корпус Комплект специализированной мебели: лабораторные столы Осциллографы Аналоговые и цифровые мультиметры Универсальный лабораторный 60102643MS Office, Windows/ Корпоративные академические лицензии бессрочные Microsoft Open License №47425744, 48248803, 41251589, 46314939, 44964701, 43925361, 45936776, 47425744, 41875901, 41318363,

11.04.01–Радиотехника « Системы и устройства передачи, приема и обработки сигналов»

11.04.01–Радиотехника « Системы и устройства передачи, приема и обработки сигналов»

| $N_{\!0}$<br>$\Pi/\Pi$ | Наименование дисци-<br>плины (модуля), прак-<br>тик в соответствии с<br>учебным планом    | Наименование специаль-<br>ных помещений и поме-<br>щений для самостоятель-<br>ной работы                                                                                                    | Оснащенность специальных<br>помещений и помещений для<br>самостоятельной работы | Перечень лицензионного программного обеспечения /<br>Реквизиты подтверждающего документа                                                                                                    |
|------------------------|-------------------------------------------------------------------------------------------|----------------------------------------------------------------------------------------------------|---------------------------------------------------------------------------------|----------------------------------------------------------------------------------------------------|
|                        | 2                                                                                         | $\mathcal{R}$                                                                                                    | $\overline{4}$                                                                  | $\overline{5}$                                                                                                    |
|                        |                                                                                           | «К») аудитория № 371/С<br>Лаборатория радиотех-<br>нических систем, элек-<br>трических цепей и радио-<br>измерений                                                                                                    | комплекс<br>Частотомеры<br>RLC измеритель                                       | Mathcad 15/ Лицензия №8А1462152 бессрочная<br>договор №21 от 14.12.2010г.<br>Kaspersky Endpoint Security для бизнеса - Стандарт-<br>ный Russian<br>Еdition/№1FB6161017094054183141Сублицензионный<br>договор №1688-181008-182042-963-980 право на ис-<br>пользование ПО с 09.10.2018 до 24.10.2020<br>7-Zip/ свободно распространяемое программное обес-<br>печение                                                               |
|                        |                                                                                           |                                                                                                    |                                                                                 | МАТLАВ R2013b/ Лицензия №537913 бессрочная<br>Договор №43759/VRN3 от 07.11.2013г.                                                                                                    |
| 15                     | и средства измерений в д. 5/116, лит. А (корпус<br>телекоммуникационных («К»)<br>системах | Учебный корпус по адре-<br>cy<br>392000, Тамбовская об-<br>ласть, г. Тамбов, ул.<br>Б1.В.ДВ.01.02 Методы  Коммунальная/Советская,<br>учебная аудитория для<br>проведения занятий лек-<br>ционного типа, группо-<br>вых и индивидуальных<br>консультаций, текущего | Специализированная учебная<br>мебель. Проекционная техни-<br>ка                 | MS Office, Windows/ Корпоративные академические<br>лицензии бессрочные Microsoft Open License<br>No47425744, 48248803, 41251589, 46314939, 44964701,<br>43925361, 45936776, 47425744, 41875901, 41318363,<br>60102643<br>Mathcad 15/ Лицензия №8А1462152 бессрочная<br>договор №21 от 14.12.2010г.<br>Kaspersky Endpoint Security для бизнеса - Стандарт-<br><b>ный Russian</b><br>Edition/№1FB6161017094054183141Сублицензионный |

11.04.01–Радиотехника « Системы и устройства передачи, приема и обработки сигналов»

| N <sub>0</sub><br>$\Pi/\Pi$ | Наименование дисци-<br>плины (модуля), прак-<br>тик в соответствии с<br>учебным планом | Наименование специаль-<br>ных помещений и поме-<br>щений для самостоятель-<br>ной работы                                                                                                    | Оснащенность специальных<br>помещений и помещений для<br>самостоятельной работы                     | Перечень лицензионного программного обеспечения /<br>Реквизиты подтверждающего документа                                                                                                    |
|-----------------------------|----------------------------------------------------------------------------------------|----------------------------------------------------------------------------------------------------|----------------------------------------------------------------------------------------------------|----------------------------------------------------------------------------------------------------|
| $\mathbf{1}$                | $\overline{2}$                                                                         | 3                                                                                                    | $\overline{4}$                                                                                      | $\overline{5}$                                                                                                    |
|                             |                                                                                        | контроля и промежуточ-<br>ной аттестации<br>Учебный корпус по адре-<br>cy<br>392000, Тамбовская об-<br>ласть, г. Тамбов, ул.<br>Коммунальная/Советская, тиметры<br>д. 5/116, лит. А (корпус<br>«К») аудитория № 371/С<br>Лаборатория радиотех-<br>нических систем, элек-<br>трических цепей и радио- RLC измеритель<br>измерений | мебели: лабораторные столы<br>Осциллографы<br>Универсальный лабораторный<br>комплекс<br>Частотомеры | договор №1688-181008-182042-963-980 право на ис-<br>пользование ПО с 09.10.2018 до 24.10.2020<br>7-Zip/ свободно распространяемое программное обес-<br>печение<br>МАТLАВ R2013b/ Лицензия №537913 бессрочная<br>Договор №43759/VRN3 от 07.11.2013г.<br>Комплект специализированной MS Office, Windows/ Корпоративные академические<br>лицензии бессрочные Microsoft Open License<br>Аналоговые и цифровые муль- №47425744, 48248803, 41251589, 46314939, 44964701,<br>43925361, 45936776, 47425744, 41875901, 41318363,<br>60102643<br>Mathcad 15/ Лицензия №8А1462152 бессрочная<br>договор №21 от 14.12.2010г.<br>Kaspersky Endpoint Security для бизнеса - Стандарт-<br>ный Russian<br>Edition/№1FB6161017094054183141Сублицензионный<br>договор №1688-181008-182042-963-980 право на ис-<br>пользование ПО с 09.10.2018 до 24.10.2020<br>7-Zip/ свободно распространяемое программное обес-<br>печение<br>МАТLАВ R2013b/ Лицензия №537913 бессрочная |

11.04.01–Радиотехника « Системы и устройства передачи, приема и обработки сигналов»

| Наименование дисци-<br>N <sub>0</sub><br>плины (модуля), прак-<br>$\Pi/\Pi$<br>тик в соответствии с<br>учебным планом | Наименование специаль-<br>ных помещений и поме-<br>щений для самостоятель-<br>ной работы                                                                                                    | Оснащенность специальных<br>помещений и помещений для<br>самостоятельной работы | Перечень лицензионного программного обеспечения /<br>Реквизиты подтверждающего документа                                                                                                    |
|----------------------------------------------------------------------------------------------------|----------------------------------------------------------------------------------------------------|---------------------------------------------------------------------------------|----------------------------------------------------------------------------------------------------|
| 2                                                                                                    | 3                                                                                                    | $\overline{4}$                                                                  | $\overline{5}$                                                                                                    |
|                                                                                                    |                                                                                                    |                                                                                 | Договор №43759/VRN3 от 07.11.2013г.                                                                                                    |
|                                                                                                    | Учебный корпус по адресу<br>392000, Тамбовская область, г. бель. Проекционная техника<br>Тамбов, ул. Коммуналь-<br>ная/Советская, д. 5/116, лит. А<br>(корпус «К»)<br>учебная аудитория для прове- | Специализированная учебная ме-                                                  | MS Office, Windows/ Корпоративные академические лицензии<br>бессрочные Microsoft Open License<br>No47425744, 48248803, 41251589, 46314939, 44964701, 43925361,<br>45936776, 47425744, 41875901, 41318363, 60102643                                                                                                    |
| Б1.В.ДВ.02.01 Оптоволо-<br>16<br>конные линии связи и сети                                                            | дения занятий лекционного,<br>семинарского типа, группо-<br>вых и индивидуальных кон-<br>сультаций, текущего контроля<br>и промежуточной аттестации                                                |                                                                                 | Mathcad 15/ Лицензия №8А1462152 бессрочная<br>договор №21 от 14.12.2010г.<br>Kaspersky Endpoint Security для бизнеса - Стандартный Russian<br>Edition/№1FB6161017094054183141Сублицензионный договор<br>№1688-181008-182042-963-980 право на использование<br>ПО с 09.10.2018 до 24.10.2020<br>7-Zip/ свободно распространяемое программное обеспечение<br>МАТLАВ R2013b/ Лицензия №537913 бессрочная<br>Договор №43759/VRN3 от 07.11.2013г.<br>PROMT Translation Server Intranet Edition/ Лицензия<br>№HKMYTVFUBP-0055 |
|                                                                                                    |                                                                                                    |                                                                                 | Бессрочная Гос. Контракт №35-03/161 от 19.08.2008г.<br>Far Manager/ свободно распространяемое программное обеспе-<br>чение                                                                                                    |
| Б1.В.ДВ.02.02 Беспроводные<br>17<br>линии связи и сети                                                                | Учебный корпус по адресу<br>392000, Тамбовская область, г.<br>Тамбов, ул. Коммуналь-<br>ная/Советская, д. 5/116, лит. А                                                                            | Специализированная учебная ме-<br>бель. Проекционная техника                    | MS Office, Windows/ Корпоративные академические лицензии<br>бессрочные Microsoft Open License<br>No47425744, 48248803, 41251589, 46314939, 44964701, 43925361,                                                                                                    |

11.04.01–Радиотехника « Системы и устройства передачи, приема и обработки сигналов»

| $N_{\! \! \Omega}$<br>$\Pi/\Pi$ | Наименование дисци-<br>плины (модуля), прак-<br>тик в соответствии с<br>учебным планом | Наименование специаль-<br>ных помещений и поме-<br>щений для самостоятель-<br>ной работы                                                                                                    | Оснащенность специальных<br>помещений и помещений для<br>самостоятельной работы | Перечень лицензионного программного обеспечения /<br>Реквизиты подтверждающего документа                                                                                                    |
|---------------------------------|----------------------------------------------------------------------------------------|----------------------------------------------------------------------------------------------------|---------------------------------------------------------------------------------|----------------------------------------------------------------------------------------------------|
|                                 | 2                                                                                      | 3                                                                                                    | $\overline{4}$                                                                  | $\overline{5}$                                                                                                    |
|                                 |                                                                                        | (корпус «К»)<br>учебная аудитория для прове-<br>дения занятий лекционного,<br>семинарского типа, группо-<br>вых и индивидуальных кон-<br>сультаций, текущего контроля<br>и промежуточной аттестации                                                                                 |                                                                                 | 45936776, 47425744, 41875901, 41318363, 60102643<br>Mathcad 15/ Лицензия №8А1462152 бессрочная<br>договор №21 от 14.12.2010г.<br>Kaspersky Endpoint Security для бизнеса - Стандартный Russian<br>Edition/№1FB6161017094054183141Сублицензионный №1688-<br>181008-182042-963-980 право на использование ПО с<br>09.10.2018 до 24.10.2020<br>7-Zip/ свободно распространяемое программное обеспечение<br>МАТLAВ R2013b/ Лицензия №537913 бессрочная<br>Договор №43759/VRN3 от 07.11.2013г.<br>PROMT Translation Server Intranet Edition/ Лицензия<br>NºHKMYTVFUBP-0055<br>Бессрочная Гос. Контракт №35-03/161 от 19.08.2008г.<br>Far Manager/ свободно распространяемое программное обеспе-<br>чение |
| 18                              | Б2.О.01.01(У) Технологиче-<br>ская (проектно-<br>технологическая) практика             | Учебный корпус по адресу<br>392000, Тамбовская область, г.<br>Тамбов, ул. Коммуналь-<br>ная/Советская, д. 5/116, лит. А<br>(корпус «К»)<br>учебная аудитория для прове-<br>дения групповых и индивиду-<br>альных консультаций, текуще-<br>го контроля и промежуточной<br>аттестации | Специализированная учебная ме-<br>бель. Проекционная техника                    | MS Office, Windows/ Корпоративные академические лицензии<br>бессрочные Microsoft Open License<br>No47425744, 48248803, 41251589, 46314939, 44964701, 43925361,<br>45936776, 47425744, 41875901, 41318363, 60102643<br>Mathcad 15/ Лицензия №8А1462152 бессрочная<br>договор №21 от 14.12.2010г.<br>Kaspersky Endpoint Security для бизнеса - Стандартный Russian                                                                                                    |

11.04.01–Радиотехника « Системы и устройства передачи, приема и обработки сигналов»

| $N_2$<br>$\Pi/\Pi$ | Наименование дисци-<br>плины (модуля), прак-<br>тик в соответствии с<br>учебным планом | Наименование специаль-<br>ных помещений и поме-<br>щений для самостоятель-<br>ной работы                                                                                                    | Оснащенность специальных<br>помещений и помещений для<br>самостоятельной работы                                                                                                    | Перечень лицензионного программного обеспечения /<br>Реквизиты подтверждающего документа                                                                                                    |
|--------------------|----------------------------------------------------------------------------------------|----------------------------------------------------------------------------------------------------|----------------------------------------------------------------------------------------------------|----------------------------------------------------------------------------------------------------|
| $\mathbf{1}$       | $\overline{2}$                                                                         | 3                                                                                                    | $\overline{4}$                                                                                                    | $\overline{5}$                                                                                                    |
|                    |                                                                                        |                                                                                                    |                                                                                                    | Еdition/№1FB6161017094054183141Сублицензионный договор<br>№1688-181008-182042-963-980 право на использование<br>ПО с 09.10.2018 до 24.10.2020<br>7-Zip/ свободно распространяемое программное обеспечение<br>МАТLAВ R2013b/ Лицензия №537913 бессрочная<br>Договор №43759/VRN3 от 07.11.2013г.<br>PROMT Translation Server Intranet Edition/ Лицензия<br>NºHKMYTVFUBP-0055<br>Бессрочная Гос. Контракт №35-03/161 от 19.08.2008г.<br>Far Manager/ свободно распространяемое программное обеспе-<br>чение<br>КОМПАС-3D версия 16/ Лицензия №МЦ-10-00646 бессрочная |
|                    |                                                                                        |                                                                                                    |                                                                                                    | Договор 44867/VRN3 от 19.12.2013г.                                                                                                    |
|                    |                                                                                        | Учебный корпус по адресу<br>392000, Тамбовская область, г.   бели: лабораторные столы<br>Тамбов, ул. Коммуналь-<br>ная/Советская, д. 5/116, лит. А<br>(корпус «К») аудитория №<br>371/C<br>Лаборатория радиотехниче-<br>ских систем, электрических<br>цепей и радиоизмерений | Комплект специализированной ме-<br>Персональные компьютеры; проек-<br>ционное оборудование, специали-<br>зированная мебель, коммуникаци-<br>онное оборудование, обеспечива-<br>ющее доступ к сети интернет (про-<br>водное соединение и беспроводное<br>соединение по технологии Wi-Fi)<br>Осциллографы<br>Аналоговые и цифровые мульти-<br>метры | MS Office, Windows/ Корпоративные академические лицензии<br>бессрочные Microsoft Open License<br>No47425744, 48248803, 41251589, 46314939, 44964701, 43925361,<br>45936776, 47425744, 41875901, 41318363, 60102643<br>Mathcad 15/ Лицензия №8А1462152 бессрочная<br>договор №21 от 14.12.2010г.<br>Kaspersky Endpoint Security для бизнеса - Стандартный Russian<br>Еdition/№1FB6161017094054183141Сублицензионный договор<br>№№1688-181008-182042-963-980 право на использование                                                                                 |

11.04.01–Радиотехника « Системы и устройства передачи, приема и обработки сигналов»

| $N_2$<br>$\Pi/\Pi$ | Наименование дисци-<br>плины (модуля), прак-<br>тик в соответствии с<br>учебным планом | Наименование специаль-<br>ных помещений и поме-<br>щений для самостоятель-<br>ной работы                                                                                                    | Оснащенность специальных<br>помещений и помещений для<br>самостоятельной работы                                                                                                    | Перечень лицензионного программного обеспечения /<br>Реквизиты подтверждающего документа                                                                                                    |
|--------------------|----------------------------------------------------------------------------------------|----------------------------------------------------------------------------------------------------|----------------------------------------------------------------------------------------------------|----------------------------------------------------------------------------------------------------|
|                    | 2                                                                                      | 3                                                                                                    | $\overline{4}$                                                                                                    | 5                                                                                                    |
|                    |                                                                                        | Учебный корпус по адресу<br>392000, Тамбовская область, г.<br>Тамбов, ул. Коммуналь-<br>ная/Советская, д. 5/116, лит. А<br>(корпус «К») аудитория №<br>366/C<br>Научно-исследовательская<br>лаборатория «Радиотехника<br>электроника» | Универсальный лабораторный<br>комплекс<br>Частотомеры<br>RLC измеритель<br>Стенд «Теоретические основы<br>электротехники 1»<br>Стенд «Теоретические основы<br>электротехники 2 »<br>Комплект специализированной ме-<br>бели: лабораторные столы<br>Персональные компьютеры; проек-<br>ционное оборудование, специализи-<br>рованная мебель, коммуникационное<br>оборудование, обеспечивающее до-<br>ступ к сети интернет (проводное со-<br>единение и беспроводное соедине-<br>ние по технологии Wi-Fi)<br>CB <sup>H</sup> ,<br>Генераторы<br>измеритель<br>мощности, измерительные<br>ЛИНИИ,<br>макеты<br>измерительных<br>схем,<br>измерительные<br>ЗОНДЫ<br>детекторными секциями.<br>Узлы и детали линий связи. Кон-<br>трольно- измерительные приборы: | ПО с 09.10.2018 до 24.10.2020<br>7-Zip/ свободно распространяемое программное обеспечение<br>МАТLAВ R2013b/ Лицензия №537913 бессрочная<br>Договор №43759/VRN3 от 07.11.2013г.<br><b>PROMT Translation Server Intranet Edition/ Лицензия</b><br>NºHKMYTVFUBP-0055<br>Бессрочная Гос. Контракт №35-03/161 от 19.08.2008г.<br>Far Manager/ свободно распространяемое программное обеспе-<br>чение<br>КОМПАС-3D версия 16/ Лицензия №МЦ-10-00646 бессрочная<br>Договор 44867/VRN3 от 19.12.2013г. |

11.04.01–Радиотехника « Системы и устройства передачи, приема и обработки сигналов»

| $N_2$<br>$\Pi/\Pi$ | Наименование дисци-<br>плины (модуля), прак-<br>тик в соответствии с<br>учебным планом | Наименование специаль-<br>ных помещений и поме-<br>щений для самостоятель-<br>ной работы                                                                                                    | Оснащенность специальных<br>помещений и помещений для<br>самостоятельной работы                                                                                                    | Перечень лицензионного программного обеспечения /<br>Реквизиты подтверждающего документа                                                                                                    |
|--------------------|----------------------------------------------------------------------------------------|----------------------------------------------------------------------------------------------------|----------------------------------------------------------------------------------------------------|----------------------------------------------------------------------------------------------------|
|                    | $\overline{2}$                                                                         | 3                                                                                                    | $\overline{4}$                                                                                                    | 5                                                                                                    |
|                    |                                                                                        | Учебный корпус по адресу<br>392000, Тамбовская область, г.   бели: лабораторные столы<br>Тамбов, ул. Коммуналь-<br>(корпус «К») аудитория №<br>366/C<br>Лаборатория<br>моделирования<br>вой техники, диагностики и ние по технологии Wi-Fi)<br>ремонта РЭС | мультиметры, осциллографы.<br>Комплект специализированной ме-<br>Персональные компьютеры; проек-<br>ная/Советская, д. 5/116, лит. А ционное оборудование, специализи-<br>рованная мебель, коммуникационное<br>оборудование, обеспечивающее до-<br>компьютерного ступ к сети интернет (проводное со-<br>микроволно- единение и беспроводное соедине-<br>Лабораторные стенды, включающие<br>СВЧ<br>генераторы<br>измеритель<br>мощности, измерительные<br>ЛИНИИ<br>измерительных<br>макеты<br>схем.<br>измерительные<br>ЗОНДЫ<br>детекторными секциями.<br>Узлы и детали линий связи | MS Office, Windows/ Корпоративные академические лицензии<br>бессрочные Microsoft Open License<br>No47425744, 48248803, 41251589, 46314939, 44964701, 43925361,<br>45936776, 47425744, 41875901, 41318363, 60102643<br>Mathcad 15/ Лицензия №8А1462152 бессрочная<br>договор №21 от 14.12.2010г.<br>Kaspersky Endpoint Security для бизнеса - Стандартный Russian<br>Edition/№1FB6161017094054183141Сублицензионный договор<br>№1688-181008-182042-963-980 право на использование<br>ПО с 09.10.2018 до 24.10.2020<br>7-Zip/ свободно распространяемое программное обеспечение<br>МАТLAВ R2013b/ Лицензия №537913 бессрочная<br>Договор №43759/VRN3 от 07.11.2013г.<br>PROMT Translation Server Intranet Edition/ Лицензия |

11.04.01–Радиотехника « Системы и устройства передачи, приема и обработки сигналов»

| $N_2$<br>$\Pi/\Pi$ | Наименование дисци-<br>плины (модуля), прак-<br>тик в соответствии с<br>учебным планом | Наименование специаль-<br>ных помещений и поме-<br>щений для самостоятель-<br>ной работы                                                                                                    | Оснащенность специальных<br>помещений и помещений для<br>самостоятельной работы                                                                                                    | Перечень лицензионного программного обеспечения /<br>Реквизиты подтверждающего документа                                                                                                    |
|--------------------|----------------------------------------------------------------------------------------|----------------------------------------------------------------------------------------------------|----------------------------------------------------------------------------------------------------|----------------------------------------------------------------------------------------------------|
|                    | $\overline{2}$                                                                         | 3                                                                                                    | $\overline{4}$                                                                                                    | $\overline{5}$                                                                                                    |
|                    |                                                                                        | Учебный корпус по адресу<br>392000, Тамбовская область, г.<br>Тамбов, ул. Коммуналь-<br>ная/Советская, д. 5/116, лит. А<br>(корпус «К») аудитория №<br>367a/C<br>Лаборатория проектирования<br>узлов и деталей РЭС | Телекоммуникационные МеНКМYTVFUBP-0055<br>Стенд<br>$\left\langle \right\rangle$<br>линии связи».<br>Стенд тренажер «Телевизор».<br>Стенд тренажер «DVD проигрыва-<br>тель».<br>Контрольно- измерительные прибо-<br>ры: мультиметры, осциллографы.<br>Комплект специализированной ме-<br>бели: лабораторные столы<br>Персональные компьютеры; роек-<br>ционное оборудование, специали-<br>зированная мебель, коммуникаци-<br>онное оборудование, обеспечива-<br>ющее доступ к сети интернет (про-<br>водное соединение и беспроводное<br>соединение по технологии Wi-Fi)<br>Универсальные лабораторные стен-<br>ды ЭПУ1, ЭПУ2, ЭПУ3, ЭПУ4,<br>ЭПУ5.<br>Осциллографы.<br>Специализированные стенды и изме-<br>рительное оборудование<br>Макетные матрицы, набор электро-<br>радиоэлементов, измерительное<br>оборудование универсального<br>назначения. | Бессрочная Гос. Контракт №35-03/161 от 19.08.2008г.<br>Far Manager/ свободно распространяемое программное обеспе-<br>чение<br>КОМПАС-3D версия 16/ Лицензия №МЦ-10-00646 бессрочная<br>Договор 44867/VRN3 от 19.12.2013г.<br>MS Office, Windows/ Корпоративные академические лицензии<br>бессрочные Microsoft Open License<br>No47425744, 48248803, 41251589, 46314939, 44964701, 43925361,<br>45936776, 47425744, 41875901, 41318363, 60102643<br>Mathcad 15/ Лицензия №8А1462152 бессрочная<br>договор №21 от 14.12.2010г.<br>Kaspersky Endpoint Security для бизнеса - Стандартный Russian<br>Еdition/№1FB6161017094054183141Сублицензионный договор<br>№1688-181008-182042-963-980 право на использование<br>ПО с 09.10.2018 до 24.10.2020<br>7-Zip/ свободно распространяемое программное обеспечение<br>МАТLAВ R2013b/ Лицензия №537913 бессрочная<br>Договор №43759/VRN3 от 07.11.2013г.<br>PROMT Translation Server Intranet Edition/ Лицензия<br>NºHKMYTVFUBP-0055 |
|                    |                                                                                        |                                                                                                    | 6. Персональные компьютеры с                                                                                                    |                                                                                                    |

11.04.01–Радиотехника « Системы и устройства передачи, приема и обработки сигналов»

| $N_{\!}\Omega$<br>$\Pi/\Pi$ | Наименование дисци-<br>плины (модуля), прак-<br>тик в соответствии с<br>учебным планом | Наименование специаль-<br>ных помещений и поме-<br>щений для самостоятель-<br>ной работы                           | Оснащенность специальных<br>помещений и помещений для<br>самостоятельной работы                                                                                                    | Перечень лицензионного программного обеспечения /<br>Реквизиты подтверждающего документа                                                                                                    |
|-----------------------------|----------------------------------------------------------------------------------------|----------------------------------------------------------------------------------------------------|----------------------------------------------------------------------------------------------------|----------------------------------------------------------------------------------------------------|
| $\mathbf{1}$                | $\overline{2}$                                                                         | 3                                                                                                    | $\overline{4}$                                                                                                    | 5                                                                                                    |
|                             |                                                                                        |                                                                                                    | установленным пакетом прикладных<br>программ конструкторского проек-<br>тирования универсального назначе-<br>НИЯ.                                                                                                    | Бессрочная Гос. Контракт №35-03/161 от 19.08.2008г.<br>Far Manager/ свободно распространяемое программное обеспе-<br>чение<br>КОМПАС-3D версия 16/ Лицензия №МЦ-10-00646 бессрочная                                                                                                    |
|                             |                                                                                        |                                                                                                    |                                                                                                    | Договор 44867/VRN3 от 19.12.2013г.                                                                                                    |
|                             |                                                                                        | Учебный корпус по адресу<br>392000, Тамбовская область, г.<br>Тамбов, ул. Коммуналь-                               | Комплект специализированной ме-<br>бели: лабораторные столы<br>Персональные компьютеры; проек-                                                                                                    | MS Office, Windows/ Корпоративные академические лицензии<br>бессрочные Microsoft Open License                                                                                                    |
|                             |                                                                                        | ная/Советская, д. 5/116, лит. А<br>(корпус «К») аудитория №<br>3676/C                                              | ционное оборудование, специализи-<br>рованная мебель, коммуникационное<br>оборудование, обеспечивающее до-                                                                                                    | No47425744, 48248803, 41251589, 46314939, 44964701, 43925361,<br>45936776, 47425744, 41875901, 41318363, 60102643                                                                                                    |
|                             |                                                                                        | Лаборатория телекоммуника-<br>ционных технологий, основ<br>управления РЭС и радиотех-<br>нических цепей и сигналов | ступ к сети интернет (проводное со-<br>единение и беспроводное соедине-<br>ние по технологии Wi-Fi)<br>Наборы радиодеталей<br>Осциллографы<br>Макетные платы<br>Мультиметры<br>Блоки питания<br>Стенд «Телекоммуникационные ли-<br>нии связи»<br>Генератор сигналов | Mathcad 15/ Лицензия №8А1462152 бессрочная<br>договор №21 от 14.12.2010г.<br>Kaspersky Endpoint Security для бизнеса - Стандартный Russian<br>Еdition/№1FB6161017094054183141Сублицензионный договор<br>№1688-181008-182042-963-980 право на использование ПО с<br>09.10.2018 до 24.10.2020<br>7-Zip/ свободно распространяемое программное обеспечение<br>МАТLAВ R2013b/ Лицензия №537913 бессрочная<br>Договор №43759/VRN3 от 07.11.2013г. |
|                             |                                                                                        |                                                                                                    | Стенд «Цифровой лазерный проиг-<br>рыватель»                                                                                                    | PROMT Translation Server Intranet Edition/ Лицензия<br>NºHKMYTVFUBP-0055<br>Бессрочная Гос. Контракт №35-03/161 от 19.08.2008г.<br>Far Manager/ свободно распространяемое программное обеспе-                                                                                                    |

11.04.01–Радиотехника « Системы и устройства передачи, приема и обработки сигналов»

| $N_2$<br>$\Pi/\Pi$ | Наименование дисци-<br>плины (модуля), прак-<br>тик в соответствии с<br>учебным планом | Наименование специаль-<br>ных помещений и поме-<br>щений для самостоятель-<br>ной работы                                                                                                    | Оснащенность специальных<br>помещений и помещений для<br>самостоятельной работы                                                                                 | Перечень лицензионного программного обеспечения /<br>Реквизиты подтверждающего документа                                                                                                    |
|--------------------|----------------------------------------------------------------------------------------|----------------------------------------------------------------------------------------------------|----------------------------------------------------------------------------------------------------|----------------------------------------------------------------------------------------------------|
|                    | $\overline{2}$                                                                         | 3                                                                                                    | $\overline{4}$                                                                                                    | $\sqrt{5}$                                                                                                    |
|                    |                                                                                        | Учебный корпус по адресу<br>392000, Тамбовская область, г.   бели: лабораторные столы<br>Тамбов, ул. Коммуналь-<br>ная/Советская, д. 5/116, лит. Б<br>(корпус «С») аудитория №<br>335/C<br>Центр коллективного пользо-<br>вания «Радиоэлектроника и<br>СВЯЗЬ» | Комплект специализированной ме-<br>Уникальное радиоизмерительное<br>оборудование.<br>Специализированное программное<br>обеспечение.<br>Персональные компьютеры. | чение<br>КОМПАС-3D версия 16/ Лицензия №МЦ-10-00646 бессрочная<br>Договор 44867/VRN3 от 19.12.2013г.<br>MS Office, Windows/ Корпоративные академические лицензии<br>бессрочные Microsoft Open License<br>No47425744, 48248803, 41251589, 46314939, 44964701, 43925361,<br>45936776, 47425744, 41875901, 41318363, 60102643<br>Mathcad 15/ Лицензия №8А1462152 бессрочная<br>договор №21 от 14.12.2010г.<br>Kaspersky Endpoint Security для бизнеса - Стандартный Russian<br>Edition/№1FB6161017094054183141Сублицензионный договор<br>№1688-181008-182042-963-980 право на использование ПО с<br>09.10.2018 до 24.10.2020<br>7-Zip/ свободно распространяемое программное обеспечение<br>МАТLAВ R2013b/ Лицензия №537913 бессрочная<br>Договор №43759/VRN3 от 07.11.2013г.<br>PROMT Translation Server Intranet Edition/ Лицензия<br>N <sup>o</sup> HKMYTVFUBP-0055<br>Бессрочная Гос. Контракт №35-03/161 от 19.08.2008г.<br>Far Manager/ свободно распространяемое программное обеспе-<br>чение |

11.04.01–Радиотехника « Системы и устройства передачи, приема и обработки сигналов»

| N <sub>0</sub><br>$\Pi/\Pi$ | Наименование дисци-<br>плины (модуля), прак-<br>тик в соответствии с<br>учебным планом           | Наименование специаль-<br>ных помещений и поме-<br>щений для самостоятель-<br>ной работы                                                                                                    | Оснащенность специальных<br>помещений и помещений для<br>самостоятельной работы                                                                                                    | Перечень лицензионного программного обеспечения /<br>Реквизиты подтверждающего документа                                                                                                    |
|-----------------------------|--------------------------------------------------------------------------------------------------|----------------------------------------------------------------------------------------------------|----------------------------------------------------------------------------------------------------|----------------------------------------------------------------------------------------------------|
| $\mathbf{1}$                | $\overline{2}$                                                                                   | 3                                                                                                    | $\overline{4}$                                                                                                    | $5\overline{)}$                                                                                                    |
| 19                          | Б2.О.01.02(У) Научно-                                                                            | Учебный корпус по адресу                                                                                                    | Специализированная учебная ме-                                                                                                    | КОМПАС-3D версия 16/ Лицензия №МЦ-10-00646 бессрочная<br>Договор 44867/VRN3 от 19.12.2013г.<br>MS Office, Windows/ Корпоративные академические лицензии                                                                                                    |
|                             | исследовательская работа<br>(получение первичных<br>навыков научно-<br>исследовательской работы) | 392000, Тамбовская область, г. бель. Проекционная техника<br>Тамбов, ул. Коммуналь-<br>ная/Советская, д. 5/116, лит. А<br>(корпус «К»)<br>учебная аудитория для прове-<br>дения групповых и индивиду-<br>альных консультаций, текуще-<br>го контроля и промежуточной<br>аттестации |                                                                                                    | бессрочные Microsoft Open License<br>No47425744, 48248803, 41251589, 46314939, 44964701, 43925361,<br>45936776, 47425744, 41875901, 41318363, 60102643<br>Mathcad 15/ Лицензия №8А1462152 бессрочная<br>договор №21 от 14.12.2010г.<br>МАТLAВ R2013b/ Лицензия №537913 бессрочная<br>Договор №43759/VRN3 от 07.11.2013г.                                                             |
|                             |                                                                                                  | Учебный корпус по адресу<br>392000, Тамбовская область, г.   бели: лабораторные столы<br>Тамбов, ул. Коммуналь-<br>ная/Советская, д. 5/116, лит. А<br>(корпус «К») аудитория №<br>371/C<br>Лаборатория радиотехниче-<br>ских систем, электрических<br>цепей и радиоизмерений       | Комплект специализированной ме-<br>Персональные компьютеры; проек-<br>ционное оборудование, специали-<br>зированная мебель, коммуникаци-<br>онное оборудование, обеспечива-<br>ющее доступ к сети интернет (про-<br>водное соединение и беспроводное<br>соединение по технологии Wi-Fi)<br>Осциллографы<br>Аналоговые и цифровые мультимет-<br>ры<br>Универсальный лабораторный ком-<br>плекс | MS Office, Windows/ Корпоративные академические лицензии<br>бессрочные Microsoft Open License<br>No47425744, 48248803, 41251589, 46314939, 44964701, 43925361,<br>45936776, 47425744, 41875901, 41318363, 60102643<br>Mathcad 15/ Лицензия №8А1462152 бессрочная<br>договор №21 от 14.12.2010г.<br>МАТLАВ R2013b/ Лицензия №537913 бессрочная<br>Договор №43759/VRN3 от 07.11.2013г. |

11.04.01–Радиотехника « Системы и устройства передачи, приема и обработки сигналов»

| $N_2$<br>$\Pi/\Pi$ | Наименование дисци-<br>плины (модуля), прак-<br>тик в соответствии с<br>үчебным планом | Наименование специаль-<br>ных помещений и поме-<br>щений для самостоятель-<br>ной работы                                                                                                    | Оснащенность специальных<br>помещений и помещений для<br>самостоятельной работы                                                                                                    | Перечень лицензионного программного обеспечения /<br>Реквизиты подтверждающего документа |
|--------------------|----------------------------------------------------------------------------------------|----------------------------------------------------------------------------------------------------|----------------------------------------------------------------------------------------------------|------------------------------------------------------------------------------------------|
|                    | $\overline{2}$                                                                         | 3                                                                                                    | $\overline{4}$                                                                                                    | 5                                                                                        |
|                    |                                                                                        |                                                                                                    | Частотомеры<br>RLC измеритель<br>Стенд «Теоретические основы элек-<br>тротехники 1»<br>Стенд «Теоретические основы элек-<br>тротехники 2 »                                                                                                    |                                                                                          |
|                    |                                                                                        | Учебный корпус по адресу<br>392000, Тамбовская область, г.<br>Тамбов, ул. Коммуналь-<br>ная/Советская, д. 5/116, лит. А<br>(корпус «К») аудитория №<br>366/C<br>Научно-исследовательская<br>электроника» | Комплект специализированной ме-<br>бели: лабораторные столы<br>Персональные компьютеры; проек-<br>ционное оборудование, специализи-<br>рованная мебель, коммуникационное<br>оборудование, обеспечивающее до-<br>ступ к сети интернет (проводное со-<br>лаборатория «Радиотехника и единение и беспроводное соедине-<br>ние по технологии Wi-Fi)<br>СВЧ,<br>Генераторы<br>измеритель<br>мощности, измерительные<br>линии,<br>макеты<br>измерительных<br>схем,<br>измерительные<br>ЗОНДЫ<br>детекторными секциями.<br>Узлы и детали линий связи. Кон-<br>трольно- измерительные приборы: |                                                                                          |

11.04.01–Радиотехника « Системы и устройства передачи, приема и обработки сигналов»

| $N_2$<br>$\Pi/\Pi$ | Наименование дисци-<br>плины (модуля), прак-<br>тик в соответствии с<br>учебным планом | Наименование специаль-<br>ных помещений и поме-<br>щений для самостоятель-<br>ной работы                                                                                                    | Оснащенность специальных<br>помещений и помещений для<br>самостоятельной работы                                                                                                    | Перечень лицензионного программного обеспечения /<br>Реквизиты подтверждающего документа                                                                                                    |
|--------------------|----------------------------------------------------------------------------------------|----------------------------------------------------------------------------------------------------|----------------------------------------------------------------------------------------------------|----------------------------------------------------------------------------------------------------|
|                    | $\overline{2}$                                                                         | 3                                                                                                    | $\overline{4}$                                                                                                    | 5                                                                                                    |
|                    |                                                                                        | Учебный корпус по адресу<br>392000, Тамбовская область, г.<br>Тамбов, ул. Коммуналь-<br>ная/Советская, д. 5/116, лит. А<br>(корпус «К») аудитория №<br>366/C<br>Лаборатория компьютерного<br>моделирования микроволно-<br>вой техники, диагностики и<br>ремонта РЭС | мультиметры, осциллографы.<br>Комплект специализированной ме-<br>бели: лабораторные столы<br>Персональные компьютеры; проек-<br>ционное оборудование, специализи-<br>рованная мебель, коммуникационно<br>оборудование, обеспечивающее до-<br>ступ к сети интернет (проводное со-<br>единение и беспроводное соедине-<br>ние по технологии Wi-Fi)<br>Лабораторные стенды, включающие:<br>СВЧ<br>генераторы<br>мощности, измерительные<br>линии,<br>измерительных<br>макеты<br>cxem.<br>измерительные<br>ЗОНДЫ<br>детекторными секциями.<br>Узлы и детали линий связи | MS Office, Windows/ Корпоративные академические лицензии<br>бессрочные Microsoft Open License<br>No47425744, 48248803, 41251589, 46314939, 44964701, 43925361,<br>45936776, 47425744, 41875901, 41318363, 60102643<br>Mathcad 15/ Лицензия №8А1462152 бессрочная<br>договор №21 от 14.12.2010г.<br>МАТLAВ R2013b/ Лицензия №537913 бессрочная<br>измеритель Договор №43759/VRN3 от 07.11.2013г. |

11.04.01–Радиотехника « Системы и устройства передачи, приема и обработки сигналов»

| $N_2$<br>$\Pi/\Pi$ | Наименование дисци-<br>плины (модуля), прак-<br>тик в соответствии с<br>учебным планом | Наименование специаль-<br>ных помещений и поме-<br>щений для самостоятель-<br>ной работы                                                                                                    | Оснащенность специальных<br>помещений и помещений для<br>самостоятельной работы                                                                                                    | Перечень лицензионного программного обеспечения /<br>Реквизиты подтверждающего документа                                                                                                    |
|--------------------|----------------------------------------------------------------------------------------|----------------------------------------------------------------------------------------------------|----------------------------------------------------------------------------------------------------|----------------------------------------------------------------------------------------------------|
| $\mathbf{1}$       | $\overline{2}$                                                                         | 3                                                                                                    | $\overline{4}$                                                                                                    | 5                                                                                                    |
|                    |                                                                                        | Учебный корпус по адресу<br>392000, Тамбовская область, г.<br>Тамбов, ул. Коммуналь-<br>ная/Советская, д. 5/116, лит. А<br>(корпус «К») аудитория №<br>367a/C<br>Лаборатория проектирования<br>узлов и деталей РЭС | Стенд<br>Телекоммуникационные<br>$\left\langle \left\langle \right\rangle \right\rangle$<br>линии связи».<br>Стенд тренажер «Телевизор».<br>Стенд тренажер «DVD проигрыва-<br>тель».<br>Контрольно- измерительные прибо-<br>ры: мультиметры, осциллографы.<br>Комплект специализированной ме-<br>бели: лабораторные столы<br>Персональные компьютеры; проек-<br>ционное оборудование, специализи-<br>рованная мебель, коммуникационное<br>оборудование, обеспечивающее до-<br>ступ к сети интернет (проводное со-<br>единение и беспроводное соедине-<br>ние по технологии Wi-Fi)<br>Универсальные лабораторные стен-<br>ды ЭПУ1, ЭПУ2, ЭПУ3, ЭПУ4,<br>ЭПУ5.<br>Осциллографы.<br>Специализированные стенды и изме-<br>рительное оборудование<br>Макетные матрицы, набор электро-<br>радиоэлементов, измерительное<br>оборудование универсального<br>назначения.<br>Персональные компьютеры с уста- | MS Office, Windows/ Корпоративные академические лицензии<br>бессрочные Microsoft Open License<br>No47425744, 48248803, 41251589, 46314939, 44964701, 43925361,<br>45936776, 47425744, 41875901, 41318363, 60102643<br>Mathcad 15/ Лицензия №8А1462152 бессрочная<br>договор №21 от 14.12.2010г.<br>МАТLAВ R2013b/ Лицензия №537913 бессрочная<br>Договор №43759/VRN3 от 07.11.2013г. |

11.04.01–Радиотехника « Системы и устройства передачи, приема и обработки сигналов»

| $N_2$<br>$\Pi/\Pi$ | Наименование дисци-<br>плины (модуля), прак-<br>тик в соответствии с<br>учебным планом | Наименование специаль-<br>ных помещений и поме-<br>щений для самостоятель-<br>ной работы                                                                                                    | Оснащенность специальных<br>помещений и помещений для<br>самостоятельной работы                                                                                                    | Перечень лицензионного программного обеспечения /<br>Реквизиты подтверждающего документа                                                                                                    |
|--------------------|----------------------------------------------------------------------------------------|----------------------------------------------------------------------------------------------------|----------------------------------------------------------------------------------------------------|----------------------------------------------------------------------------------------------------|
| $\mathbf{1}$       | $\overline{2}$                                                                         | 3                                                                                                    | $\overline{4}$                                                                                                    | $\mathfrak{S}$                                                                                                    |
|                    |                                                                                        |                                                                                                    | новленным пакетом прикладных<br>программ конструкторского проек-<br>тирования универсального назначе-<br>ния.                                                                                                    |                                                                                                    |
|                    |                                                                                        | Учебный корпус по адресу<br>392000, Тамбовская область, г.<br>Тамбов, ул. Коммуналь-<br>ная/Советская, д. 5/116, лит. А<br>(корпус «К») аудитория №<br>3676/C<br>Лаборатория телекоммуника-<br>ционных технологий, основ<br>управления РЭС и радиотех-<br>нических цепей и сигналов | Комплект специализированной ме-<br>бели: лабораторные столы<br>Персональные компьютеры; проек-<br>ционное оборудование, специализи-<br>рованная мебель, коммуникационно<br>оборудование, обеспечивающее до-<br>ступ к сети интернет (проводное со-<br>единение и беспроводное соедине-<br>ние по технологии Wi-Fi)<br>Наборы радиодеталей<br>Осциллографы<br>Макетные платы<br>Мультиметры<br>Блоки питания<br>Стенд «Телекоммуникационные ли-<br>нии связи»<br>Генератор сигналов | MS Office, Windows/ Корпоративные академические лицензии<br>бессрочные Microsoft Open License<br>No47425744, 48248803, 41251589, 46314939, 44964701, 43925361,<br>45936776, 47425744, 41875901, 41318363, 60102643<br>Mathcad 15/ Лицензия №8А1462152 бессрочная<br>договор №21 от 14.12.2010г.<br>МАТLAВ R2013b/ Лицензия №537913 бессрочная<br>Договор №43759/VRN3 от 07.11.2013г. |
|                    |                                                                                        |                                                                                                    | Стенд «Цифровой лазерный проиг-<br>рыватель»                                                                                                    |                                                                                                    |
| 20                 | Б2.В.01.01(П) Научно-<br>исследовательская практика                                    | Учебный корпус по адресу<br>392000, Тамбовская область, г. бель. Проекционная техника<br>Тамбов, ул. Коммуналь-<br>ная/Советская, д. 5/116, лит. А<br>(корпус «К»)                                                                                                    | Специализированная учебная ме-                                                                                                    | MS Office, Windows/ Корпоративные академические лицензии<br>бессрочные Microsoft Open License<br>No47425744, 48248803, 41251589, 46314939, 44964701, 43925361,<br>45936776, 47425744, 41875901, 41318363, 60102643                                                                                                    |

11.04.01–Радиотехника « Системы и устройства передачи, приема и обработки сигналов»

| $N_2$<br>$\Pi/\Pi$ | Наименование дисци-<br>плины (модуля), прак-<br>тик в соответствии с<br>учебным планом | Наименование специаль-<br>ных помещений и поме-<br>щений для самостоятель-<br>ной работы                                                                                                    | Оснащенность специальных<br>помещений и помещений для<br>самостоятельной работы                                                                                                    | Перечень лицензионного программного обеспечения /<br>Реквизиты подтверждающего документа                                                                                                    |
|--------------------|----------------------------------------------------------------------------------------|----------------------------------------------------------------------------------------------------|----------------------------------------------------------------------------------------------------|----------------------------------------------------------------------------------------------------|
| $\mathbf{1}$       | $\overline{2}$                                                                         | 3                                                                                                    | $\overline{4}$                                                                                                    | 5                                                                                                    |
|                    |                                                                                        | учебная аудитория для прове-<br>дения групповых и индивиду-<br>альных консультаций, текуще-<br>го контроля и промежуточной<br>аттестации                                                                                                    |                                                                                                    | Mathcad 15/ Лицензия №8А1462152 бессрочная<br>договор №21 от 14.12.2010г.<br>Kaspersky Endpoint Security для бизнеса - Стандартный Russian<br>Edition/№1FB6161017094054183141Сублицензионный договор<br>№1688-181008-182042-963-980 право на использование ПО с<br>09.10.2018 до 24.10.2020<br>7-Zip/ свободно распространяемое программное обеспечение<br>МАТLАВ R2013b/ Лицензия №537913 бессрочная<br>Договор №43759/VRN3 от 07.11.2013г.<br>КОМПАС-3D версия 16/ Лицензия №МЦ-10-00646 бессрочная<br>Договор 44867/VRN3 от 19.12.2013г.                                   |
|                    |                                                                                        | Учебный корпус по адресу<br>392000, Тамбовская область, г.<br>Тамбов, ул. Коммуналь-<br>ная/Советская, д. 5/116, лит. А<br>(корпус «К») аудитория №<br>371/C<br>Лаборатория радиотехниче-<br>ских систем, электрических<br>цепей и радиоизмерений | Комплект специализированной ме-<br>бели: лабораторные столы<br>Персональные компьютеры; проек-<br>ционное оборудование, специали-<br>зированная мебель, коммуникаци-<br>онное оборудование, обеспечива-<br>ющее доступ к сети интернет (про-<br>водное соединение и беспроводное<br>соединение по технологии Wi-Fi)<br>Осциллографы<br>Аналоговые и цифровые мультимет-<br>ры<br>Универсальный лабораторный ком-<br>плекс | MS Office, Windows/ Корпоративные академические лицензии<br>бессрочные Microsoft Open License<br>No47425744, 48248803, 41251589, 46314939, 44964701, 43925361,<br>45936776, 47425744, 41875901, 41318363, 60102643<br>Mathcad 15/ Лицензия №8А1462152 бессрочная<br>договор №21 от 14.12.2010г.<br>Kaspersky Endpoint Security для бизнеса - Стандартный Russian<br>Edition/№1FB6161017094054183141Сублицензионный договор<br>№1688-181008-182042-963-980 право на использование ПО с<br>09.10.2018 до 24.10.2020<br>7-Zip/ свободно распространяемое программное обеспечение |

11.04.01–Радиотехника « Системы и устройства передачи, приема и обработки сигналов»

| $N_2$<br>$\Pi/\Pi$ | Наименование дисци-<br>плины (модуля), прак-<br>тик в соответствии с<br>учебным планом | Наименование специаль-<br>ных помещений и поме-<br>щений для самостоятель-<br>ной работы                                                                                                    | Оснащенность специальных<br>помещений и помещений для<br>самостоятельной работы                                                                                                    | Перечень лицензионного программного обеспечения /<br>Реквизиты подтверждающего документа                                                                                                    |
|--------------------|----------------------------------------------------------------------------------------|----------------------------------------------------------------------------------------------------|----------------------------------------------------------------------------------------------------|----------------------------------------------------------------------------------------------------|
| $\mathbf{1}$       | $\overline{2}$                                                                         | 3                                                                                                    | $\overline{4}$                                                                                                    | 5                                                                                                    |
|                    |                                                                                        |                                                                                                    | Частотомеры<br>RLC измеритель<br>Стенд «Теоретические основы элек-<br>тротехники 1»<br>Стенд «Теоретические основы элек-<br>тротехники 2»                                                                                                    | МАТLAВ R2013b/ Лицензия №537913 бессрочная<br>Договор №43759/VRN3 от 07.11.2013г.<br>КОМПАС-3D версия 16/ Лицензия №МЦ-10-00646 бессрочная<br>Договор 44867/VRN3 от 19.12.2013г.                                                                                                    |
|                    |                                                                                        | Учебный корпус по адресу<br>392000, Тамбовская область, г.<br>Тамбов, ул. Коммуналь-<br>ная/Советская, д. 5/116, лит. А<br>(корпус «К») аудитория №<br>366/C<br>Научно-исследовательская<br>электроника» | Комплект специализированной ме-<br>бели: лабораторные столы<br>Персональные компьютеры; проек-<br>ционное оборудование, специализи-<br>рованная мебель, коммуникационное<br>оборудование, обеспечивающее до-<br>ступ к сети интернет (проводное со-<br>лаборатория «Радиотехника и единение и беспроводное соедине-<br>ние по технологии Wi-Fi)<br>СВЧ,<br>Генераторы<br>измеритель<br>мощности, измерительные<br>ЛИНИИ<br>измерительных<br>макеты<br>cxem.<br>измерительные<br>зонды<br>детекторными секциями.<br>Узлы и детали линий связи. Кон-<br>трольно- измерительные приборы:<br>мультиметры, осциллографы. | MS Office, Windows/ Корпоративные академические лицензии<br>бессрочные Microsoft Open License<br>No47425744, 48248803, 41251589, 46314939, 44964701, 43925361,<br>45936776, 47425744, 41875901, 41318363, 60102643<br>Mathcad 15/ Лицензия №8А1462152 бессрочная<br>договор №21 от 14.12.2010г.<br>Kaspersky Endpoint Security для бизнеса - Стандартный Russian<br>Edition/№1FB6161017094054183141Сублицензионный договор<br>№1688-181008-182042-963-980 право на использование ПО с<br>09.10.2018 до 24.10.2020<br>7-Zip/ свободно распространяемое программное обеспечение<br>МАТLАВ R2013b/ Лицензия №537913 бессрочная<br>Договор №43759/VRN3 от 07.11.2013г.<br>КОМПАС-3D версия 16/ Лицензия №МЦ-10-00646 бессрочная |

11.04.01–Радиотехника « Системы и устройства передачи, приема и обработки сигналов»

| $N_2$<br>$\Pi/\Pi$ | Наименование дисци-<br>плины (модуля), прак-<br>тик в соответствии с<br>учебным планом | Наименование специаль-<br>ных помещений и поме-<br>щений для самостоятель-<br>ной работы                                                            | Оснащенность специальных<br>помещений и помещений для<br>самостоятельной работы                                                                                                    | Перечень лицензионного программного обеспечения /<br>Реквизиты подтверждающего документа                                                                                                    |
|--------------------|----------------------------------------------------------------------------------------|----------------------------------------------------------------------------------------------------|----------------------------------------------------------------------------------------------------|----------------------------------------------------------------------------------------------------|
| $\mathbf{1}$       | $\overline{2}$                                                                         | 3                                                                                                    | $\overline{4}$                                                                                                    | $5\overline{)}$                                                                                                    |
|                    |                                                                                        | Учебный корпус по адресу<br>392000, Тамбовская область, г.<br>Тамбов, ул. Коммуналь-<br>ная/Советская, д. 5/116, лит. А<br>(корпус «К») аудитория № | Комплект специализированной ме-<br>бели: лабораторные столы<br>Персональные компьютеры; проек-<br>ционное оборудование, специализи-<br>рованная мебель, коммуникационное                                                                                                    | Договор 44867/VRN3 от 19.12.2013г.<br>MS Office, Windows/ Корпоративные академические лицензии<br>бессрочные Microsoft Open License<br>No47425744, 48248803, 41251589, 46314939, 44964701, 43925361,<br>45936776, 47425744, 41875901, 41318363, 60102643                                                                                                    |
|                    |                                                                                        | 366/C<br>Лаборатория компьютерного<br>моделирования микроволно-<br>вой техники, диагностики и<br>ремонта РЭС                                        | оборудование, обеспечивающее до-<br>ступ к сети интернет (проводное со-<br>единение и беспроводное соедине-<br>ние по технологии Wi-Fi)<br>Лабораторные стенды, включающие<br>СВЧ<br>генераторы<br>измеритель<br>мощности, измерительные<br>ЛИНИИ,<br>макеты<br>измерительных<br>схем,<br>измерительные<br>зонды<br>детекторными секциями.<br>Узлы и детали линий связи<br>Стенд<br>Телекоммуникационные<br>$\langle\langle$ | Mathcad 15/ Лицензия №8А1462152 бессрочная<br>договор №21 от 14.12.2010г.<br>Kaspersky Endpoint Security для бизнеса - Стандартный Russian<br>Edition/№1FB6161017094054183141Сублицензионный договор<br>№1688-181008-182042-963-980 право на использование ПО с<br>09.10.2018 до 24.10.2020<br>7-Zip/ свободно распространяемое программное обеспечение<br>МАТLАВ R2013b/ Лицензия №537913 бессрочная<br>Договор №43759/VRN3 от 07.11.2013г.<br>КОМПАС-3D версия 16/ Лицензия №МЦ-10-00646 бессрочная |

11.04.01–Радиотехника « Системы и устройства передачи, приема и обработки сигналов»

| N <sub>0</sub><br>$\Pi/\Pi$ | Наименование дисци-<br>плины (модуля), прак-<br>тик в соответствии с<br>учебным планом | Наименование специаль-<br>ных помещений и поме-<br>щений для самостоятель-<br>ной работы                                                                                                    | Оснащенность специальных<br>помещений и помещений для<br>самостоятельной работы                                                                                                    | Перечень лицензионного программного обеспечения /<br>Реквизиты подтверждающего документа                                                                                                    |
|-----------------------------|----------------------------------------------------------------------------------------|----------------------------------------------------------------------------------------------------|----------------------------------------------------------------------------------------------------|----------------------------------------------------------------------------------------------------|
| $\mathbf{1}$                | $\overline{2}$                                                                         | 3                                                                                                    | $\overline{4}$                                                                                                    | 5                                                                                                    |
|                             |                                                                                        |                                                                                                    | линии связи».<br>Стенд тренажер «Телевизор».<br>Стенд тренажер «DVD проигрыва-<br>тель».<br>Контрольно- измерительные прибо-<br>ры: мультиметры, осциллографы.                                                                                                    | Договор 44867/VRN3 от 19.12.2013г.                                                                                                    |
|                             |                                                                                        | Учебный корпус по адресу<br>392000, Тамбовская область, г.<br>Тамбов, ул. Коммуналь-<br>ная/Советская, д. 5/116, лит. А<br>(корпус «К») аудитория №<br>367a/C<br>Лаборатория проектирования<br>узлов и деталей РЭС | Комплект специализированной ме-<br>бели: лабораторные столы<br>Персональные компьютеры; проек-<br>ционное оборудование, специализи-<br>рованная мебель, коммуникационное<br>оборудование, обеспечивающее до-<br>ступ к сети интернет (проводное со-<br>единение и беспроводное соедине-<br>ние по технологии Wi-Fi)<br>Универсальные лабораторные стен-<br>ды ЭПУ1, ЭПУ2, ЭПУ3, ЭПУ4,<br>ЭПУ5.<br>Осциллографы.<br>Специализированные стенды и изме-<br>рительное оборудование<br>Макетные матрицы, набор электро-<br>радиоэлементов, измерительное<br>оборудование универсального<br>назначения.<br>Персональные компьютеры с уста-<br>новленным пакетом прикладных | MS Office, Windows/ Корпоративные академические лицензии<br>бессрочные Microsoft Open License<br>No47425744, 48248803, 41251589, 46314939, 44964701, 43925361,<br>45936776, 47425744, 41875901, 41318363, 60102643<br>Mathcad 15/ Лицензия №8А1462152 бессрочная<br>договор №21 от 14.12.2010г.<br>Kaspersky Endpoint Security для бизнеса - Стандартный Russian<br>Edition/№1FB6161017094054183141Сублицензионный договор<br>№1688-181008-182042-963-980 право на использование ПО с<br>09.10.2018 до 24.10.2020<br>7-Zip/ свободно распространяемое программное обеспечение<br>МАТLAВ R2013b/ Лицензия №537913 бессрочная<br>Договор №43759/VRN3 от 07.11.2013г.<br>КОМПАС-3D версия 16/ Лицензия №МЦ-10-00646 бессрочная<br>Договор 44867/VRN3 от 19.12.2013г. |

11.04.01–Радиотехника « Системы и устройства передачи, приема и обработки сигналов»

| $N_2$<br>$\Pi/\Pi$ | Наименование дисци-<br>плины (модуля), прак-<br>тик в соответствии с<br>учебным планом | Наименование специаль-<br>ных помещений и поме-<br>щений для самостоятель-<br>ной работы                                                                                                    | Оснащенность специальных<br>помещений и помещений для<br>самостоятельной работы                                                                                                    | Перечень лицензионного программного обеспечения /<br>Реквизиты подтверждающего документа                                                                                                    |
|--------------------|----------------------------------------------------------------------------------------|----------------------------------------------------------------------------------------------------|----------------------------------------------------------------------------------------------------|----------------------------------------------------------------------------------------------------|
| $\mathbf{1}$       | $\overline{2}$                                                                         | 3                                                                                                    | $\overline{4}$                                                                                                    | $5\overline{)}$                                                                                                    |
|                    |                                                                                        |                                                                                                    | программ конструкторского проек-<br>тирования универсального назначе-<br>ния.                                                                                                    |                                                                                                    |
|                    |                                                                                        | Учебный корпус по адресу<br>392000, Тамбовская область, г.   бели: лабораторные столы<br>Тамбов, ул. Коммуналь-                                                                                                    | Комплект специализированной ме-<br>Персональные компьютеры; проек-                                                                                                    | MS Office, Windows/ Корпоративные академические лицензии<br>бессрочные Microsoft Open License                                                                                                    |
|                    |                                                                                        | ная/Советская, д. 5/116, лит. А<br>(корпус «К») аудитория №<br>3676/C                                                                                                    | ционное оборудование, специализи-<br>рованная мебель, коммуникационное<br>оборудование, обеспечивающее до-                                                                                                    | No47425744, 48248803, 41251589, 46314939, 44964701, 43925361,<br>45936776, 47425744, 41875901, 41318363, 60102643                                                                                                  |
|                    |                                                                                        | Лаборатория телекоммуника-                                                                                                    | ступ к сети интернет (проводное со-                                                                                                    | Mathcad 15/ Лицензия №8А1462152 бессрочная                                                                                                    |
|                    | ционных технологий, основ<br>управления РЭС и радиотех-<br>нических цепей и сигналов   | единение и беспроводное соедине-<br>ние по технологии Wi-Fi)<br>Наборы радиодеталей<br>Осциллографы<br>Макетные платы<br>Мультиметры<br>Блоки питания<br>Стенд «Телекоммуникационные ли-<br>нии связи»<br>Генератор сигналов<br>Стенд «Цифровой лазерный проиг- | договор №21 от 14.12.2010г.<br>Kaspersky Endpoint Security для бизнеса - Стандартный Russian<br>Edition/№1FB6161017094054183141Сублицензионный договор<br>№1688-181008-182042-963-980 право на использование ПО с<br>09.10.2018 до 24.10.2020<br>7-Zip/ свободно распространяемое программное обеспечение<br>МАТLAВ R2013b/ Лицензия №537913 бессрочная<br>Договор №43759/VRN3 от 07.11.2013г.<br>КОМПАС-3D версия 16/ Лицензия №МЦ-10-00646 бессрочная<br>Договор 44867/VRN3 от 19.12.2013г. |                                                                                                    |
|                    |                                                                                        |                                                                                                    | рыватель»                                                                                                    |                                                                                                    |
| 21                 | Б2.В.01.02(П) Преддиплом-<br>ная практика                                              | Учебный корпус по адресу<br>392000, Тамбовская область, г. бель. Проекционная техника<br>Тамбов, ул. Коммуналь-<br>ная/Советская, д. 5/116, лит. А<br>(корпус «К»)<br>учебная аудитория для прове-                                                              | Специализированная учебная ме-                                                                                                    | MS Office, Windows/ Корпоративные академические лицензии<br>бессрочные Microsoft Open License<br>No47425744, 48248803, 41251589, 46314939, 44964701, 43925361,<br>45936776, 47425744, 41875901, 41318363, 60102643 |

11.04.01–Радиотехника « Системы и устройства передачи, приема и обработки сигналов»

| $N_2$<br>$\Pi/\Pi$ | Наименование дисци-<br>плины (модуля), прак-<br>тик в соответствии с<br>учебным планом | Наименование специаль-<br>ных помещений и поме-<br>щений для самостоятель-<br>ной работы                                                                                                    | Оснащенность специальных<br>помещений и помещений для<br>самостоятельной работы                                                                                                    | Перечень лицензионного программного обеспечения /<br>Реквизиты подтверждающего документа                                                                                                    |
|--------------------|----------------------------------------------------------------------------------------|----------------------------------------------------------------------------------------------------|----------------------------------------------------------------------------------------------------|----------------------------------------------------------------------------------------------------|
| $\mathbf{1}$       | $\overline{2}$                                                                         | 3                                                                                                    | $\overline{4}$                                                                                                    | 5                                                                                                    |
|                    |                                                                                        | дения групповых и индивиду-<br>альных консультаций, текуще-<br>го контроля и промежуточной<br>аттестации                                                                                                    |                                                                                                    | Mathcad 15/ Лицензия №8А1462152 бессрочная<br>договор №21 от 14.12.2010г.<br>Kaspersky Endpoint Security для бизнеса - Стандартный Russian<br>Еdition/№1FB6161017094054183141Сублицензионный договор<br>№1688-181008-182042-963-980 право на использование ПО с<br>09.10.2018 до 24.10.2020<br>7-Zip/ свободно распространяемое программное обеспечение<br>МАТLАВ R2013b/ Лицензия №537913 бессрочная<br>Договор №43759/VRN3 от 07.11.2013г.<br>КОМПАС-3D версия 16/ Лицензия №МЦ-10-00646 бессрочная<br>Договор 44867/VRN3 от 19.12.2013г.                                   |
|                    |                                                                                        | Учебный корпус по адресу<br>392000, Тамбовская область, г.   бели: лабораторные столы<br>Тамбов, ул. Коммуналь-<br>ная/Советская, д. 5/116, лит. А<br>(корпус «К») аудитория №<br>371/C<br>Лаборатория радиотехниче-<br>ских систем, электрических<br>цепей и радиоизмерений | Комплект специализированной ме-<br>Персональные компьютеры; проек-<br>ционное оборудование, специали-<br>зированная мебель, коммуникаци-<br>онное оборудование, обеспечива-<br>ющее доступ к сети интернет (про-<br>водное соединение и беспроводное<br>соединение по технологии Wi-Fi)<br>Осциллографы<br>Аналоговые и цифровые мульти-<br>метры<br>Универсальный лабораторный<br>комплекс | MS Office, Windows/ Корпоративные академические лицензии<br>бессрочные Microsoft Open License<br>No47425744, 48248803, 41251589, 46314939, 44964701, 43925361,<br>45936776, 47425744, 41875901, 41318363, 60102643<br>Mathcad 15/ Лицензия №8А1462152 бессрочная<br>договор №21 от 14.12.2010г.<br>Kaspersky Endpoint Security для бизнеса - Стандартный Russian<br>Еdition/№1FB6161017094054183141Сублицензионный договор<br>№1688-181008-182042-963-980 право на использование ПО с<br>09.10.2018 до 24.10.2020<br>7-Zip/ свободно распространяемое программное обеспечение |

11.04.01–Радиотехника « Системы и устройства передачи, приема и обработки сигналов»

| N <sub>0</sub><br>$\Pi/\Pi$ | Наименование дисци-<br>плины (модуля), прак-<br>тик в соответствии с<br>учебным планом | Наименование специаль-<br>ных помещений и поме-<br>щений для самостоятель-<br>ной работы                                                                                                    | Оснащенность специальных<br>помещений и помещений для<br>самостоятельной работы                                                                                                    | Перечень лицензионного программного обеспечения /<br>Реквизиты подтверждающего документа                                                                                                    |
|-----------------------------|----------------------------------------------------------------------------------------|----------------------------------------------------------------------------------------------------|----------------------------------------------------------------------------------------------------|----------------------------------------------------------------------------------------------------|
| $\mathbf{1}$                | $\overline{2}$                                                                         | 3                                                                                                    | $\overline{4}$                                                                                                    | 5                                                                                                    |
|                             |                                                                                        | Учебный корпус по адресу                                                                                                    | Частотомеры<br>RLC измеритель<br>Стенд «Теоретические основы<br>электротехники 1»<br>Стенд «Теоретические основы<br>электротехники 2 »<br>Комплект специализированной ме-                                                                                                    | МАТLAВ R2013b/ Лицензия №537913 бессрочная<br>Договор №43759/VRN3 от 07.11.2013г.<br>КОМПАС-3D версия 16/ Лицензия №МЦ-10-00646 бессрочная<br>Договор 44867/VRN3 от 19.12.2013г.<br>MS Office, Windows/ Корпоративные академические лицензии                                                                                                    |
|                             |                                                                                        | 392000, Тамбовская область, г.<br>Тамбов, ул. Коммуналь-<br>ная/Советская, д. 5/116, лит. А<br>(корпус «К») аудитория №<br>366/C<br>Научно-исследовательская<br>лаборатория «Радиотехника и<br>электроника» | бели: лабораторные столы<br>Персональные компьютеры; проек-<br>ционное оборудование, специализи-<br>рованная мебель, коммуникационное<br>оборудование, обеспечивающее до-<br>ступ к сети интернет (проводное со-<br>единение и беспроводное соедине-<br>ние по технологии Wi-Fi)<br>CBY,<br>Генераторы<br>измеритель<br>мощности, измерительные<br>ЛИНИИ<br>макеты<br>измерительных<br>схем,<br>измерительные<br>ЗОНДЫ<br>детекторными секциями.<br>Узлы и детали линий связи. Кон-<br>трольно- измерительные приборы: | бессрочные Microsoft Open License<br>No47425744, 48248803, 41251589, 46314939, 44964701, 43925361,<br>45936776, 47425744, 41875901, 41318363, 60102643<br>Mathcad 15/ Лицензия №8А1462152 бессрочная<br>договор №21 от 14.12.2010г.<br>Kaspersky Endpoint Security для бизнеса - Стандартный Russian<br>Edition/№1FB6161017094054183141Сублицензионный договор<br>№1688-181008-182042-963-980 право на использование ПО с<br>09.10.2018 до 24.10.2020<br>7-Zip/ свободно распространяемое программное обеспечение<br>МАТLАВ R2013b/ Лицензия №537913 бессрочная<br>Договор №43759/VRN3 от 07.11.2013г.<br>КОМПАС-3D версия 16/ Лицензия №МЦ-10-00646 бессрочная |

11.04.01–Радиотехника « Системы и устройства передачи, приема и обработки сигналов»

| N <sub>0</sub><br>$\Pi/\Pi$ | Наименование дисци-<br>плины (модуля), прак-<br>тик в соответствии с<br>учебным планом | Наименование специаль-<br>ных помещений и поме-<br>щений для самостоятель-<br>ной работы                                                                                                    | Оснащенность специальных<br>помещений и помещений для<br>самостоятельной работы                                                                                                    | Перечень лицензионного программного обеспечения /<br>Реквизиты подтверждающего документа                                                                                                    |
|-----------------------------|----------------------------------------------------------------------------------------|----------------------------------------------------------------------------------------------------|----------------------------------------------------------------------------------------------------|----------------------------------------------------------------------------------------------------|
| $\mathbf{1}$                | $\overline{2}$                                                                         | 3                                                                                                    | $\overline{4}$                                                                                                    | 5                                                                                                    |
|                             |                                                                                        |                                                                                                    | мультиметры, осциллографы.                                                                                                    | Договор 44867/VRN3 от 19.12.2013г.                                                                                                    |
|                             |                                                                                        | Учебный корпус по адресу<br>392000, Тамбовская область, г.   бели: лабораторные столы<br>Тамбов, ул. Коммуналь-<br>ная/Советская, д. 5/116, лит. А<br>(корпус «К») аудитория №<br>366/C<br>Лаборатория компьютерного<br>моделирования микроволно-<br>вой техники, диагностики и<br>ремонта РЭС | Комплект специализированной ме-<br>Персональные компьютеры; проек-<br>ционное оборудование, специализи-<br>рованная мебель, коммуникационное<br>оборудование, обеспечивающее до-<br>ступ к сети интернет (проводное со-<br>единение и беспроводное соедине-<br>ние по технологии Wi-Fi)<br>Лабораторные стенды, включающие<br>CBЧ<br>генераторы<br>измеритель<br>мощности, измерительные<br>линии,<br>макеты<br>измерительных<br>схем.<br>измерительные<br>ЗОНДЫ<br>детекторными секциями.<br>Узлы и детали линий связи<br>Стенд<br>Телекоммуникационные<br>$\langle \langle$ | MS Office, Windows/ Корпоративные академические лицензии<br>бессрочные Microsoft Open License<br>No47425744, 48248803, 41251589, 46314939, 44964701, 43925361,<br>45936776, 47425744, 41875901, 41318363, 60102643<br>Mathcad 15/ Лицензия №8А1462152 бессрочная<br>договор №21 от 14.12.2010г.<br>Kaspersky Endpoint Security для бизнеса - Стандартный Russian<br>Еdition/№1FB6161017094054183141Сублицензионный договор<br>№1688-181008-182042-963-980 право на использование ПО с<br>09.10.2018 до 24.10.2020<br>7-Zip/ свободно распространяемое программное обеспечение<br>МАТLAВ R2013b/ Лицензия №537913 бессрочная<br>Договор №43759/VRN3 от 07.11.2013г.<br>КОМПАС-3D версия 16/ Лицензия №МЦ-10-00646 бессрочная |

11.04.01–Радиотехника « Системы и устройства передачи, приема и обработки сигналов»

| N <sub>0</sub><br>$\Pi/\Pi$ | Наименование дисци-<br>плины (модуля), прак-<br>тик в соответствии с<br>учебным планом | Наименование специаль-<br>ных помещений и поме-<br>щений для самостоятель-<br>ной работы                                                                                                    | Оснащенность специальных<br>помещений и помещений для<br>самостоятельной работы                                                                                                    | Перечень лицензионного программного обеспечения /<br>Реквизиты подтверждающего документа                                                                                                    |
|-----------------------------|----------------------------------------------------------------------------------------|----------------------------------------------------------------------------------------------------|----------------------------------------------------------------------------------------------------|----------------------------------------------------------------------------------------------------|
| $\mathbf{1}$                | $\overline{2}$                                                                         | 3                                                                                                    | $\overline{4}$                                                                                                    | 5                                                                                                    |
|                             |                                                                                        |                                                                                                    | линии связи».<br>Стенд тренажер «Телевизор».<br>Стенд тренажер «DVD проигрыва-<br>тель».<br>Контрольно- измерительные прибо-<br>ры: мультиметры, осциллографы.                                                                                                    | Договор 44867/VRN3 от 19.12.2013г.                                                                                                    |
|                             |                                                                                        | Учебный корпус по адресу<br>392000, Тамбовская область, г.<br>Тамбов, ул. Коммуналь-<br>ная/Советская, д. 5/116, лит. А<br>(корпус «К») аудитория №<br>367a/C<br>Лаборатория проектирования<br>узлов и деталей РЭС | Комплект специализированной ме-<br>бели: лабораторные столы<br>Персональные компьютеры; роек-<br>ционное оборудование, специали-<br>зированная мебель, коммуникаци-<br>онное оборудование, обеспечива-<br>ющее доступ к сети интернет (про-<br>водное соединение и беспроводное<br>соединение по технологии Wi-Fi)<br>Универсальные лабораторные стен-<br>ды ЭПУ1, ЭПУ2, ЭПУ3, ЭПУ4,<br>ЭПУ5.<br>Осциллографы.<br>Специализированные стенды и изме-<br>рительное оборудование<br>Макетные матрицы, набор электро-<br>радиоэлементов, измерительное<br>оборудование универсального<br>назначения.<br>Персональные компьютеры с уста-<br>новленным пакетом прикладных | MS Office, Windows/ Корпоративные академические лицензии<br>бессрочные Microsoft Open License<br>№47425744, 48248803, 41251589, 46314939, 44964701, 43925361,<br>45936776, 47425744, 41875901, 41318363, 60102643<br>Mathcad 15/ Лицензия №8А1462152 бессрочная<br>договор №21 от 14.12.2010г.<br>Kaspersky Endpoint Security для бизнеса - Стандартный Russian<br>Edition/№1FB6161017094054183141Сублицензионный договор<br>№1688-181008-182042-963-980 право на использование ПО с<br>09.10.2018 до 24.10.2020<br>7-Zip/ свободно распространяемое программное обеспечение<br>МАТLAВ R2013b/ Лицензия №537913 бессрочная<br>Договор №43759/VRN3 от 07.11.2013г.<br>КОМПАС-3D версия 16/ Лицензия №МЦ-10-00646 бессрочная<br>Договор 44867/VRN3 от 19.12.2013г. |

11.04.01–Радиотехника « Системы и устройства передачи, приема и обработки сигналов»

| $N_2$<br>$\Pi/\Pi$ | Наименование дисци-<br>плины (модуля), прак-<br>тик в соответствии с<br>учебным планом | Наименование специаль-<br>ных помещений и поме-<br>щений для самостоятель-<br>ной работы                                                                                                    | Оснащенность специальных<br>помещений и помещений для<br>самостоятельной работы                                                                                                    | Перечень лицензионного программного обеспечения /<br>Реквизиты подтверждающего документа                                                                                                    |
|--------------------|----------------------------------------------------------------------------------------|----------------------------------------------------------------------------------------------------|----------------------------------------------------------------------------------------------------|----------------------------------------------------------------------------------------------------|
| $\mathbf{1}$       | $\overline{2}$                                                                         | 3                                                                                                    | $\overline{4}$                                                                                                    | $5\overline{)}$                                                                                                    |
|                    |                                                                                        |                                                                                                    | программ конструкторского проек-<br>тирования универсального назначе-<br>ния.                                                                                                    |                                                                                                    |
|                    |                                                                                        | Учебный корпус по адресу<br>392000, Тамбовская область, г.   бели: лабораторные столы<br>Тамбов, ул. Коммуналь-<br>ная/Советская, д. 5/116, лит. А<br>(корпус «К») аудитория №<br>3676/C<br>Лаборатория телекоммуника-<br>ционных технологий, основ<br>управления РЭС и радиотех-<br>нических цепей и сигналов | Комплект специализированной ме-<br>Персональные компьютеры; проек-<br>ционное оборудование, специализи-<br>рованная мебель, коммуникационное<br>оборудование, обеспечивающее до-<br>ступ к сети интернет (проводное со-<br>единение и беспроводное соедине-<br>ние по технологии Wi-Fi)<br>Наборы радиодеталей<br>Осциллографы<br>Макетные платы<br>Мультиметры<br>Блоки питания<br>Стенд «Телекоммуникационные ли-<br>нии связи»<br>Генератор сигналов<br>Стенд «Цифровой лазерный проиг-<br>рыватель» | MS Office, Windows/ Корпоративные академические лицензии<br>бессрочные Microsoft Open License<br>No47425744, 48248803, 41251589, 46314939, 44964701, 43925361,<br>45936776, 47425744, 41875901, 41318363, 60102643<br>Mathcad 15/ Лицензия №8А1462152 бессрочная<br>договор №21 от 14.12.2010г.<br>Kaspersky Endpoint Security для бизнеса - Стандартный Russian<br>Edition/№1FB6161017094054183141Сублицензионный договор<br>№1688-181008-182042-963-980 право на использование ПО с<br>09.10.2018 до 24.10.2020<br>7-Zip/ свободно распространяемое программное обеспечение<br>МАТLAВ R2013b/ Лицензия №537913 бессрочная<br>Договор №43759/VRN3 от 07.11.2013г.<br>КОМПАС-3D версия 16/ Лицензия №МЦ-10-00646 бессрочная<br>Договор 44867/VRN3 от 19.12.2013г. |
|                    |                                                                                        | Учебный корпус по адресу<br>392000, Тамбовская область, г.<br>Тамбов, ул. Коммуналь-<br>ная/Советская, д. 5/116, лит. Б<br>(корпус «С») аудитория №<br>335/C                                                                                                    | Комплект специализированной ме-<br>бели: лабораторные столы<br>Уникальное радиоизмерительное<br>оборудование.<br>Специализированное программное<br>обеспечение.                                                                                                    | MS Office, Windows/ Корпоративные академические лицензии<br>бессрочные Microsoft Open License<br>№47425744, 48248803, 41251589, 46314939, 44964701, 43925361,<br>45936776, 47425744, 41875901, 41318363, 60102643                                                                                                    |

11.04.01–Радиотехника « Системы и устройства передачи, приема и обработки сигналов»

| $N_{\!}\Omega$<br>$\Pi/\Pi$ | Наименование дисци-<br>плины (модуля), прак-<br>тик в соответствии с<br>учебным планом       | Наименование специаль-<br>ных помещений и поме-<br>щений для самостоятель-<br>ной работы                                                                                                    | Оснащенность специальных<br>помещений и помещений для<br>самостоятельной работы | Перечень лицензионного программного обеспечения /<br>Реквизиты подтверждающего документа                                                                                                    |
|-----------------------------|----------------------------------------------------------------------------------------------|----------------------------------------------------------------------------------------------------|---------------------------------------------------------------------------------|----------------------------------------------------------------------------------------------------|
|                             | $\overline{2}$                                                                               | 3                                                                                                    | $\overline{4}$                                                                  | 5                                                                                                    |
|                             |                                                                                              | Центр коллективного пользо-<br>вания «Радиоэлектроника и<br>связь»                                                                                                    | Персональные компьютеры.                                                        | Мathcad 15/ Лицензия №8А1462152 бессрочная<br>договор №21 от 14.12.2010г.<br>Kaspersky Endpoint Security для бизнеса - Стандартный Russian<br>Edition/№1FB6161017094054183141Сублицензионный договор<br>№1688-181008-182042-963-980 право на использование ПО с<br>09.10.2018 до 24.10.2020<br>7-Zip/ свободно распространяемое программное обеспечение<br>МАТLАВ R2013b/ Лицензия №537913 бессрочная<br>Договор №43759/VRN3 от 07.11.2013г.<br>КОМПАС-3D версия 16/ Лицензия №МЦ-10-00646 бессрочная<br>Договор 44867/VRN3 от 19.12.2013г.                                                           |
| 22                          | БЗ.01(Г) Подготовка к сдаче Учебный корпус по адресу<br>и сдача государственного<br>экзамена | 392000, Тамбовская область, г. бель. Проекционная техника<br>Тамбов, ул. Коммуналь-<br>ная/Советская, д. 5/116, лит. А<br>(корпус «К»)<br>учебная аудитория для прове-<br>дения групповых и индивиду-<br>альных консультаций, текуще-<br>го контроля и итоговой атте-<br>стации | Специализированная учебная ме-                                                  | MS Office, Windows/ Корпоративные академические лицензии<br>бессрочные Microsoft Open License<br>No47425744, 48248803, 41251589, 46314939, 44964701, 43925361,<br>45936776, 47425744, 41875901, 41318363, 60102643<br>SolidWorks 2013/ Лицензия №749982 бессрочная Договор<br>44867/VRN3 от 19.12.2013г<br>КОМПАС-3D версия 16/ Лицензия №МЦ-10-00646 бессрочная<br>Договор 44867/VRN3 от 19.12.2013г.<br>AutoCAD 2015, 2016, 2017, 2018/программные продукты<br>Autodesk по программе стратегического партнерства в сфере<br>образования между корпорацией Autodesk и образовательным<br>учреждением |

11.04.01–Радиотехника « Системы и устройства передачи, приема и обработки сигналов»

| $N_2$<br>$\Pi/\Pi$ | Наименование дисци-<br>плины (модуля), прак-<br>тик в соответствии с<br>учебным планом | Наименование специаль-<br>ных помещений и поме-<br>щений для самостоятель-<br>ной работы                                                                                                    | Оснащенность специальных<br>помещений и помещений для<br>самостоятельной работы | Перечень лицензионного программного обеспечения /<br>Реквизиты подтверждающего документа                                                                                                    |
|--------------------|----------------------------------------------------------------------------------------|----------------------------------------------------------------------------------------------------|---------------------------------------------------------------------------------|----------------------------------------------------------------------------------------------------|
|                    | $\overline{2}$                                                                         | 3                                                                                                    | $\overline{4}$                                                                  | 5                                                                                                    |
| 23                 | БЗ.02(Д) Подготовка к про-                                                             | Учебный корпус по адресу                                                                                                    | Специализированная учебная ме-                                                  | Договор #110001637279<br>Mathcad 15/ Лицензия №8А1462152 бессрочная<br>договор №21 от 14.12.2010г.<br>МАТLAВ R2013b/ Лицензия №537913 бессрочная<br>Договор №43759/VRN3 от 07.11.2013г.<br>MS Office, Windows/ Корпоративные академические лицензии                                                                                                    |
|                    | цедуре защиты и защита<br>выпускной квалификацион-<br>ной работы                       | 392000, Тамбовская область, г.<br>Тамбов, ул. Коммуналь-<br>ная/Советская, д. 5/116, лит. А<br>(корпус «К»)<br>учебная аудитория для прове-<br>дения групповых и индивиду-<br>альных консультаций, текуще-<br>го контроля и итоговой атте-<br>стации | бель. Проекционная техника                                                      | бессрочные Microsoft Open License<br>No47425744, 48248803, 41251589, 46314939, 44964701, 43925361,<br>45936776, 47425744, 41875901, 41318363, 60102643<br>SolidWorks 2013/ Лицензия №749982 бессрочная Договор<br>44867/VRN3 от 19.12.2013г<br>КОМПАС-3D версия 16/ Лицензия №МЦ-10-00646 бессрочная<br>Договор 44867/VRN3 от 19.12.2013г.<br>AutoCAD 2015, 2016, 2017, 2018/программные продукты<br>Autodesk по программе стратегического партнерства в сфере<br>образования между корпорацией Autodesk и образовательным<br>учреждением<br>Договор #110001637279<br>Mathcad 15/ Лицензия №8А1462152 бессрочная<br>договор №21 от 14.12.2010г.<br>МАТLАВ R2013b/ Лицензия №537913 бессрочная<br>Договор №43759/VRN3 от 07.11.2013г. |

11.04.01–Радиотехника « Системы и устройства передачи, приема и обработки сигналов»

| $N_{\!0}$<br>$\Pi/\Pi$ | Наименование дисци-<br>плины (модуля), прак-<br>тик в соответствии с<br>учебным планом | Наименование специаль-<br>ных помещений и поме-<br>щений для самостоятель-<br>ной работы            | Оснащенность специальных<br>помещений и помещений для<br>самостоятельной работы                                                                                                    | Перечень лицензионного программного обеспечения /<br>Реквизиты подтверждающего документа |  |  |
|------------------------|----------------------------------------------------------------------------------------|----------------------------------------------------------------------------------------------------|----------------------------------------------------------------------------------------------------|------------------------------------------------------------------------------------------|--|--|
|                        | $\overline{2}$                                                                         | 3                                                                                                   | $\overline{4}$                                                                                                    | 5                                                                                        |  |  |
|                        | ПОМЕЩЕНИЯ ДЛЯ САМОСТОЯТЕЛЬНОЙ РАБОТЫ                                                   |                                                                                                    |                                                                                                    |                                                                                          |  |  |
|                        |                                                                                        | Помещение для самостоятель-<br>ной<br>работы обучающихся<br>(читальный зал Научной биб-<br>лиотеки) | Мебель: учебная мебель<br>Комплект специализированной ме-<br>бели: компьютерные столы<br>Оборудование: компьютерная тех-<br>ника с подключением к информаци-<br>онно-коммуникационной сети «Ин-<br>тернет» и доступом в электронную<br>информационно-образовательную<br>среду образовательной организации,<br>веб-камеры, коммуникационное<br>оборудование, обеспечивающее до-<br>ступ к сети интернет (проводное со-<br>единение и беспроводное соедине-<br>ние по технологии Wi-Fi) | Microsoft Windows 7 рго Лицензия №49487340<br>Microsoft Office2007 Лицензия №49487340    |  |  |
|                        |                                                                                        | Помещение для самостоятель-<br>ной<br>работы обучающихся<br>(ауд. $333/A$ )                         | Мебель: учебная мебель<br>Комплект специализированной ме-<br>бели: компьютерные столы<br>Оборудование: компьютерная тех-<br>ника с подключением к информаци-<br>онно-коммуникационной сети «Ин-<br>тернет» и доступом в электронную<br>информационно-образовательную<br>среду образовательной организации,<br>веб-камеры, коммуникационное<br>оборудование, обеспечивающее до-<br>ступ к сети интернет (проводное со-<br>единение и беспроводное соедине-<br>ние по технологии Wi-Fi) | Microsoft Windows XP Лицензия №44964701<br>Microsoft Office 2007 Лицензия №44964701      |  |  |

## **МИНИСТЕРСТВО НАУКИ И ВЫСШЕГО ОБРАЗОВАНИЯ РОССИЙСКОЙ ФЕДЕРАЦИИ**

## **Федеральное государственное бюджетное образовательное учреждение высшего образования**

**«Тамбовский государственный технический университет» (ФГБОУ ВО «ТГТУ»)**

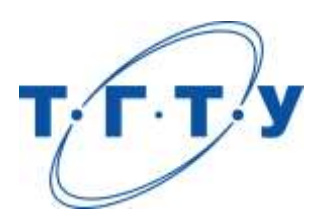

УТВЕРЖДЕНО

на заседании Ученого совета ФГБОУ ВО «ТГТУ»,

« *03* » *апреля* 20 *23* г. протокол № *3* .

Председатель Ученого совета, ректор ФГБОУ ВО «ТГТУ»

\_\_\_\_\_\_\_\_\_\_\_\_\_\_\_\_\_ М.Н.Краснянский

« *03* » *апреля* 20 *23* г.

# **ПРОГРАММА ГОСУДАРСТВЕННОЙ ИТОГОВОЙ АТТЕСТАЦИИ**

**Направление**

*11.04.01 – «Радиотехника»*

(шифр и наименование)

**Программа магистратуры**

*«Системы и устройства передачи, приема и обработки сигналов»*

(наименование профиля образовательной программы)

**Кафедра:** *Радиотехника*

(наименование кафедры)

Тамбов 2023

Программа рассмотрена и принята на заседании кафедры «Радиотехника» протокол № 01 от 31.01.2023.

Заведующий кафедрой **Самира Саведу** А.П. Пудовкин

Программа рассмотрена и принята на заседании Ученого совета института «ИЭПР» протокол № 06 от 15.02.2023.

Председатель Ученого совета института Т.И. Чернышова

«Системы и устройства передачи, приема и обработки сигналов»

## **1. ОБЩИЕ ПОЛОЖЕНИЯ**

## **1.1. Результаты освоения образовательной программы**

В результате освоения основной профессиональной образовательной программы (далее – «ОПОП», «образовательная программа») у выпускника должны быть сформированы следующие компетенции.

Универсальные компетенции:

УК-1. Способен осуществлять критический анализ проблемных ситуаций на основе системного подхода, вырабатывать стратегию действий

УК-2. Способен управлять проектом на всех этапах его жизненного цикла

УК-3. Способен организовать и руководить работой команды, вырабатывая командную стратегию для достижения поставленной цели

УК-4. Способен применять современные коммуникативные технологии, в том числе на иностранном(ых) языке(ах), для академического и профессионального взаимодействия

УК-5. Способен анализировать и учитывать разнообразие культур в процессе межкультурного взаимодействия

УК-6. Способен определить и реализовать приоритеты собственной деятельности и способы ее совершенствования на основе самооценки

Общепрофессиональные компетенции:

ОПК-1. Способен представлять современную научную картину мира, выявлять естественнонаучную сущность проблем, определять пути их решения и оценивать эффективность сделанного выбора

ОПК-2. Способен применять современные методы исследования, представлять и аргументировано защищать результаты выполненной работы

ОПК-3. Способен приобретать и использовать новую информацию в своей предметной области, предлагать новые идеи и подходы к решению инженерных задач

ОПК-4. Способен разрабатывать и применять специализированное программноматематическое обеспечение для проведения исследований и решения инженерных задач

Профессиональные компетенции:

ПК-1. Способен самостоятельно осуществлять постановку задачи исследования, формирование плана его реализации, выбор методов исследования и обработку результатов

ПК-2 Способен выполнять моделирование объектов и процессов с целью анализа и оптимизации их параметров с использованием имеющихся средств исследований, включая стандартные пакеты прикладных программ

ПК-3 Способен определять цели, осуществлять постановку задач проектирования, подготавливать технические задания на выполнение проектных работ

ПК-4 Способен проектировать радиотехнические устройства, приборы, системы и комплексы с учетом заданных требований

Формирование у выпускника всех компетенций, установленных образовательной программой, обеспечивается достижением совокупности запланированных результатов обучения по дисциплинам (модулям) и практикам.

## **1.2. Цели и задачи государственной итоговой аттестации**

Государственная итоговая аттестация (далее – «ГИА») проводится государственными экзаменационными комиссиями в целях определения соответствия результатов освоения обучающимися образовательной программы соответствующим требованиям федерального государственного образовательного стандарта высшего образования по направлению 11.04.01 Радиотехника.

## Задачи ГИА:

- оценить полученные выпускниками результаты обучения по дисциплинам образовательной программы, освоение которых имеют определяющее значение для профессиональной деятельности выпускников.

- оценить уровень подготовленности выпускников к самостоятельной профессиональной деятельности.

## **1.3. Место ГИА в структуре основной профессиональной образовательной программы**

ГИА является обязательной для обучающихся, осваивающих ОПОП вне зависимости от форм обучения и форм получения образования и претендующих на получение документа о высшем образовании и квалификации установленного образца.

ГИА является завершающим этапом процесса обучения.

К ГИА допускается обучающийся, не имеющий академической задолженности и в полном объеме выполнивший учебный план или индивидуальный учебный план по ОПОП.

## **1.4. Формы ГИА**

Государственная итоговая аттестация проводится в форме государственного экзамена и защиты выпускной квалификационной работы (далее – «ВКР»).

## **1.5. Объем ГИА**

Всего – 6 недель, в том числе:

– подготовка к сдаче и сдача государственного экзамена – 2 недели;

– защита выпускной квалификационной работы, включая подготовку к защите и процедуру защиты – 4 недели.

## **1.6. Организация и проведение ГИА**

Государственная итоговая аттестация проводится в соответствии с Положением о государственной итоговой аттестации обучающихся по образовательным программам высшего образования (программам бакалавриата, магистратуры и подготовки специалистов) в Тамбовском государственном техническом университете.

Настоящая программа, а также порядок подачи и рассмотрения апелляций доводятся до сведения обучающихся не позднее чем за 6 месяцев до начала ГИА.

Расписание государственных аттестационных испытаний утверждается приказом ректора и доводится до сведения обучающихся, членов ГЭК и апелляционных комиссий, секретарей ГЭК, руководителей и консультантов ВКР не позднее чем за 30 календарных дней до дня проведения первого государственного аттестационного испытания.

## **2. ПРОГРАММА ГОСУДАРСТВЕННОГО ЭКЗАМЕНА**

## **2.1. Виды и формы проведения государственного экзамена**

Государственный экзамен является итоговым междисциплинарным экзаменом. Государственный экзамен проводится в письменной форме.

#### **2.2. Рекомендации обучающимся по подготовке к государственному экзамену**

Рекомендуется изучить:

- содержание требований к теоретическим и практическим знаниям выпускника**;**

- перечень вопросов, вынесенных на междисциплинарный экзамен;

- требования к ответу на экзамене, определяющих уровень подготовленности выпускника к профессиональной деятельности;

- критерии оценки результатов ответов на государственном экзамене;

- перечень рекомендованной учебно-методической литературы, в том числе и электронные ресурсы;

- график консультаций преподавателей;

- типовые примеры решения практических задач;

- состав технических или программных средств для решения практических задач.

#### **2.3. Процедура проведения государственного экзамена**

Допуск обучающегося к процедуре государственного экзамена удостоверяется отметкой института/деканата в зачетной книжке, предоставляемой обучающимся секретарю ГЭК перед началом экзамена.

Экзаменационное задание состоит из 4 теоретических вопросов.

Время выполнения 180 минут.

Во время государственного экзамена обучающиеся могут пользоваться нормативной документацией, справочниками, рабочими программами дисциплин, калькулятором.

Запрещается иметь при себе и использовать средства связи, кроме установленных в аудитории для проведения ГИА с применением дистанционных технологий (в особых случаях).

Решения ГЭК об оценке ответа обучающегося принимаются простым большинством голосов от числа лиц, входящих в состав ГЭК и участвующих в заседании. При равном числе голосов председатель комиссии обладает правом решающего голоса.

Результаты сдачи государственного экзамена объявляются на следующий рабочий день после дня его проведения.

#### **2.4. Перечень рекомендуемой литературы для подготовки к государственному экзамену**

1. Лебедько Е. Г. Теоретические основы передачи информации: Учебное пособие. - СПб.: Издательство «Лань», 2011 – 352с. – Загл. с экрана. – Режим доступа: http://e.lanbook.com.

2. Иванов, А.В. Синтез алгоритмов обработки информации в радиоэлектронных комплексах : учеб. пособие./А.В. Иванов, С.Н. Данилов, А.П. Пудовкин;. – Тамбов : Издво ТГТУ, 2012. – 81 с.

3. Данилов, С.Н. Самолетный метеонавигационный радиолокатор: учебное пособие / С.Н. Данилов, А.В. Иванов, С.П. Москвитин; - Тамбов, Изд Першина, 2012 г., 22 с.

4. Радиосистемы передачи информации. Под ред. Карпова И.Г. – Тамбов: ТВВАИ-УРЭ(ВИ), 2008. - 447 с.

5. Пудовкин, А.П. Основы теории антенн: учеб. пособие / А. П. Пудовкин, Ю. Н. Панасюк, А. А. Иванков. - Тамбов: ТГТУ, 2011. - 92 с.

6. Пудовкин, А.П. Радиотехника. Общенаучный цикл подготовки: учеб. пособие/ А.П. Пудовкин, Ю.Н. Панасюк – Тамбов: Изд-во Першина Р.В., 2012. – 75 с.

7 Пудовкин, А.П. Современные системы радиосвязи. Учебное пособие. /А.П. Пудовкин, С.Н. Данилов, Ю.Н. Панасюк. Издательство ТГТУ, 2015, 128 с. (exe-файл).

8 Балюкевич Э.Л. Теория информации и кодирования [Электронный ресурс] : учебное пособие / Э.Л. Балюкевич. — Электрон. текстовые данные. — М. : Евразийский открытый институт, Московский государственный университет экономики, статистики и информатики, 2004. — 113 c. — 5-7764-0294-8. — Режим доступа:

http://www.iprbookshop.ru/11217.html

9 Громов, Ю.Ю., Карпов, И.Г., Нурутдинов, Г.Н., Гриднев, В.А. Системы и сети передачи информации. Учебное пособие. Тамбов. Издательство ТГТУ, 2012. (exe-файл)

10 Григорьев, А.Д. Электродинамика и микроволновая техника: Учебник [Электронный ресурс] : учеб. – Электрон. дан. – Санкт-Петербург : Лань, 2007. – 704 с. – Режим доступа: <https://e.lanbook.com/book/118#authors> – Загл. с экрана

11 Данилов, С.Н. SCICOS. Пакет Scilab для моделирования динамических систем (pdfфайл). Учебное пособие. ТГТУ, 2011. (exe-файл)

12 Удовикин, В.Л. Устройства формирования, приёма и обработки сигналов. Учебное пособие. [Электронный документ] - Тамбов. Издательство ФГБОУ ВПО "ТГТУ", 2013. – Режим доступа: http://www.lib.tstu.ru/katalog.

13 Пудовкин, А.П., Панасюк, Ю.Н., Чернышова, Т.И. Электромагнитная совместимость и помехозащищённость РЭС. Учебное пособие. [Электронный документ]. ТГТУ, 2013. – режим доступа:<http://www.lib.tstu.ru/katalog>

## **2.5. Содержание и критерии оценивания государственного экзамена**

Государственный экзамен проводится по дисциплинам, результаты освоения которых имеют определяющее значение для профессиональной деятельности выпускников.

2.5.1. Оценочные средства

Теоретические вопросы к государственному экзамену

## *Математическое моделирование радиотехнических устройств и систем*

- 1. Моделирование непрерывных детерминированных сигналов.
- 2. Моделирование радиосигналов со случайными параметрами.

3. Методы генерации случайных величин с равномерным на интервале [0,1] законом распределения.

- 4. Методы генерации случайных величин с произвольным законом распределения.
- 5. Методы генерации случайных векторов.
- 6. Моделирование случайный процессов.
- 7. Моделирование гауссовских случайных процессов с заданными корреляционными свойствами.
- 8. Моделирование марковских случайных процессов.
- 9. Моделирование стационарных негауссовских процессов.
- 10. Моделирование линейных звеньев.
- 11. Метод инвариантности импульсной характеристики.
- 12. Метод билинейного преобразования.
- 13. Метод замены дифференциалов.
- 14. Расчет КИХ фильтров.
- 15. Моделирование нелинейных систем обработки сигналов.
- 16. Моделирование безынерционных нелинейных звеньев.
- 17. Моделирование замкнутых инерционных нелинейных звеньев.
- 18. Системы, заданные нелинейными дифференциальными уравнениями.
- 19. Оценка закона распределения вероятностей.

20. Проверка соответствия выбранной модели распределения данным эксперимента: критерий Пирсона.

## *Проектирование радиотехнических систем и устройств*

- 1. Входная цепь РПУ. Назначение, характеристики, схемные решения.
- 2. Особенности входных цепей СВЧ приёмника.
- 3. УРЧ. Назначение, характеристики, схемные решения.
- 4. УПЧ для приёмников. Структурная схема, характеристики.
- 5. Преобразователи частоты. Побочные каналы приёма. Схемные решения.
- 6. Приёмники с двойным преобразованием частоты.
- 7. Детекторы АМ. Характеристики, схемные решения.
- 8. Детекторы ЧМ. Характеристики, схемные решения.
- 9. Детекторы ФМ. Характеристики, схемные решения.
- 10. Принципы передачи цветного изображения.
- 11. Кодирование сигналов цвета.
- 12. Структура и функционирование приемников цветного изображения.
- 13. Физические принципы формирования изображения.

14. Характеристика систем связи, применяемых для построения сети телевизионного вещания.

- 15. Стандарт DVB-T2.
- 16. Радиоинтерфейс стандарта DVB-T2.
- 17. Структурная схема цифрового DVB передатчика.
- 18. Структурная схема цифрового DVB приемника
- 19. Особенности построения цифровых SFN сетей.
- 20. Формат MPEG-2(4) в цифровых ТВ системах.

#### *Микроволновая техника*

- 1. Принципы теории цепей СВЧ.
- 2. Многополюсники СВЧ и способы их описания.
- 3. Матричный аппарат теории цепей СВЧ.
- 4. Какой вид имеет матрица рассеяния четырехполюсника СВЧ?
- 5. Физический смысл коэффициентов  $s_{ii}$  и  $s_{ki}(s_{ik})$ .
- 6. Характеристики и параметры линий передачи.
- 7. Коаксиальные линии передачи.
- 8. Витая пара.
- 9. Прямоугольные и круглые волноводы.
- 10. Полосковые и микрополосковые линии передачи.
- 11. Разветвления линий передачи.
- 12. Трансформаторы и фильтры типов волн.
- 13. Направленные восьмиполюсники СВЧ.
- 14. Фазовращатели. Вентили СВЧ.
- 15. Циркуляторы.
- 16. Аттенюаторы.
- 17. Принцип работы, конструкция магнетрона.
- 18. Принцип работы, конструкция клистрона.
- 19. Особенности конструктивного исполнения клистронного генератора.

20. Принцип работы, конструкция ламп бегущей волны.

#### *Основы теории кодирования и шифрования в современных радиотехнических системах*

- 1. Кодирование источника.
- 2. Взаимная информация.
- 3. Пропускная способность канала.
- 4. Теоремы кодирования для канала.
- 5. Классификация помехоустойчивых кодов.
- 6. Характеристики помехоустойчивых кодов.
- 7. Введение в блоковые коды.
- 8. Линейные блоковые коды.
- 9. Кодирование и декодирование систематических кодов.
- 10. Матричное представление систематических кодов.
- 11. Кодирование, обнаружение и исправление пакетов ошибок.
- 12. Коды Боуза-Чоудхури-Хоквингема и Рида-Соломона.
- 13. Кодирование сверточных кодов.
- 14. Декодирование сверточных кодов, алгоритм Витерби.
- 15. Метод Зива-Лемпеля.
- 16. Предикатные коды, метод Хаффмана.
- 17. Арифметическое кодирование.
- 18. Сжатие изображений.
- 19. Принципы и методы шифрования.
- 20. Алгоритм DES и ГОСТ 28147 89.

## *Автоматизации проектирования радиотехнических устройств*

1. Матричный аппарат описания многополюсников СВЧ устройств.

2. Экспериментальное исследование и автоматизированное проектирование устройств СВЧ.

3. Математические модели антенн.

4. Экспериментальное исследование и автоматизированное проектирование антенных систем.

- 5. Передающие антенны и их свойства.
- 6. Передающая антенна как нагрузка для генератора, ее энергетические параметры.
- 7. Особенности функционирования антенны в режиме приема, ее свойства.
- 8. Эквивалентная схема приемной антенны и энергетические соотношения.
- 9. Параметры антенн.
- 10. Типы антенных решеток.
- 11. Теорема перемножения диаграмм направленности.
- 12. Поле излучения прямолинейной антенной решетки.

13. Формула множителя прямолинейной эквидистантной равноамплитудной линейнофазной антенной решетки.

- 14. Графическое представление множителя антенной решетки.
- 15. Определение направлений главных лепестков и их количества.
- 16. Условие существования одного главного лепестка в множителе АР.
- 17. Направления и количество боковых лепестков.
- 18. Фазовая диаграмма направленности антенной решетки.
- 19. Антенная решетка поперечного излучения.
- 20. Антенная решетка осевого излучения.

## *Компьютерное проектирование и моделирование систем и устройств передачи приема и обработки сигналов*

- 1. Понятие топологического проектирования.
- 2. Критерии алгоритмов автотрассировки.
- 3. Правила проектирования ВЧ плат.
- 4. Способы минимизации индуктивности шин питания.
- 5. Структурное проектирование многослойных печатных плат.
- 6. Основные этапы автоматизированного схемотехнического проектирования.
- 7. Понятие математической модели компонента.
- 8. Математическая модель схемы.
- 9. Параметры математических моделей реальных компонентов.
- 10. Пять функциональных уровней проектирования, и их характеристики.
- 11. Виды обеспечения функционирования САПР.
- 12. Преимущества автоматизированного проектирования радиотехнических устройств перед традиционным способом проектирования «вручную».

13. Охарактеризуйте перечень задач, решаемых с помощью современных программных пакетов.

14. САПР для моделирования сложных физических процессов, протекающих в электрических схемах.

- 15. САПР для проектирования печатных плат.
- 16. Понятие компьютерной технологии.
- 17. Классификация компьютерных технологий.
- 18. Интеллектуальные САПР.
- 19. Системы автоматизации научных исследований.
- 20. Особенности моделирования и формализации сложных систем.

#### *Электромагнитная совместимость радиоэлектронных средств*

- 1. Системный подход к обеспечению ЭМС РЭС.
- 2. Системные аспекты моделирования канала связи.
- 3. Алгоритмы назначения оптимальных частот РЭС.
- 4. Требования по ЭМС.
- 5. Составные части РЭБ и их краткая характеристика.
- 6. Классификация радиопомех.
- 7. Виды активных и пассивных помех, их воздействие на приемно-индикаторные тракты РЭС.
- 8. Особенности подавления радиолиний связи.
- 9. Классификация помех линиям радиосвязи и радиолиниям управления.
- 10. Уравнение радиоэлектронного противодействия для радиолиний.
- 11. Уравнение радиоэлектронного подавления РЛС и его анализ.
- 12. Зоны подавления и методика их расчета.
- 13. Общая характеристика методов борьбы с организованными помехами.
- 14. Технические способы и средства защиты от помех.
- 15. Проблема обеспечения ЭМС собственных РЭС.
- 16. Факторы, влияющие на ЭМС.
- 17. Технические методы обеспечения ЭМС.
- 18. Организационные мероприятия обеспечения ЭМС.
- 19. Обеспечение безопасности РЭС при наличии взаимных помех.
- 20. Основные тенденции повышения ЭМС РЭС.

## 2.5.2. Критерии оценивания

*Оценка «отлично» выставляется обучающемуся* если магистрант демонстрирует знание основных теорий, знает терминологию, может провести анализ различных систем и устройства передачи приема и обработки сигналов, знает принципы создания и функционирования радиоэлектронных систем и комплексов.

*Оценка* «хорошо» *выставляется* - если магистрант демонстрирует знание основных теорий, знает терминологию, может провести анализ различных систем и устройства передачи приема и обработки сигналов, знает принципы создания и функционирования радиоэлектронных систем и комплексов, но при этом допускает незначительные ошибки при их интерпретации.

*Оценка* «удовлетворительно» *выставляется* - если магистрант допускает ошибки при формулировании основных определений, характеристике систем и средств приема передачи и обработки сигналов, существуют значительные пробелы в знании практических аспектов средств связи.

*Оценка* «неудовлетворительно» *выставляется* - если магистрант не знает терминологию, не может сформулировать основные определения по соответствующему вопросу, не ориентируется в вопросах приема передачи и обработки сигналов.

## **3. ПРОГРАММА ВЫПОЛНЕНИЯ И ЗАЩИТЫ ВЫПУСКНОЙ КВАЛИФИКАЦИОННОЙ РАБОТЫ**

## **3.1. Вид и примерная тематика ВКР**

Вид ВКР – магистерская диссертация.

Утвержденный приказом ректора перечень предлагаемых для выполнения тем ВКР, доводится до сведения обучающихся не позднее чем за 6 месяцев до даты начала государственной ГИА.

#### **Перечень предлагаемых для выполнения тем ВКР**

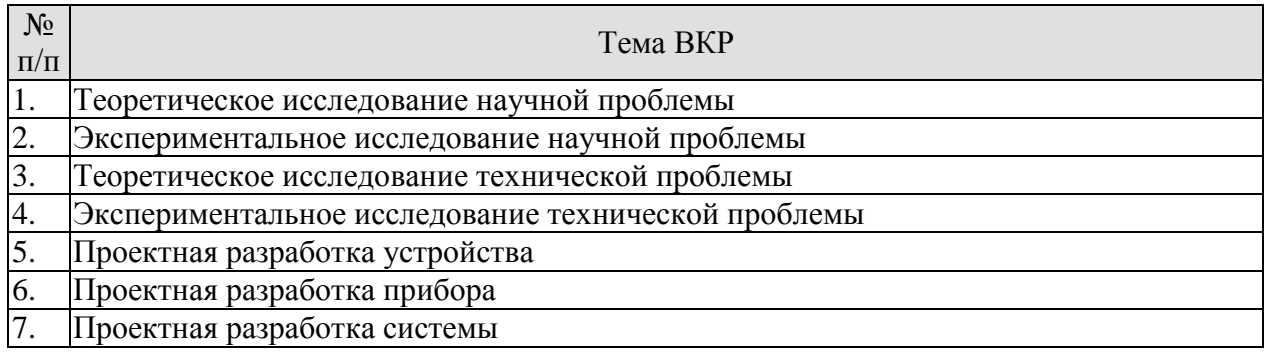

## **3.2. Требования к ВКР**

Основные требования к структуре и оформлению ВКР установлены в СТО ФГБОУ ВО «ТГТУ» 07-2017 «Выпускные квалификационные работы и курсовые проекты (рабо-

ты). Общие требования».

Основные требования к содержанию ВКР определяются настоящей программой и заданием на ВКР.

Рекомендуемый объем ВКР – 80-150 страниц.

ВКР должна иметь следующую структуру:

титульный лист;

- лист задания;
- аннотация;
- содержание;
- нормативные ссылки *{при необходимости}*;

- термины, определения, обозначения, сокращения, символы и единицы *{при необходимости}*;

- введение;

- основная часть (в соответствии с утверждённым заданием);
- заключение;
- список использованных источников;
- приложения *{при необходимости}*;

Оригинальность текста ВКР должна быть не менее 50 процентов.

#### **3.3. Перечень литературы, рекомендуемой к использованию при выполнении ВКР**

1. Кольтюков, Н.А. Проектирование несущих конструкций радиоэлектронных средств[Электронный ресурс]: Учебное пособие/ Н.А. Кольтюков, О.А. Белоусов. - Тамбов: Изд-во ТГТУ, 2009. - 84 с. Режим доступа к книге: [" Электронно-библиотечная си](http://www.tstu.ru/book/elib/pdf/2009/Koltukov-l.pdf)[стема ТГТУ. Электронные аналоги печатных изданий"](http://www.tstu.ru/book/elib/pdf/2009/Koltukov-l.pdf)

2. Пудовкин, А.П. Конструирование РЭС. Учебное пособие. [Электронный ресурс] / А.П. Пудовкин, Ю.Н. Панасюк, Кольтюков Н.А.- Тамбов: ТГТУ, 2011. - 95 с (exeфайл) – Загл. с экрана. – Режим доступа:

[http://www.tstu.ru/r.php?r=obuch.book.elib1&id=15&year=2011.](http://www.tstu.ru/r.php?r=obuch.book.elib1&id=15&year=2011)

3. Белоусов О.А. Основные конструкторские расчеты в РЭС [Электронный ресурс]: учебное пособие / О. А. Белоусов, Н. А. Кольтюков, А. Н. Грибков. - Тамбов: ТГТУ, 2007. - Режим доступа к книге: [" Электронно-библиотечная система ТГТУ. Электронные анало](http://tstu.ru/book/elib/pdf/2007/k_Belousov.pdf)[ги печатных изданий"](http://tstu.ru/book/elib/pdf/2007/k_Belousov.pdf)

4. Москвитин, С.П. Цифровые устройства и микропроцессоры. Методические указания. / С.П. Москвитин; - Тамбов. Издательство ТГТУ, 2008. – 32 с.

5. Лебедько, Е. Г. Теоретические основы передачи информации [Электронный ресурс]: Учебное пособие / Е.Г. Лебедько. - СПб.: Издательство «Лань», 2011 – 352 с. – Загл. с экрана. – Режим доступа: http:// e.lanbook.com

6. Панасюк, Ю.Н. Микроволновая техника. Учебное методическое пособие для проведения практических занятий. Часть I/ Ю.Н. Панасюк, А.П. Пудовкин. - Тамбов: Изд. Першина Р.В., 2012. - 32 с.

7. Радиотехника. Профессиональный цикл: учеб. пособие/ А.П. Пудовкин [и др]. – Тамбов: Изд-во Першина Р.В., 2012. – 126 с.

## **3.4. Порядок выполнения и защиты ВКР**

3.4.1. Для подготовки ВКР за обучающимся (несколькими обучающимися, выполняющими ВКР совместно) закрепляется руководитель ВКР из числа лиц, относящихся к профессорско-преподавательскому составу ТГТУ и консультанты по разделам: наименование раздела, ….*{указать при наличии}*. Назначение руководителей ВКР и консультантов осуществляется приказом ректора.

3.4.2. Обучающиеся выбирают темы ВКР из перечня рекомендуемых тем. По письменному заявлению обучающегося (нескольких обучающихся, выполняющихся ВКР совместно) ему (им) может быть предоставлена возможность подготовки и защиты ВКР по самостоятельно выбранной теме в случае обоснованности целесообразности ее разработки для практического применения в соответствующей области профессиональной деятельности или на конкретном объекте профессиональной деятельности. Закрепление тем ВКР за обучающимися осуществляется приказом ректора.

3.4.3. Обучающемуся выдается задание на ВКР в соответствии с утвержденной темой. Задание подписывается руководителем ВКР и утверждается заведующим кафедрой.

3.4.4. Выполнение ВКР обучающимися осуществляется в форме самостоятельной работы и контактной работы с руководителями ВКР и консультантами. В рамках контактной работы проводится консультирование обучающихся по вопросам содержания и последовательности выполнения ВКР; оказание помощи обучающимся в подборе необходимой литературы; контроль хода выполнения ВКР.

3.4.5. ВКР подлежит нормоконтролю. Нормоконтроль проводится в соответствии с СТО ФГБОУ ВО «ТГТУ» 04-2017 «Нормоконтроль документации»..

3.4.6. Текст ВКР проверяется руководителем на объем заимствования с целью установления оригинальности текста и выявления неправомочных заимствований.

3.4.7. После завершения подготовки обучающимся ВКР, руководитель ВКР представляет письменный отзыв о работе обучающегося в период подготовки ВКР (далее по тексту – «отзыв»), включающий, в том числе, результаты проверки на объем заимствова-

ния. В случае выполнения ВКР несколькими обучающимися руководитель ВКР представляет отзыв об их совместной работе в период подготовки ВКР.

3.4.8. Процедура предварительного рассмотрения ВКР

Подготовленная и полностью оформленная ВКР проходит процедуру предварительного рассмотрения на заседании комиссии в составе заведующего кафедрой, ответственной за ОПОП, членов ГЭК, являющихся работниками ТГТУ, и руководителей ВКР. Состав комиссии утверждается распоряжением заведующего кафедрой, ответственной за ОПОП. Заседание комиссии по предварительному рассмотрению ВКР проводится не позднее чем за 7 календарных дней до заседания ГЭК.

На заседание комиссии по предварительному рассмотрению ВКР в обязательном порядке представляются следующие материалы:

– ВКР, успешно прошедшая нормоконтроль и проверку на объем заимствования (представляется обучающимся);

– отзыв (представляется руководителем ВКР);

– учебная карточка обучающегося (представляется секретарем ГЭК).

Комиссия по предварительному рассмотрению ВКР:

– проверяет комплектность материалов, представляемых к защите ВКР;

– делает вывод о выполнении требований, предъявляемых к ВКР;

– оценивает готовность обучающегося к защите ВКР;

– на основании результатов промежуточной аттестации делает вывод о сформированности компетенций у обучающегося;

– формирует и выдает обучающемуся заключение о сформированности компетенций и допуске к защите ВКР.

3.4.9. После процедуры предварительного рассмотрения ВКР направляется на рецензирование (не позднее чем за 7 календарных дней до дня защиты ВКР). Рецензент проводит анализ ВКР и представляет на нее письменную рецензию не позднее чем за 5 дней до дня защиты ВКР. Внесение изменений в ВКР после получения рецензии не допускается.

3.4.10. Ознакомление обучающегося с отзывом и рецензией на ВКР осуществляется не позднее чем за 5 календарных дней до дня защиты ВКР.

3.4.11. Не позднее чем за 2 календарных дня до дня защиты ВКР секретарю ГЭК представляются следующие материалы:

– ВКР в электронном виде и на бумажном, успешно прошедшая процедуру предварительного рассмотрения;

– отзыв;

– рецензия;

– заключение кафедры, ответственной за реализации ОПОП о сформированности компетенций и допуске к защите ВКР;

– зачетная книжка;

– учебная карточка обучающегося.

3.4.12. Процедура защиты ВКР

Защита ВКР проводится на заседаниях ГЭК по утвержденному расписанию.

На защиту ВКР обучающемуся отводится до 30 минут.

Процедура защиты ВКР включает: доклад обучающегося (не более 10 минут) с демонстрацией презентации, ознакомление ГЭК с отзывом и рецензией, вопросы членов ГЭК, ответы обучающегося. Возможно выступление руководителя ВКР, а также рецензента.

Решение ГЭК об оценке выполнения и защиты ВКР обучающимися, о присвоении квалификации «Магистр» по направлению «Радиотехника» торжественно объявляется выпускникам председателем ГЭК в день защиты, сразу после принятия решения на закрытом совещании.

## **3.5. Критерии оценивания ВКР**

Оценка «отлично» ставится обучающемуся, выпускная квалификационная работа которого соответствует всем предъявляемым требованиям, положительно оценена рецензентом и научным руководителем. При этом во время защиты обучающийся:

а) раскрыл актуальность заявленной темы; доказал новизну своей работы и проиллюстрировал ее теоретическими положениями;

б) продемонстрировал умение делать корректные выводы по результатам проведенного исследования и обосновывать предложения по решению исследуемой проблемы;

в) четко и обстоятельно ответил на вопросы членов государственной экзаменационной комиссии, замечания руководителя и рецензента.

Оценка «хорошо» выставляется обучающемуся, выпускная квалификационная работа которого соответствует всем предъявляемым требованиям. При этом во время защиты обучающийся при наличии отдельных, несущественных недочетов:

а) раскрыл актуальность заявленной темы; доказал новизну своей работы и проиллюстрировал ее теоретическими положениями;

б) продемонстрировал умение делать корректные выводы по результатам проведенного исследования и обосновывать предложения по решению исследуемой проблемы;

в) четко и обстоятельно ответил на вопросы членов государственной экзаменационной комиссии, замечания руководителя и рецензента.

Оценка «удовлетворительно» выставляется обучающемуся, выпускная квалификационная работа которого в целом соответствует предъявляемым требованиям, но во время защиты обучающийся:

а) нечетко раскрыл актуальность темы исследования; не смог убедительно обосновать новизну своей работы; не предложил достаточной теоретической базы проведенного следования;

б) не смог надлежащим образом ответить на некоторые вопросы членов экзаменационной комиссии и/или на замечания руководителя, рецензента.

Оценка «неудовлетворительно» выставляется обучающемуся, выпускная квалификационная работа которого в целом соответствует предъявляемым требованиям, но во время защиты обучающийся:

а) не раскрыл актуальность темы исследования или не обосновал новизну своей работы, не привел теоретическую базу исследования;

б) не смог ответить на вопросы членов экзаменационной комиссии, замечания руководителя и рецензента.

Оценка «неудовлетворительно» также выставляется, если во время защиты у членов экзаменационной комиссии возникли обоснованные сомнения в том, что обучающийся является автором представленной к защите выпускной квалификационной работы (не ориентируется в тексте работы; не может дать ответы на уточняющие вопросы, касающиеся сформулированных в работе теоретических и практических предложений и т.д.). Такое решение принимается даже в том случае, если работа соответствует всем предъявляемым требованиям.

## **4. МАТЕРИАЛЬНО-ТЕХНИЧЕСКОЕ ОБЕСПЕЧЕНИЕ**

Для проведения Государственной итоговой аттестации используются аудитории, оснащенные специализированной мебелью и техническими средствами.

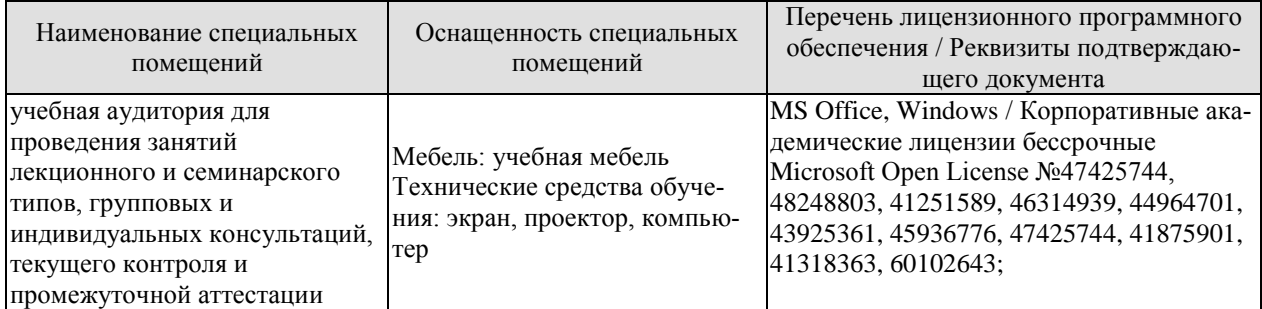

Для самостоятельной работы обучающихся предусмотрены помещения, укомплектованные специализированной мебелью, оснащенные компьютерной техникой с возможностью подключения к сети «Интернет» и обеспечением доступа в электронную информационно-образовательную среду университета.

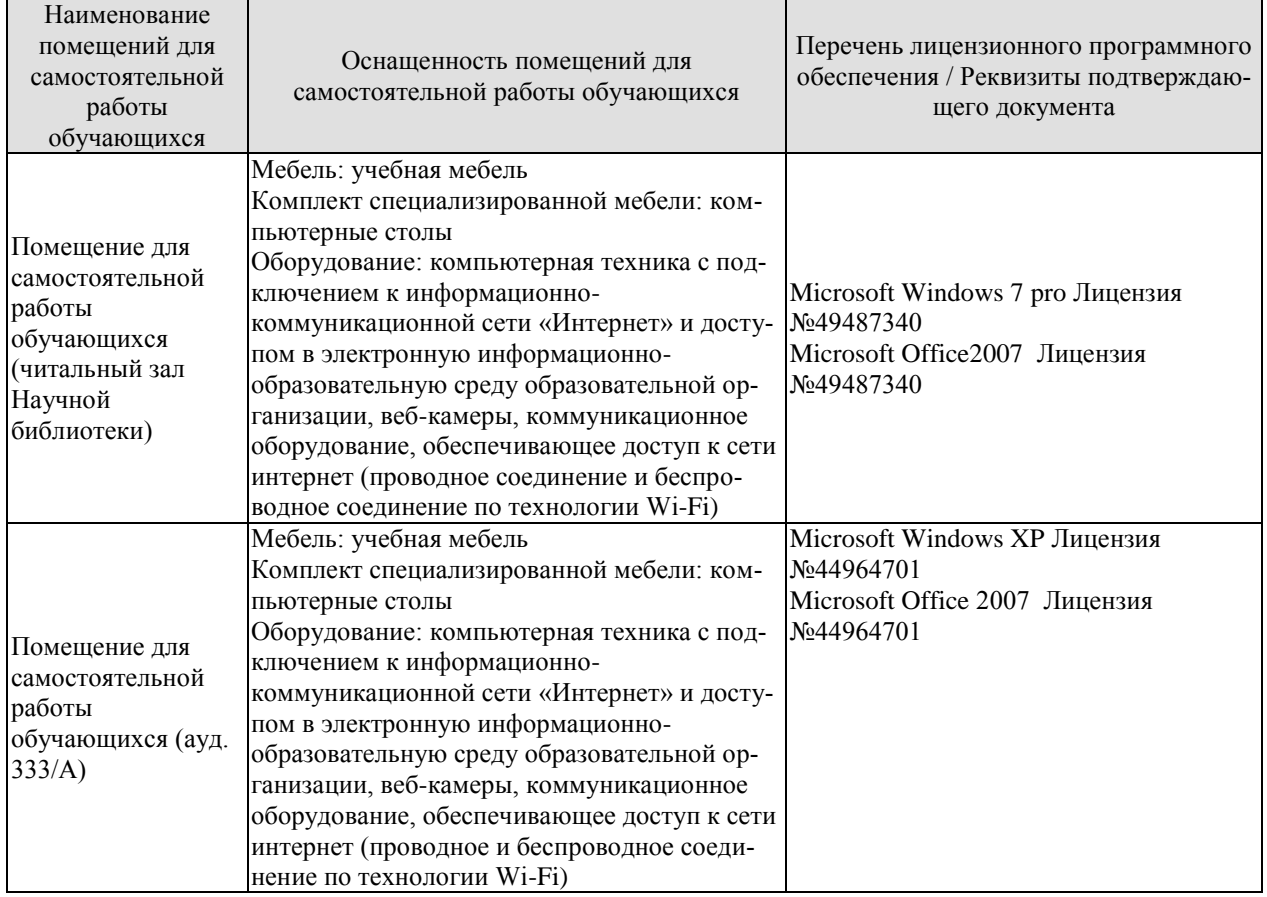

## **МИНИСТЕРСТВО НАУКИ И ВЫСШЕГО ОБРАЗОВАНИЯ РОССИЙСКОЙ ФЕДЕРАЦИИ**

**Федеральное государственное бюджетное образовательное учреждение высшего образования**

# **«Тамбовский государственный технический университет» (ФГБОУ ВО «ТГТУ»)**

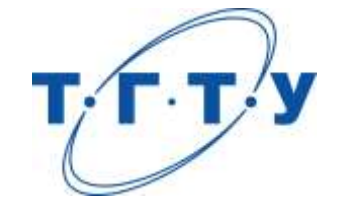

# **УТВЕРЖДАЮ**

*Директор ИЭПР*

Т.И. Чернышова

« *15* » *февраля* 20 *23* г.

# **РАБОЧАЯ ПРОГРАММА ВОСПИТАНИЯ**

**Направление**

*11.04.01 – Радиотехника*

(шифр и наименование)

**Программа магистратуры**

*«Системы и устройства передачи, приема и обработки сигналов»* (наименование профиля образовательной программы)

**Составитель:**

 $K.T.H., LOUCHT$  (тепень, должность подпись подпись  $K.T.H., N. U.H. \Pi a$ наснок

степень, должность подпись

Тамбов 2023

Рабочая программа воспитания разработана в соответствии с нормами и положениями:

- Конституции Российской Федерации;
- Федерального закона от 29.12.2012 №273-ФЗ «Об образовании в Российской Федерации;
- Федерального закона от 31.07.2020 №304-ФЗ «О внесении изменений в Федеральный закон «Об образовании в Российской Федерации» по вопросам воспитания обучающихся»;
- Федерального закона от 05.02.2018 №15-ФЗ «О внесении изменений в отдельные законодательные акты Российской Федерации по вопросам добровольчества (волонтерства)»;
- Указа Президента Российской Федерации от 19.12.2012 №1666 «О Стратегии государственной национальной политики Российской Федерации на период до 2025 года»;
- Указа Президента Российской Федерации от 24.12.2014 №808 «Об утверждении Основ государственной культурной политики»;
- Указа Президента Российской Федерации от 31.12.2015 №683 «О Стратегии национальной безопасности Российской Федерации»;
- Указа Президента Российской Федерации от 07.05.2018 №204 «О национальных целях и стратегических задачах развития Российской Федерации на период до 2024 года»;
- Указа Президента Российской Федерации от 09.05.2017 №203 «Стратегия развития информационного общества в Российской Федерации на 2017-2030 годы»;
- Стратегии развития воспитания в Российской Федерации на период до 2025 года (утв. распоряжением Правительства Российской Федерации от 29.05.2015 №996-р);
- Основ государственной молодежной политики Российской Федерации на период до 2025 года (утв. распоряжением Правительства Российской Федерации от 29.11.2014 №2403-р);
- Плана мероприятий по реализации Основ государственной молодежной политики Российской Федерации на период до 2025 года, утвержденных распоряжением Правительства Российской Федерации от 29.11.2014 №2403-р (утв. распоряжением Правительства Российской Федерации от 12.12.2015 №2570-р);
- Постановления Правительства Российской Федерации от 26.12.2017 №1642 «Об утверждении государственной программы Российской Федерации «Развитие образования»;
- Письма Министерства образования и науки Российской Федерации от 14.02.2014 № ВК-262/09 «О Методических рекомендациях о создании и деятельности Советов обучающихся в образовательных организациях»;
- Приказа Федеральной службы по надзору в сфере образования и науки Российской Федерации от 14.08.2020 №831 «Об утверждении Требований к структуре официального сайта образовательной организации в информационно-телекоммуникационной сети «Интернет» и формату представления информации»;
- Посланий Президента Российской Федерации Федеральному Собранию Российской Федерации;
- Положения о воспитательной работе в Тамбовском государственном техническом университете.

## **1. ЦЕЛИ ВОСПИТАНИЯ. МЕСТО ВОСПИТАНИЯ В СТРУКТУРЕ ОПОП**

1.1. Программа воспитания является частью основной профессиональной образовательной программы, разрабатываемой и реализуемой в соответствии с действующим федеральным государственным образовательным стандартом.

1.2. Цели организации воспитательной работы при освоении ОПОП в университете:

- формирование единого воспитательного пространства, создающего равные условия для развития российской молодежи;
- формирование у молодежи общих ценностей, моральных и нравственных ориентиров, необходимых для устойчивого развития государства;
- усиление воспитательного воздействия благодаря непрерывности процесса воспитания.

1.3. Воспитание является приоритетным направлением в образовательной деятельности и носит системный, плановый, систематический и непрерывный характер. Оно позволяет:

- развивать у обучающихся способность самим при содействии научно-педагогических работников, других социальных партнеров организовывать свою жизнь на основе общечеловеческих нравственных ценностей, созидания и сотрудничества с разными людьми;
- учить обучающихся проявлять инициативу, самостоятельность, толерантность и ответственность.

1.4. В основе организации воспитательной работы лежат:

- ориентация на нравственные идеалы и ценности гражданского общества, межкультурный диалог;
- организация деятельности в контексте получения профессионального образования и государственной молодежной политики;
- единство учебной и внеучебной воспитательной деятельности;
- опора на психологические, социальные, культурные и другие особенности обучающихся, реализация принципа инклюзии в организации воспитательной деятельности;
- учёт социально-экономических, культурных и других особенностей региона;
- сочетание административного управления и самоуправления обучающихся;
- вариативность направлений воспитательной деятельности, добровольность участия в них и право выбора обучающегося;
- открытость, преемственность, гибкость системы воспитательной деятельности университета.

1.5. Педагогические условия развития системы воспитательной деятельности:

- реализация программы воспитания обучающихся, обеспечивающей целенаправленность, целостность и преемственность воспитательной деятельности;
- формирование социокультурной среды вуза, помогающей обучающимся приобщиться к определенным ценностям, овладеть необходимыми компетенциями, активно включиться в социальную практику, развивать и проявлять таланты, демонстрировать свои достижения;
- развитие разнообразных объединений обучающихся (сообществ обучающихся и преподавателей): научных, общественных, творческих, производственных, клубных, профессиональных и др.;
- взаимодействие с молодежными объединениями (организациями), имеющими позитивные программы;

развитие самоуправления обучающихся.

1.6. Воспитание организуется в воспитывающей среде университета, построенной на ценностях, устоях общества, нравственных ориентирах, принятых сообществом университета.

Воспитывающая среда является правовой средой, где в полной мере действует основной закон нашей страны – Конституция РФ, законы, регламентирующие образовательную деятельность, работу с молодежью, Устав университета и правила внутреннего распорядка.

Воспитывающая среда университета ориентирует обучающихся на развитие интеллектуальных качеств и креативности, побуждает одаренных обучающих к совершенствованию своих навыков и способностей, творческой профессиональной реализации в науке, производстве, в системе общественных отношений.

Воспитывающая среда университета обеспечивает толерантное диалоговое взаимодействие обучающихся и преподавателей, обучающихся друг с другом, мотивирует к становлению высокой коммуникативной культуры.

Воспитывающая среда предполагает использование в процессе духовнонравственного, патриотического и личностного развития обучающихся широкого использования цифровых технологий.

К процессу воспитания в среде университета привлекаются общественные организации и сообщества работодателей, объединения выпускников университета.

Воспитывающая среда предполагает обеспечение психологической комфортности при получении высшего образования, ориентирует на здоровый образ жизни, следует традициям общества и университета.

1.7. Направления воспитательной работы:

- на развитие личности, создание условий для самоопределения и социализации обучающихся;
- на формирование у обучающихся чувства патриотизма и гражданственности;
- на формирование у обучающихся чувства уважения к памяти защитников Отечества и подвигам героев Отечества;
- на формирование у обучающихся уважения человеку труда и старшему поколению;
- на формирование у обучающихся уважения к закону и правопорядку;
- на формирование у обучающихся бережного отношения к культурному наследию и традициям многонационального народа Российской Федерации;
- на формирование у обучающихся правил и норм поведения в интересах человека, семьи, общества и государства;
- на формирование у обучающихся бережного отношения к природе и окружающей среде;
- на профилактику деструктивного поведения обучающихся.

## **2. СОДЕРЖАНИЕ ВОСПИТАНИЯ**

Воспитание реализуется при освоении обучающимися учебных дисциплин в части формирования универсальных компетенций, в рамках самостоятельной работы в индивидуальном порядке и составе группы, во взаимодействии с куратором группы в соответствии с календарным планом воспитательной работы, а также во внеучебной деятельности в соответствии с Комплексным планом проведения социально-воспитательных и профилактических мероприятий в ФГБОУ ВО «ТГТУ».

#### **Раздел 1. Гражданское воспитание**

Формирование правового сознания, уважения к законам РФ. Формирование правовой ответственности личности студентов.

Совершенствование правовых знаний студентов в целях защиты прав специалиста в условиях конкуренции на рынке труда.

Проведение мероприятий, направленных на формирование толерантности и межнационального общения среди студентов, навыков противодействия националистическим настроениям, терроризму.

Проведение мероприятий, направленных на повышение правовой активности и ответственности.

Проведение мероприятий, на повышение информационной грамотности и ответственности за деятельность в цифровом пространстве.

Информирование обо всех имеющихся в университете студенческих объединениях, привлечение обучающихся к их деятельности.

Проведение мероприятий, направленных на развитие студенческих коммуникаций, формирование актива в группах обучающихся. Организация систематического взаимодействия между обучающимися различных курсов и педагогическим коллективом для дальнейшей самореализации молодежи.

#### **Мероприятия**

М 1.1. Беседа на тему: «Мои права и обязанности».

М 1.2. Беседа на тему: «Правовое поведение в цифровом пространстве».

М 1.3. Беседа на тему: «Возможности самореализации в ТГТУ».

М 1.4. Участие в общеуниверситетском мероприятии «Фестиваль студенческих объединений».

#### **Раздел 2. Патриотическое воспитание**

Формирование высокой гражданственности личности, любви к Родине, уважения к соблюдению общечеловеческих ценностей, чувства ответственности при решении общественно-значимых профессиональных задач.

Формирование российского национального самосознания, патриотических чувств.

Проведение мероприятий, направленных на изучение истории и культуры родного края (города, области), развитие межкультурного диалога многонационального народа РФ.

Проведение мероприятий, направленных на популяризацию ученых и специалистов в профессиональной области, внесших вклад в развитие страны.

Проведение мероприятий, направленных на популяризацию волонтерского движения среди студентов.

Проведение мероприятий, посвященных празднованию Дня Победы, включая работу с ветеранами, оказание шефской помощи.

Проведение информационно-просветительских мероприятий в информационном пространстве университета с целью приобщения обучающихся к истории России, истории Тамбовской области.

## **Мероприятия**

М 2.1. Встреча с ветеранами Великой Отечественной войны и труда, ветеранами ТГТУ. М 2.2. Участие во Всероссийских мероприятиях и акциях, посвященных Победе в Великой Отечественной войне: «Георгиевская ленточка», «Бессмертный полк», «Сирень Победы», «Аллея памяти», «Книга памяти», урок Победы и других.

### **Раздел 3. Духовно-нравственное воспитание**

Формирование и развитие системы духовно-нравственных ценностей. Формирование у обучающихся уважения человеку труда и старшему поколению.

Изучение истории, традиций университета, правил участия обучающихся в учебной и общественной жизни образовательного учреждения. Знакомство с трудовой, научной и общественной деятельностью ветеранов университета.

Проведение мероприятий, направленных на формирование стремления узнать историю своей семьи, на сохранение диалога поколений в семьях. Популяризация традиционных семейных ценностей, осознание важности чувства любви и верности в семейных отношениях. Изучение способов сохранения взаимопонимания и любви в студенческих семьях.

Мероприятия, посвященные становлению толерантности и популяризации идеи гендерного равенства.

#### **Мероприятия**

М 3.1. Беседа о работниках университета, внесших значительный вклад в развитие профессиональной области.

М 3.2. Беседа о традиционных семейных ценностях.

М 3.3. Беседа о формировании толерантности в молодежной среде.

#### **Раздел 4. Формирование нацеленности на здоровый образ жизни (физическое воспитание)**

Формирование ценностно-мотивационных установок на занятие физической культурой и ведение здорового образа жизни.

Поощрение занятий спортом в студенческой среде, приобщение к новым видам спорта.

Формирование нетерпимости к употреблению алкоголя и психотропных средств.

Проведение мероприятий, популяризующих среди молодежи идеи ведения здорового образа жизни, в том числе в формате студенческих объединений.

#### **Мероприятия**

М 4.1. Беседа на тему: «Спорт и здоровый образ жизни как способ победить негативные пристрастия (в т.ч. к алкоголю)».

М 4.2. Беседа на тему: «Профилактика коронавирусной инфекции, гриппа и ОРВИ».

М 4.3. Беседа на тему: «Профилактика ВИЧ-инфекции».

#### **Раздел 5. Экологическое воспитание**

Создание условий для овладения обучающимися знаниями в области экологии. Формирование экологической культуры и понимания роли профессиональной деятельности для решения задач экологии.

Проведение мероприятий, направленных на бережное отношение к природным ресурсам, развитие энергосберегающих технологий.

#### **Мероприятия**

М 5.1. Беседа на тему: «Решение экологических проблем в эпоху глобализации».

М 5.2. Беседа на тему: «Бережное отношение к ресурсам – приоритет профессиональной деятельности».

## **Раздел 6. Трудовое воспитание**

Формирование и развитие у обучающихся отношения к труду как к жизненной необходимости и главному способу достижения успеха.

Изучение трудовой, научной и общественной деятельности ведущих учёных региона, внесших вклад в развитие профессиональной области. Изучение личностного вклада специалистов в профессиональной области в инновационную трансформацию региональной экономики.

Формирование сплоченности и навыков коллективной деятельности студентов.

Презентация полученных профессиональных навыков, полученных во время прохождения производственных практик.

#### **Мероприятия**

М 6.1. Беседа на тему: «Профессиональная реализация в условиях рыночной экономики». М 6.2. Участие в «Ярмарке вакансий ТГТУ».

#### **Раздел 7. Культурно-просветительское и творческое воспитание.**

Проведение мероприятий, направленных на формирование у студентов ценности многообразия и разнообразия культур. Информационно-просветительская работа о культуре российского народа, в том числе религиозных традициях. Проведение мероприятий, направленных на знакомство с традициями у различных народов России и зарубежных стран.

Повышение общего культурного уровня обучающихся. Приобщение обучающихся к театральному искусству (драматическому, музыкальному, театру мод и другим направлениям).

Мероприятия, направленные на развитие творческих способностей студентов, приобщение к российской культуре, участие в конкурсах художественной самодеятельности и фестивале «Студенческая весна».

#### **Мероприятия**

М 7.1 Посещение учреждения культуры.

М.7.2. Участие в общеуниверситетских мероприятиях творческой направленности.

## **Раздел 8. Научно-образовательное воспитание.**

Мероприятия по повышению субъектности студентов, развитию личностных компетенций. Формирование нацеленности на дальнейшее профессиональное развитие.

Организация участия студентов в олимпиадном движении, развитие профессионального творчества, вовлечение обучающихся в научно-исследовательскую и профессиональную деятельность.

Проведение мероприятий, направленных на повышение познавательной активности обучающихся, формирование ценностных установок в отношении интеллектуального труда, представлений об ответственности за результаты профессиональной деятельности и роли будущей профессии в развитии региональной экономики. Формирование готовности к технологическому предпринимательству.

#### **Мероприятия**

М 8.1. Участие в олимпиадах по отдельным дисциплинам, специальностям и направлениям подготовки.

М 8.2. Беседа на тему «Технологическое предпринимательство как возможность успешного профессионального развития».

#### **Раздел 9. Социальная поддержка обучающихся и профилактика асоциального поведения**

Адаптация обучающихся к образовательной деятельности и организация их всестороннего развития в условиях университета.

Проведение информационно-просветительских мероприятий о вреде для личности и общества асоциального и девиантного поведения (в том числе с привлечением специалистов по тематике встреч).

Обучающие мероприятия, направленные на закрепления навыков противодействия студентов информации, угрожающей их психологическому и физическому здоровью.

Организация педагогического сопровождения проектирования и прохождения персонального образовательного трека, в том числе посредством неформального и информального образования.

Помощь в преодолении затруднений, возникших в процессе обучения.

#### **Мероприятия**

М 9.1. Встреча с администрацией университета, института, профкома ТГТУ.

М 9.2. Беседа на тему: «Адаптация к учебному процессу».

М 9.3. Беседа на тему: «О вреде для личности и общества асоциального и девиантного поведения».

М 9.4. Беседа на тему: «Профилактика суицидального поведения».

М 9.5. Кураторские часы.

## **3. ВИДЫ ДЕЯТЕЛЬНОСТИ ОБУЧАЮЩИХСЯ В РАМКАХ ВОСПИТЫВАЮЩЕГО ОБУЧЕНИЯ**

Приоритетными видами деятельности обучающихся в воспитательной системе будут выступать:

- проектная деятельность;
- волонтерская (добровольческая) деятельность;
- учебно-исследовательская и научно-исследовательская деятельность;
- студенческое международное сотрудничество;
- деятельность студенческих объединений;
- досуговая, творческая и социально-культурная деятельность по организации и проведению значимых событий и мероприятий;
- вовлечение обучающихся в профориентацию, кураторские часы;
- вовлечение обучающихся в предпринимательскую деятельность.

## **4. МОНИТОРИНГ КАЧЕСТВА ВОСПИТАТЕЛЬНОЙ РАБОТЫ**

Мониторинг качества воспитательной работы – это форма организации сбора, хранения, обработки и распространения информации о воспитательной работе при освоении ОПОП, обеспечивающая непрерывное слежение и прогнозирование духовной культуры, нравственных качеств и гражданской позиции обучающихся.

Способами оценки достижения результатов воспитательной работы на личностном уровне могут выступать:

- методики диагностики ценностно-смысловой сферы личности и методики самооценки;
- анкетирование, беседа и другие;
- анализ результатов различных видов деятельности;
- портфолио.

## **5. ПЕРЕЧЕНЬ УЧЕБНО-МЕТОДИЧЕСКОЙ ДОКУМЕНТАЦИИ И ИНФОРМАЦИОННЫХ РЕСУРСОВ**

## **5.1. Основная литература**

- 1. Воспитание ответственности у подростков : научно-методическое пособие / В. П. Прядеин, А. А. Ефимова, Н. Г. Капустина [и др.] ; под редакцией В. П. Прядеина. — Сургут : Сургутский государственный педагогический университет, 2013. — 173 с. — ISBN 2227-8397. — Текст : электронный // Электронно-библиотечная система IPR BOOKS : [сайт]. — URL: http://www.iprbookshop.ru/86985.html
- 2. Завьялов, А. В. Физическое воспитание в вузе : учебное пособие / А. В. Завьялов, Е. Ю. Исаков. — Москва : Всероссийский государственный университет юстиции (РПА Минюста России), 2015. — 94 c. — ISBN 978-5-00094-105-8. — Текст : электронный // Электронно-библиотечная система IPR BOOKS : [сайт]. — URL: <http://www.iprbookshop.ru/43233.html>
- 3. Певцова, Е. А. Правовое воспитание : вопросы теории и практики. Учебное пособие / Е. А. Певцова. — Москва : Международный юридический институт, 2013. — 296 c. — ISBN 2227-8397. — Текст : электронный // Электронно-библиотечная система IPR BOOKS : [сайт]. — URL:<http://www.iprbookshop.ru/34406.html>
- 4. Клопов, А. Ю. Нравственное воспитание студентов высших учебных заведений : учебное пособие / А. Ю. Клопов, Е. А. Клопова, В. Л. Марищук. — Санкт-Петербург : Университет ИТМО, 2012. — 46 c. — ISBN 2227-8397. — Текст : электронный // Электронно-библиотечная система IPR BOOKS : [сайт]. — URL: <http://www.iprbookshop.ru/67404.html>
- 5. Воспитание силы и быстроты: учебно-методическое пособие / Л. А. Аренд, В. К. Волков, Д. И. Войтович [и др.] ; под редакцией Г. П. Галочкин. — Воронеж : Воронежский государственный архитектурно-строительный университет, ЭБС АСВ, 2013. — 177 c. — ISBN 978-5-89040-470-1. — Текст : электронный // Электроннобиблиотечная система IPR BOOKS : [сайт]. — URL: <http://www.iprbookshop.ru/22651.html>

## **5.2. Дополнительная литература**

- 1. Веденеева, Г. И. Духовно-нравственное воспитание учащихся в процессе познания родного края : монография / Г. И. Веденеева. — Саратов : Вузовское образование, 2015. — 392 c. — ISBN 2227-8397. — Текст : электронный // Электронно-библиотечная система IPR BOOKS : [сайт]. — URL:<http://www.iprbookshop.ru/35247.html>
- 2. Тюменцева, Е. Ю. Экологическое образование и воспитание как фактор устойчивого развития общества / Е. Ю. Тюменцева, В. Л. Штабнова, Э. В. Васильева. — Омск : Омский государственный институт сервиса, Омский государственный технический университет, 2014. — 159 c. — ISBN 978-5-93252-339-1. — Текст : электронный // Электронно-библиотечная система IPR BOOKS : [сайт]. — URL: <http://www.iprbookshop.ru/32800.html>

## **5.3 Периодическая литература**

- 1. Журнал «Вопросы современной науки и практики. Университет имени В.И. Вернадского»
- 2. Журнал «Вестник Тамбовского государственного технического университета»

## **5.4. Официальные, справочно-библиографические издания, интернет – ресурсы**

Университетская информационная система «РОССИЯ» [https://uisrussia.msu.ru](https://uisrussia.msu.ru/) Справочно-правовая система «Консультант+» [http://www.consultant-urist.ru](http://www.consultant-urist.ru/)

Справочно-правовая система «Гарант» [http://www.garant.ru](http://www.garant.ru/)

Портал открытых данных Российской Федерации [https://data.gov.ru](https://data.gov.ru/)

База открытых данных Министерства труда и социальной защиты РФ <https://rosmintrud.ru/opendata>

База данных Научной электронной библиотеки eLIBRARY.RU <https://elibrary.ru/>

База данных профессиональных стандартов Министерства труда и социальной защиты РФ [http://profstandart.rosmintrud.ru/obshchiy-informatsionnyy-blok/natsionalnyy-reestr](http://profstandart.rosmintrud.ru/obshchiy-informatsionnyy-blok/natsionalnyy-reestr-professionalnykh-standartov/)[professionalnykh-standartov/](http://profstandart.rosmintrud.ru/obshchiy-informatsionnyy-blok/natsionalnyy-reestr-professionalnykh-standartov/)

Базы данных Министерства экономического развития РФ [http://www.economy.gov.ru](http://www.economy.gov.ru/)

База открытых данных Росфинмониторинга <http://www.fedsfm.ru/opendata>

Электронная база данных «Издательство Лань» [https://e.lanbook.com](https://e.lanbook.com/)

Электронная библиотечная система «IPRbooks» [http://www.iprbookshop.ru](http://www.iprbookshop.ru/)

База данных «Электронно-библиотечная система «ЭБС ЮРАЙТ» [https://www.biblio](https://www.biblio-online.ru/)[online.ru](https://www.biblio-online.ru/)

База данных электронно-библиотечной системы ТГТУ [http://elib.tstu.ru](http://elib.tstu.ru/)

Федеральная государственная информационная система «Национальная электронная библиотека» [https://нэб.рф](https://нэб.рф/)

Национальный портал онлайн обучения «Открытое образование» [https://openedu.ru](https://openedu.ru/) Электронная база данных "Polpred.com Обзор СМИ" [https://www.polpred.com](https://www.polpred.com/)

Официальный сайт Федерального агентства по техническому регулированию и метрологии <http://protect.gost.ru/>

## **МИНИСТЕРСТВО НАУКИ И ВЫСШЕГО ОБРАЗОВАНИЯ РОССИЙСКОЙ ФЕДЕРАЦИИ**

## **Федеральное государственное бюджетное образовательное учреждение высшего образования**

**«Тамбовский государственный технический университет» (ФГБОУ ВО «ТГТУ»)**

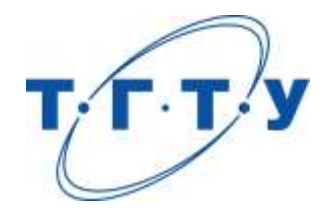

# **УТВЕРЖДАЮ**

*Директор ИЭПР*

Т.И. Чернышова

« *15* » *февраля* 20 *23* г.

# **КАЛЕНДАРНЫЙ ПЛАН ВОСПИТАТЕЛЬНОЙ РАБОТЫ**

**Направление**

*11.04.01 – Радиотехника*

(шифр и наименование)

**Программа магистратуры**

*«Системы и устройства передачи, приема и обработки сигналов»*

(наименование профиля образовательной программы)

**Составитель:**

К.т.н., доцент Ю.Н. Панасюк

степень, должность подпись подпись инициалы, фамилия

Тамбов 2023

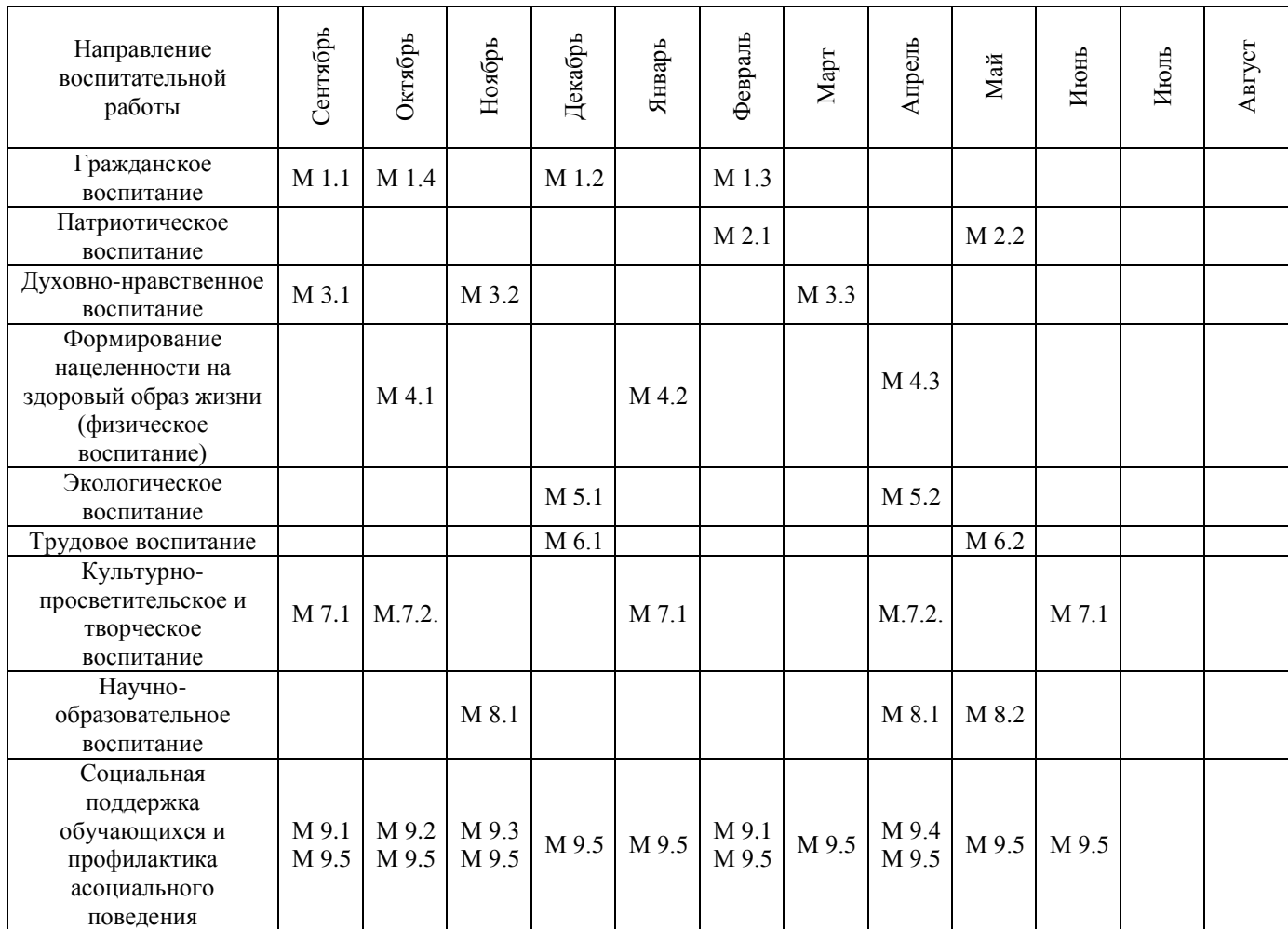

**М 1.1.** Беседа на тему: «Мои права и обязанности» (1 час).

**М 1.2.** Беседа на тему: «Правовое поведение в цифровом пространстве» (1 час).

**М 1.3.** Беседа на тему: «Возможности самореализации в ТГТУ» (1 час).

**М 1.4.** Участие в общеуниверситетском мероприятии «Фестиваль студенческих объединений» (2 часа).

**М 2.1.** Встреча с ветеранами Великой Отечественной войны и труда, ветеранами ТГТУ (1 час).

**М 2.2.** Участие во Всероссийских мероприятиях и акциях, посвященных Победе в Великой Отечественной войне: «Георгиевская ленточка», «Бессмертный полк», «Сирень Победы», «Аллея памяти», «Книга памяти», урок Победы и других (2 часа).

**М 3.1.** Беседа о работниках университета, внесших значительный вклад в развитие профессиональной области (1 час).

**М 3.2.** Беседа о традиционных семейных ценностях (1 час).

**М 3.3.** Беседа о формировании толерантности в молодежной среде (1 час).

**М 4.1.** Беседа на тему: «Спорт и здоровый образ жизни как способ победить негативные пристрастия (в т.ч. к алкоголю)» (1 час).

**М 4.2.** Беседа на тему: «Профилактика коронавирусной инфекции, гриппа и ОРВИ» (1 час).

**М 4.3.** Беседа на тему: «Профилактика ВИЧ-инфекции» (1 час).

**М 5.1.** Беседа на тему: «Решение экологических проблем в эпоху глобализации» (1 час).

**М 5.2.** Беседа на тему: «Бережное отношение к ресурсам – приоритет профессиональной деятельности» (1 час).

**М 6.1.** Беседа на тему: «Профессиональная реализация в условиях рыночной экономики» (1 час).

**М 6.2.** Участие в «Ярмарке вакансий ТГТУ» (2 часа).

**М 7.1** Посещение учреждения культуры (6 часов).

**М.7.2.** Участие в общеуниверситетских мероприятиях творческой направленности.

**М 8.1.** Участие в олимпиадах по отдельным дисциплинам, специальностям и направлениям подготовки (3 часа).

**М 8.2.** Беседа на тему «Технологическое предпринимательство как возможность успешного профессионального развития» (1 час).

**М 9.1.** Встреча с администрацией университета, института, профкома ТГТУ (1 час).

**М 9.2.** Беседа на тему: «Адаптация к учебному процессу» (1 час).

**М 9.3.** Беседа на тему: «О вреде для личности и общества асоциального и девиантного поведения» (1 час).

**М 9.4.** Беседа на тему: «Профилактика суицидального поведения» (1 час).

**М 9.5.** Кураторские часы (1 час).